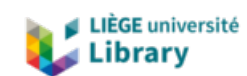

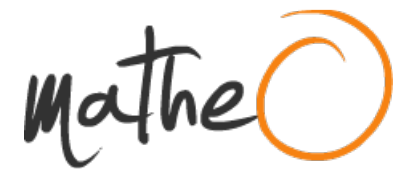

**https://lib.uliege.be https://matheo.uliege.be**

**Mémoire de fin d'études : "Médiation holographique du projet d'architecture. La perception spatiale, est-elle améliorée avec une présentation holographique du projet ?"**

**Auteur :** Okulska, Aneta **Promoteur(s) :** Hallot, Pierre **Faculté :** Faculté d'Architecture **Diplôme :** Master en architecture, à finalité spécialisée en art de bâtir et urbanisme **Année académique :** 2022-2023 **URI/URL :** http://hdl.handle.net/2268.2/18110

Avertissement à l'attention des usagers :

Tous les documents placés en accès ouvert sur le site le site MatheO sont protégés par le droit d'auteur. Conformément aux principes énoncés par la "Budapest Open Access Initiative"(BOAI, 2002), l'utilisateur du site peut lire, télécharger, copier, transmettre, imprimer, chercher ou faire un lien vers le texte intégral de ces documents, les disséquer pour les indexer, s'en servir de données pour un logiciel, ou s'en servir à toute autre fin légale (ou prévue par la réglementation relative au droit d'auteur). Toute utilisation du document à des fins commerciales est strictement interdite.

Par ailleurs, l'utilisateur s'engage à respecter les droits moraux de l'auteur, principalement le droit à l'intégrité de l'oeuvre et le droit de paternité et ce dans toute utilisation que l'utilisateur entreprend. Ainsi, à titre d'exemple, lorsqu'il reproduira un document par extrait ou dans son intégralité, l'utilisateur citera de manière complète les sources telles que mentionnées ci-dessus. Toute utilisation non explicitement autorisée ci-avant (telle que par exemple, la modification du document ou son résumé) nécessite l'autorisation préalable et expresse des auteurs ou de leurs ayants droit.

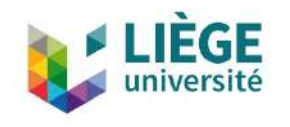

### UNIVERSITÉ DE LIÈGE – FACULTÉ D'ARCHITECTURE

## Médiation holographique du projet d'architecture

## La perception spatiale, est-elle améliorée avec une présentation holographique du projet ?

Travail de fin d'études présenté par Aneta OKULSKA en vue de l'obtention du grade de Master en Architecture

Sous la direction de : Pierre HALLOT

Année académique 2022 - 2023

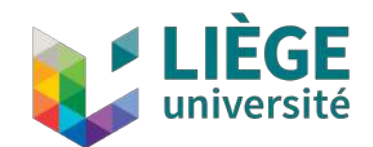

## Université de Liège, Faculté d'architecture

## **Médiation holographique du projet d'architecture**

La perception spatiale, est-elle améliorée avec une présentation holographique du projet ?

Travail de fin d'études présenté par Aneta Okulska en vue de l'obtention du grade de Master en Architecture.

Sous la direction de Pierre Hallot

Année académique 2022-2023 Laboratoire DIVA

# **Abstract**

Une transmission optimale des informations et des concepts architecturaux entre un architecte et son client ou un professeur et son élève lors de la conception d'un projet est essentielle pour mener à bien ce dernier. Lorsque cet échange se fait via des méthodes traditionnelles telles que des plans ou des coupes, la manipulation ainsi que la visualisation spatiale de ces documents peut s'avérer complexe et peu évidente pour l'un des deux intervenants. En effet, un client ou un étudiant non-initié ne dispose pas nécessairement des compétences lui permettant de passer naturellement d'une représentation planaire à une vision en trois dimensions du même espace. Dès lors, cela peut conduire à une définition ambiguë du projet et à une conception ne répondant pas aux besoins réels de ce dernier. C'est donc dans l'optique de proposer une solution à cette problématique que la question de recherche de ce travail trouve sa pertinence.

Au jour d'aujourd'hui, le développement continu des technologies ne cesse de donner naissance à de nouvelles perspectives en termes d'amélioration des méthodes de communications. Plus particulièrement, les technologies de visualisation immersives semblent disposer d'atouts non-négligeables qui pourraient être utiles dans le cadre de l'étude, de la conception et de la perception d'un projet d'architecture. C'est pourquoi ce travail se penche dans un premier temps sur la diversité des applications de ces technologies immersives afin de démontrer la pertinence de leur utilisation dans le domaine de l'architecture.

Une fois cette analyse théorique menée, cette étude se concentre sur l'efficacité du dispositif jugé optimal, à communiquer des informations concernant un projet d'architecture. Cette dernière est évaluée via une expérience participative au cours laquelle une présentation holographique est mise en place. Hors de cette dernière, des résultats concernant l'immersion, la compréhension et la perception des participants volontaires, sont recueillis et analysés en détail afin de tirer des enseignements sur la capacité de ses technologies à potentiellement révolutionner le monde de l'architecture.

## **Remerciements**

Je tiens à exprimer ma profonde gratitude envers toutes les personnes qui ont joué un rôle essentiel dans la réalisation de ce travail de fin d'études en architecture.

Tout d'abord, mes sincères remerciements vont à mon promoteur M. Pierre Hallot, dont les conseils avisés et la guidance tout au long de ce projet ont été indispensables. Grâce à sa vaste expertise, j'ai pu être orientée dans la bonne direction et bénéficier de précieuses connexions avec les personnes les plus appropriées pour ma recherche.

Je tiens également à exprimer ma reconnaissance envers M. Pierre-André Jouan pour sa générosité dans le partage des données de l'Observatoire de Cointe. Sa disponibilité constante et ses réponses éclairées à toutes mes questions ont grandement enrichi mon travail.

Un grand merci particulièrement à M. Thibault Guillaumont pour ses informations plus qu'utiles sur les vitrines holographiques. Ses précieux conseils ont joué un rôle majeur dans la réalisation de ma présentation, et la mise à disposition de la vitrine a été fondamentale pour la concrétisation de mon expérience.

Mes remerciements s'adressent également à M. Julien Phillipard, ancien étudiant dont les informations sur l'Observatoire de Cointe ont été extrêmement utiles.

Je tiens à exprimer ma gratitude envers Mme. Pascale Rondelet et M. Michel Demonceau, sans qui mon expérience Erasmus à Milan n'aurait pas été possible. C'est grâce à cet échange que j'ai pu avoir un premier contact avec la technologie holographique, ouvrant ainsi la voie à mon intérêt pour ce domaine.

Un sincère merci à tous les lecteurs qui ont pris le temps de parcourir cette recherche.

Enfin, je tiens à exprimer ma reconnaissance envers ma famille, qui a été d'un soutien inconditionnel tout au long de ces cinq années d'études. Vos encouragements et votre présence ont été des piliers essentiels dans cette étape importante de ma vie.

# **Table des matières**

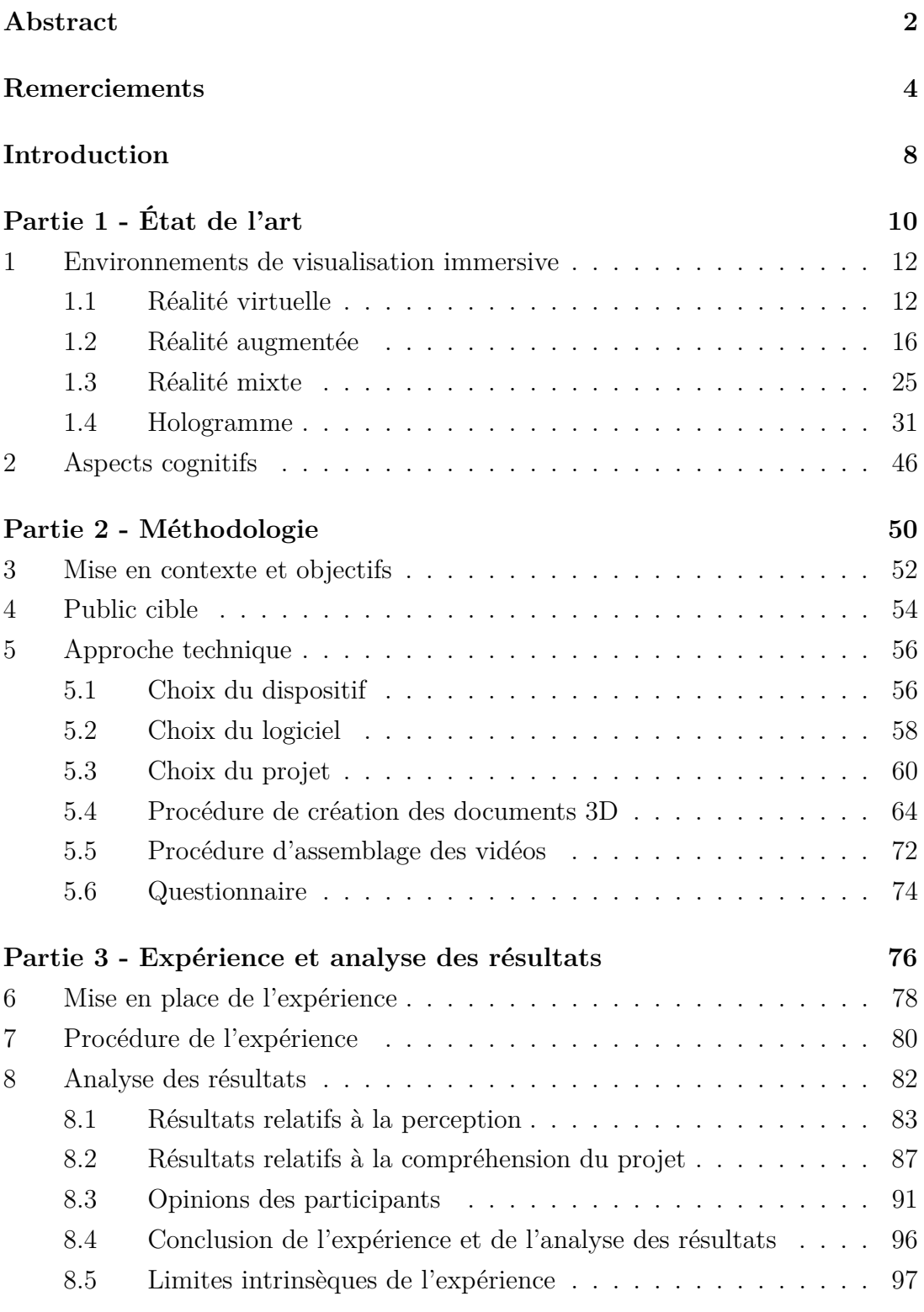

### **Conclusion 100**

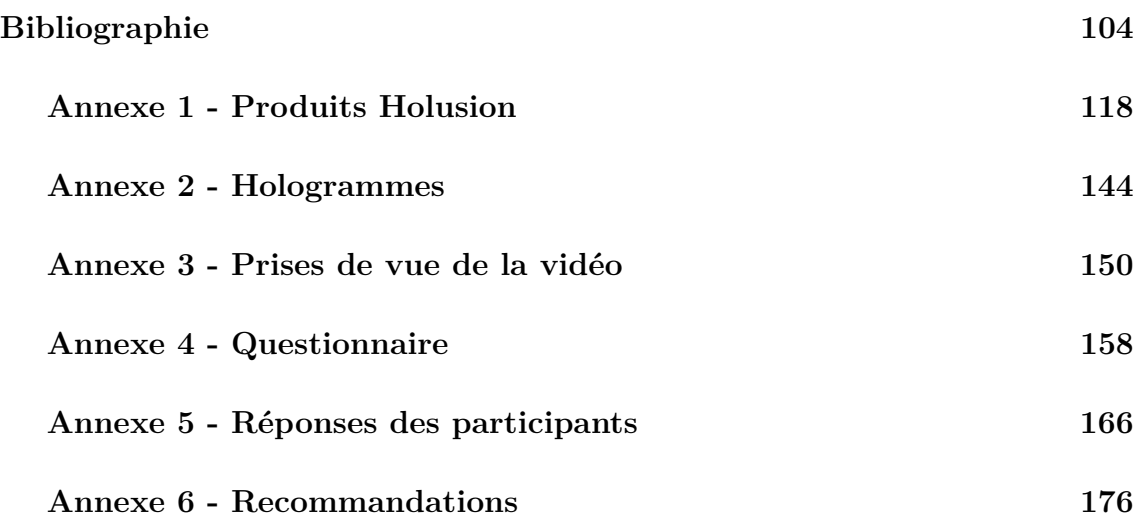

## **Introduction**

Les sessions d'atelier, au cours desquelles la conception d'un projet d'architecture est abordée, permettent aux étudiants d'apprendre à composer l'espace en travaillant en collaboration avec leurs professeurs ainsi qu'en les observant concevoir (Schön, D. A., 1985). Ces moments d'échange pédagogique, de collaboration et de communication sont essentiels dans le cadre de l'enseignement d'un projet afin d'éviter des malentendus entre les étudiants et l'enseignant. La collaboration peut exister sous deux formes différentes : la coopération et la co-conception. La première consiste à rassembler des idées de conception qui ont été imaginées individuellement et souvent de manière non-synchronisées. La deuxième quant à elle, prend forme lorsque tous les participants sont activement impliqués simultanément dans l'avancement de la création (Dorta, T., et al., 2016).

Les architectes confirmés ont acquis des compétences de représentation spatiale leur permettant le passage naturel d'une représentation planaire vers une représentation en trois dimensions du même espace. Ceci explique qu'avec un crayon et une feuille de papier, ces derniers soient capables de construire de manière directe une représentation spatiale de cet espace. (Milovanovic, J., et al., 2017). Les étudiants, quant à eux, débutant en architecture sont encore novices dans la manipulation spatiale de sorte que souvent, des représentations classiques comme des plans, des coupes, des maquettes ou encore des rendus sont déconnectés et sans aucune synchronisation. Par conséquent, la gestion des représentations de conception et leur manipulation influencent non seulement le processus de conception d'un projet, mais aussi, les directions prises au cours ce dernier ainsi que son résultat (Gavin, L., 1999).

Selon J. Milovanovic, G.Moreau, D. Siret et F. Miguet, les problèmes rencontrés lors des séances d'atelier sont entre autres dus à une différence d'expérience entre l'enseignant et l'étudiant ainsi qu'à une mauvaise communication. Cette dernière peut être la source d'un manque de synchronisation entre le modèle mental de l'objet que se crée l'étudiant et celui que se crée le professeur ainsi que d'une mauvaise compréhension du projet. Certaines études proposent d'améliorer les conditions des séances de projet via l'utilisation d'un environnement immersif. Celui-ci pourrait offrir une vue synchronisée qui viendrait soutenir les interactions entre les utilisateurs, et dès lors permettre un meilleur apprentissage de l'étudiant lors de chaque session.

Aujourd'hui, les recherches concernant l'utilisation de la réalité virtuelle et de la réalité augmentée dans le domaine de l'architecture montrent une variété d'utilisations possibles des systèmes pour accompagner les concepteurs et les décideurs dans leur processus de conception architecturale (Milovanovic, J., et al., 2017). En effet, une grande diversité d'appareils et de systèmes a été développée dans les laboratoires. Cependant, dans la pratique réelle, il y a encore peu d'ateliers de projets ou d'entreprises bénéficiant de ces technologies. Néanmoins, des études d'utilisateurs ont montré le potentiel des applications VR et AR en termes d'idéalisation, de conception en collaboration, de gestion de bâtiments et d'enseignement du design (Milovanovic, J., et al., 2017).

Cette problématique, abordée lors des ateliers d'architecture durant les études, peut également se refléter dans la vie active d'un architecte. Le problème examiné concerne la communication entre l'architecte et l'élève, mais s'il s'agit d'un client dépourvu de notions dans ce domaine, celui-ci peut avoir des difficultés à visualiser les espaces. Les plans, coupes et autres documents traditionnels sont certes la base de l'architecture, mais les compétences acquises varient d'une personne à l'autre. C'est pourquoi ce travail se penche sur la question de la médiation holographique pour un projet d'architecture. Cette recherche, à la fois théorique et pratique, cherchera à déterminer si la perception spatiale est améliorée grâce à une présentation holographique du projet. Dans ce travail, la première partie propose une approche théorique qui abordera un large éventail d'avancées technologiques telles que la réalité virtuelle, la réalité augmentée, la réalité mixte ainsi que l'hologramme. Cette section expliquera le fonctionnement et les différents domaines d'application de chaque concept. De plus, étant donné que la perception est une expérience humaine, ce travail se penchera sur les aspects cognitifs qui expliquent la vision tridimensionnelle chez l'être humain.

Afin de valider une réponse potentielle à la question de recherche, il est essentiel de différencier clairement chaque dispositif en vue de sélectionner celui qui semble convenir le mieux pour ce type d'application. Une fois ce choix effectué, la sélection d'un public cible, d'un logiciel et d'un projet sera réalisée, dans le but de créer une expérience immersive accessible à tous types de profils qui permettra d'obtenir des éléments de réponses à analyser. Cette recherche vise à déterminer si la technologie des hologrammes améliore ou non la perception non seulement des architectes et des ingénieurs, mais aussi de personnes issues d'autres professions.

# **Partie 1 - État de l'art**

### **1 Environnements de visualisation immersive**

Durant l'année 1994, les chercheurs Milgram Paul et Kishino Fumio ont développé le concept de réalité mixte (RM). L'affichage visuel de cette invention s'explique par un sous-ensemble de technologies particulières qui sont-elles liées à la réalité virtuelle (VR). Cette dernière nécessite la fusion d'un monde réel ainsi que d'un monde virtuel le long d'un « continuum réalité-virtualité » (Figure 1). En outre, selon l'étude de Milgram, la réalité virtuelle plonge les utilisateurs dans le monde numérique, complètement déconnectés du monde réel. Elle peut s'inspirer des propriétés de l'environnement réel, mais elle peut aussi aller au-delà de ses limites. Au sein de cette étude consacrée au « continuum réel-virtuel », il existe plusieurs segments qui se définissent comme suit : la réalité augmentée (RA) ; la réalité virtuelle (VR) ; la virtualité augmentée (AV) et la réalité mixte (MR) (Milgram, P. et al., 1994). Cette étude, menée au 20e siècle, a été citée de nombreuses fois et a attiré l'attention de beaucoup de chercheurs qui ensuite ont remis cette théorie en question. Ces explications seront notamment démontrées au cours de cette analyse théorique. Suite à l'évolution rapide du milieu, les technologies de réalité augmentée et de réalité virtuelle sont devenues très rapidement accessibles et disponibles à un grand public. En conséquence, des millions de consommateurs ont désormais accès à des expériences AR.

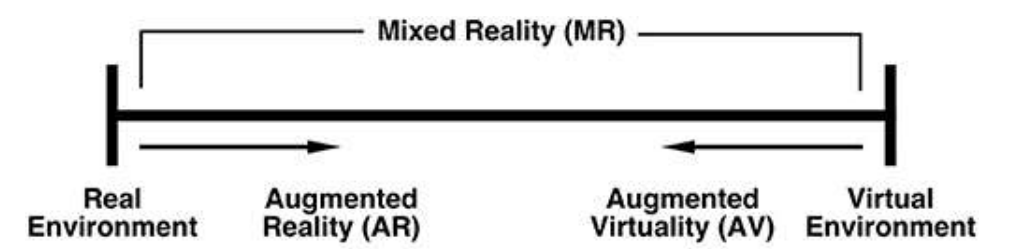

**Reality-Virtuality (RV) Continuum** 

Figure 1 – Milgram and Kishino's reality-virtuality continuum - Milgram et al., 1994.

### **1.1 Réalité virtuelle**

Les origines de la réalité virtuelle peuvent être décrites à travers la référence historique de l'allégorie de la caverne de Platon. Cette dernière décrit l'expérience que vivent des hommes, enfermés dans une caverne, qui ne peuvent voir que des ombres projetées de ce qui se passe à l'extérieur sur le fond de la caverne. En effet, *"la notion de réalité et de perception, à travers ce qui est et ce qui en est perçu, fait l'objet d'une analyse, en particulier concernant le passage d'un monde à l'autre"* (Arnaldi,

et al., 2018).

La réalité virtuelle ne possède pas une seule définition reconnue internationalement par la communauté scientifique. Selon Arnaldi, *"La réalité virtuelle est un domaine scientifique et technique exploitant l'informatique et des interfaces complémentaires en vue de simuler dans un monde virtuel le comportement d'entités 3D, qui sont en interaction en temps réel entre elles et avec une personne en immersion pseudonaturelle."* (Arnaldi, et al., 2018). Le terme "Réalité Virtuelle (RV)" a été inventé par Jaron Lanier et est en fait une manière alternative de décrire la Réalité Artificielle « Artificial Reality », le Cyber espace « Cyberspace », le monde virtuel « Virtual World » ou encore l'environnement virtuel « Virtual Environment ». Toutefois, le terme correspondant, le plus correct est certainement "Réalité virtuelle immersive" ou "Imersive Virtual Reality" (Silva, R., et al., 2003). Cette technologie a pour but de permettre de réaliser virtuellement des tâches qui donneront l'impression de l'effectuer dans un monde réel. Afin de stimuler cette sensation, l'objectif premier est de « tromper le cerveau ». Cette technologie doit donc fournir des informations qui vont reproduire celles qu'il pourrait percevoir dans un monde réel. Le cerveau est trompé grâce aux images qui sont souvent projetées dans des visiocasques (Figure 2a) accompagnées parfois d'éléments sonores et olfactifs afin d'augmenter l'expérience dans un espace immersif (Arnaldi, et al., 2018).

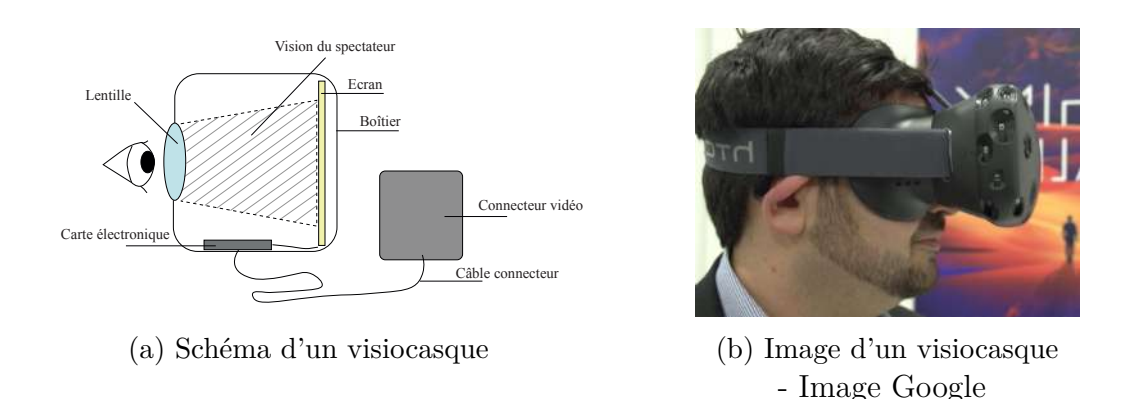

Figure 2 – Visiocasque

La sensation d'immersion, selon Silva, R., (2003), peut varier de sorte qu'il est possible de vivre une immersion complète ou partielle (Silva. R., et al., 2003). L'immersion complète se produit à travers l'utilisation d'un casque virtuel « head mounted display » (Figure 2b) qui permet la transmission d'informations visuelles et sonores, ainsi que d'un joystick ou « data glove » qui apporte d'éventuelles informations supplémentaires. Ces derniers détectent les mouvements, les angles et l'orientation des doigts de l'utilisateur, grâce aux détecteurs qu'ils contiennent (Figure 3).

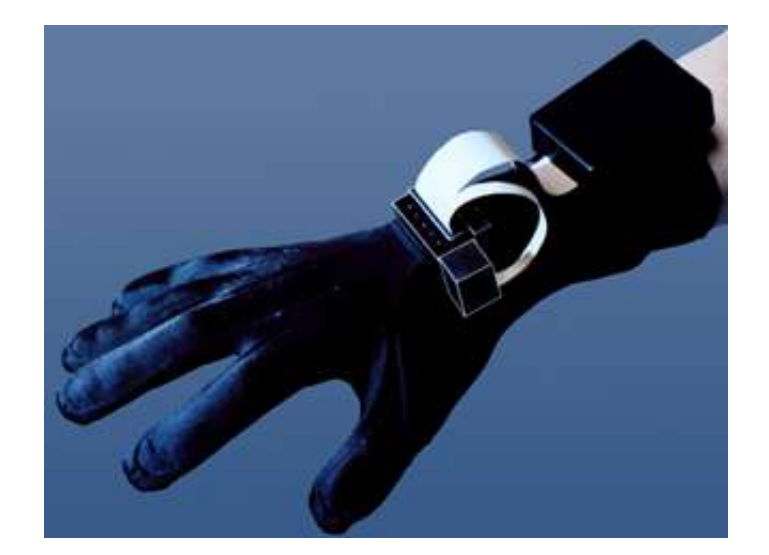

Figure 3 – Image des "data gloves" - Silva. R., et al., 2003

L'immersion est également possible grâce au système "CAVE" qui lui permet une visualisation en trois dimensions dans un environnement qui consiste en une pièce de deux à cinq murs sur lesquels les vidéos sont projetées. Ce dernier permet une haute résolution ainsi qu'une large profondeur de champ. L'utilisateur se positionne au centre de l'espace conçu et est entouré de projections qui sont combinées avec des systèmes de « head tracking » (Silva. R., et al., 2003). Ce moyen d'immersion permet aux utilisateurs de pénétrer physiquement l'environnement virtuel. Selon le centre de recherche GLENN de la NASA, le "Cave Automatic Virtual Environment", permet de visualiser des modèles 3D dans une perspective parfaite ainsi qu'avec une échelle qui est respectée, peu importe où se trouve l'observateur (Schilling. H., 2021) (Figure 4).

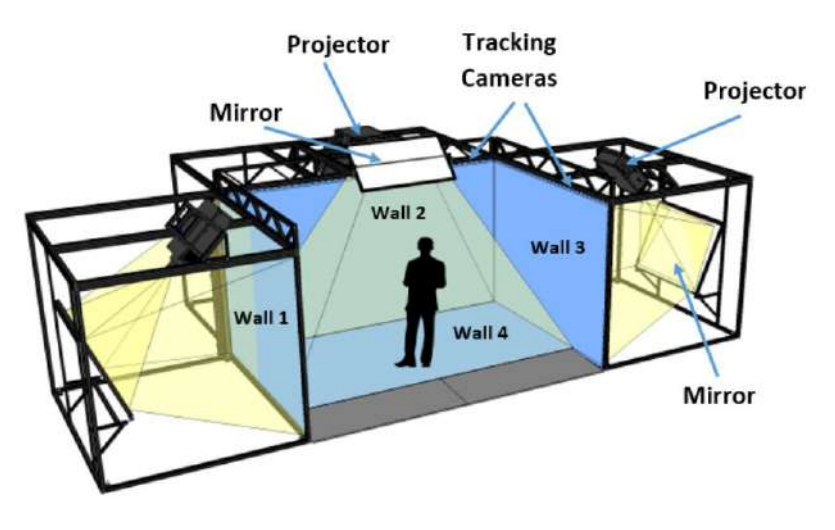

Figure 4 – Schéma du système CAVE - Image Google

En parallèle, l'immersion partielle, quant à elle, offre à l'utilisateur la possibilité de

rester connecté avec son environnement réel tout en participant à une expérience virtuelle. Les sensations visuelles, olfactives, sensorielles ainsi que gustatives peuvent être transmises par des casques adaptés à l'utilisation. À savoir que ce mode d'immersion permet à l'utilisateur de voir et d'entendre partiellement le monde réel tout en interagissant avec le monde virtuel.

En ce qui concerne la définition de la réalité virtuelle, celle-ci peut également être formulée comme *"la capacité donnée à un (ou plusieurs) utilisateur(s) à réaliser un ensemble de tâches réelles dans un environnement virtuel ; cette simulation repose sur l'immersion de l'utilisateur grâce à un rendu interactif et une interaction avec le système"* (Arnaldi, et al., 2018).

Dans cette définition :

— Des **"tâches réelles"**, comme par exemple des actions habituelles de la vie courante, peuvent être réalisées dans un milieu virtuel.

Cela est rendu possible grâce à :

- Un **"rendu interactif"**. Ce dernier est le fruit d'un traitement par des logiciels complexes. Si cette opération est lente et résulte en un mauvais affichage d'images, le cerveau perd la sensation de continuité visuelle et l'immersion dans un environnement virtuel est alors biaisée.
- Une **"interaction avec le système"**. Cette dernière consiste en diverses fonctionnalités qui sont offertes à l'utilisateur afin d'agir sur les attitudes du système (déplacement, manipulations, etc.) (Arnaldi, et al., 2018).

Sous l'angle de la recherche réalisée par Briggs, J. C. en 1996, la définition de la réalité virtuelle prend la forme suivante : *" Virtual reality can be defined as a threedimensional, computer-generated simulation in which one can navigate around, interact with, and be immersed in another environment."* (Briggs, J. C., 1996).

### **Les diverses applications**

La technologie de réalité virtuelle, au vu de son progrès continu et de son amélioration, ainsi que de sa disponibilité, offre une communication, une représentation et une visualisation des données dans de nombreux domaines (Silva. R., et al., 2003). Étant donné qu'il n'existe pas une seule et unique manière d'utiliser la réalité virtuelle, l'utilisateur peut choisir le lieu, le temps, et le moyen d'interaction avec l'environnement synthétique. Cette technologie est exploitée à des fins diverses pour apprendre, divertir, contrôler, concevoir ou encore comprendre (Soudant, E. 2021).

Premièrement, dans le domaine de l'architecture, la réalité virtuelle permet de visualiser et d'explorer des bâtiments en cours de conception. Cela offre et permet une interaction avec le client durant la phase de création d'un projet. L'utilisateur, grâce au système "Cave Automatic Virtual Environment" ou d'autres dispositifs permettant l'immersion (visiocasques), a la possibilité de se promener, de visiter le bâtiment virtuel et de l'analyser dans les détails, comme si ce dernier était déjà réellement existant. Ce moyen de communication peut également être utilisé pour attirer des promoteurs immobiliers afin d'améliorer les ventes et les constructions de projets (Silva. R., et al., 2003).

Ensuite, le milieu de la médecine utilise cette technologie dans le but d'enseigner des procédures diagnostiques et thérapeutiques. La réalité virtuelle permet également de *"répéter des processus, des concepts médicaux ou des prises de décision par un professionnel de santé ou une équipe de professionnels"* (Centre de Simulation Médicale, 2018). En d'autres mots, ce système de visualisation peut aider aux préparations d'opérations importantes ou tout simplement à s'entraîner et à planifier des situations et des actions réelles (Silva. R., et al., 2003).

Grâce au développement de toutes ces technologies, il est aujourd'hui possible de reproduire et de réaliser des rendus 3D d'objets ainsi que d'environnements réels pour ensuite les visualiser et les manipuler à travers un monde virtuel. Ce principe peut être utilisé par exemple dans le milieu de l'art et de l'archéologie. En effet, les musées virtuels, mais aussi les bâtiments anciens ou inaccessibles, peuvent être visités virtuellement (Silva. R., et al., 2003).

La réalité virtuelle offre de nombreuses possibilités en termes d'entraînement, de formation et de simulation. Cela permet d'augmenter la sécurité des personnes impliquées, d'améliorer leur efficacité ainsi que de réduire les coûts éventuels. Ces facteurs permettent par exemple de meilleures formations pour les pilotes d'avions de combat ainsi qu'une meilleure planification de leurs missions militaires. (Silva. R., et al., 2003).

### **1.2 Réalité augmentée**

Le domaine de la réalité augmentée existe depuis plus d'une décennie et la croissance ainsi que le progrès de cette technologie sont remarquables. (Silva, R., et al., 2003). En effet, cette dernière a connu une évolution significative au cours de la dernière décennie, passant d'une technologie émergente à une technologie largement adoptée et polyvalente. Cette croissance et ce progrès constant sont remarquables,

car ils ouvrent la voie à de nouvelles opportunités, à des expériences enrichissantes et à des applications potentiellement utiles dans de nombreux domaines de la vie quotidienne. À la différence de la réalité virtuelle, présentée au chapitre précèdent, la réalité augmentée est un moyen d'immersion partiellement virtuel. En effet, cette dernière implique la superposition d'informations virtuelles sur l'environnement réel avec pour objectif d'améliorer la compréhension ainsi que la perception de la situation réelle. Cette technologie, selon Fuchs. P., (2018), est une "augmentation de la perception de la réalité" qui permet de voir le monde réel avec des informations supplémentaires qui peuvent être perçues à travers des visiocasques, smartphones, tablettes et autres (Leen, H., et al., 2019). En d'autres termes, la réalité augmentée, est considérée comme une technologie entre la réalité virtuelle et la télé présence, selon l'article "Introduction of Augmented Reality" de Silva, R., et al. Les informations diffusées sont capables de prendre diverses formes, les plus courantes s'exprimant sous l'aspect sensoriel et visuel (Gerckens, C., 2021). Cela requiert néanmoins que l'alignement entre les objets des mondes réels et virtuels soit correctement effectué. Dans le cas contraire, l'illusion que les deux mondes coexistent parfaitement sera faussée (Billinghurst, M., et. al,. 2001). Dans cette optique, il est nécessaire de prendre en compte les trois caractéristiques suivantes lors de la conception d'un système de réalité augmentée : combinaisons des mondes réels et virtuels, interactivité en temps réel et enregistrement en 3D (Azuma, R.T., 1997).

Il est possible de visualiser les éléments ajoutés au monde réel, soit directement, soit indirectement en utilisant des dispositifs adéquats permettant l'affichage d'informations supplémentaires (Goodens, M., 2020). Il en existe aujourd'hui de nombreuses variantes. Des visiocasques utilisant le système "Optical See-Through HMD", tel que les lunettes "Magic Leap One" (Figure 5a) ou encore "Hololens 2" (Figure 5b), permettent, par exemple, une superposition du monde virtuel et du monde réel, mais offrent également des possibilités d'interaction et de consultation d'informations les mains libres (Leen, H., et al., 2019). Grâce à ce dispositif, l'utilisateur peut visualiser le monde physique et réel à travers un écran transparent.

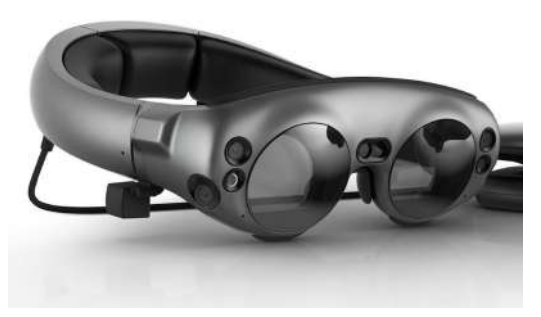

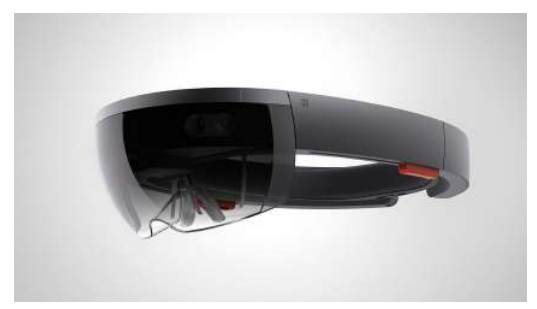

(a) Magic Leap One - Image Google (b) Hololens - Image Google

Figure 5 – Optical See-Through HMD Displays

Selon Azuma, R.T., (1997), le système "Optical See-Through" fonctionne en plaçant des combinateurs optiques en face des yeux de l'utilisateur. D'une part, ces combinateurs sont partiellement transparents, ce qui permet à l'utilisateur de voir directement à travers et ainsi de pouvoir observer le monde réel. D'autre part, ces derniers sont aussi semi-réfléchissants de sorte que les images virtuelles émises par les visiocasques sur ces combinateurs sont réfléchies et peuvent être visualisées par l'utilisateur (Figure 6).

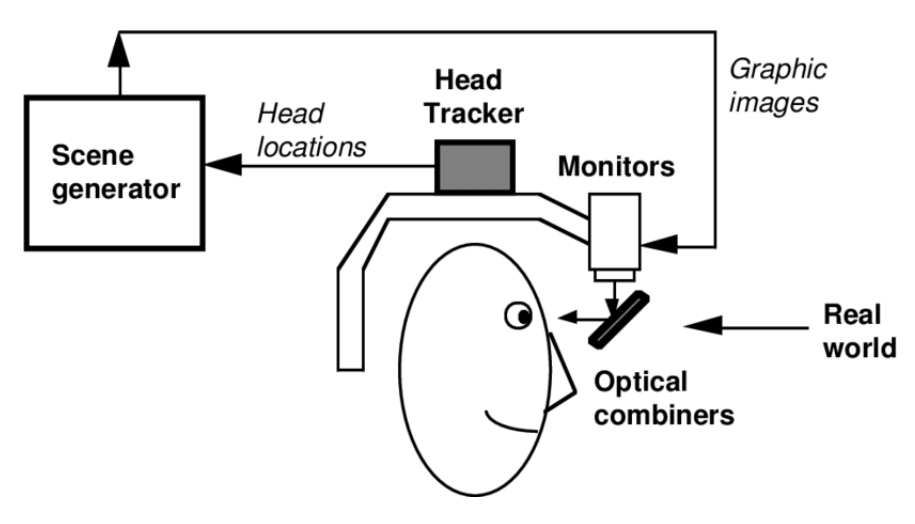

Figure 6 – Schéma de fonctionnement du système "Optical See-Through" - Silva, R., et al., 2003

Comme introduit précédemment, la visualisation de données peut également être rendue possible via un système indirect de type "Video See-Through" (Figure 7). Inversement au mécanisme de fonctionnement du système "Optical See-Through" présenté ci-avant, celui-ci consiste en un visiocasque opaque dans lequel la vidéo est diffusée et à travers donc lequel la visualisation directe du monde réel est impossible. La connexion à ce dernier reste toutefois faisable, mais uniquement grâce à des caméras intégrées au dispositif. En d'autres termes, des vidéos du monde réel sont capturées par ces caméras pour ensuite être combinées, dans le visiocasque, avec des images créées par un "Scene generator" et diffusées dans le moniteur se trouvant devant les yeux de l'utilisateur (Azuma, R.T., 1997). Il est important de préciser, que ce mécanisme est plus complexe que celui du système "Optical See-Through", car il nécessite une localisation propre des caméras afin de faciliter la combinaison des deux mondes (Silva, R., et al., 2003).

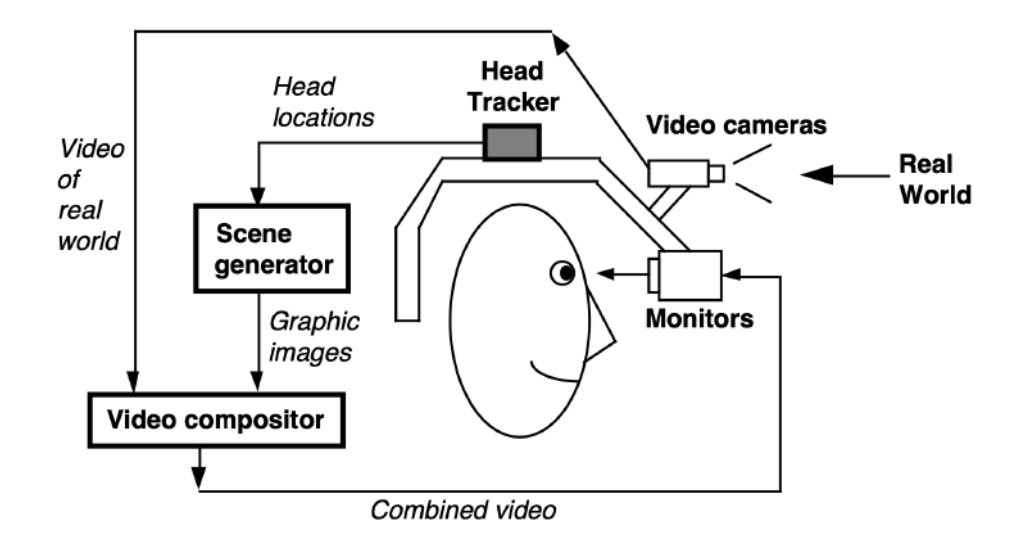

Figure 7 – Schéma de fonctionnement du système "Video See-Through" - Silva, R., et al., 2003

Il est important de mentionner qu'à l'heure actuelle, les développeurs du géant informatique Apple tentent de révolutionner le monde de la technologie. En effet, ces derniers ont récemment annoncé la création d'un nouveau produit : "Apple Vision Pro". Celui-ci consistera, selon leurs sources, en un ordinateur spatial permettant d'intégrer des contenus numériques au monde réel. Ce produit offrira une interface utilisateur en trois dimensions qui sera contrôlée par les yeux, les mains ainsi que par la voix de l'utilisateur. Ces lunettes disposeront d'un système d'affichage ultra-haute résolution via deux écrans composés d'un total de 23 millions de pixels (Apple., 2023). Ce dispositif sera doté d'une puce Apple qui offrira une expérience immersive en temps réel. Par opposition aux autres produits utilisant le système "Vidéo See-Through", "Apple Vision Pro" intégrera une fonctionnalité qui, malgré la caractéristique opaque du visiocasque, permettra de rester en contact avec des personnes environnantes (Apple., 2023) (Figure 8b).

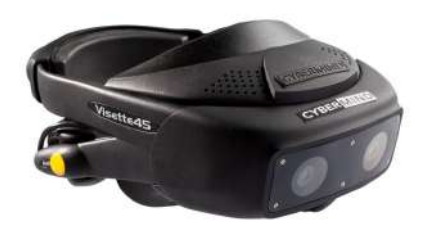

(a) Video See-Through Display - Image Google

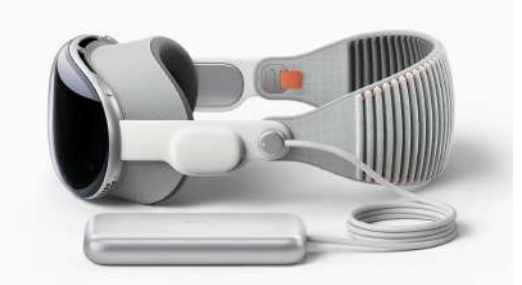

(b) Apple Vision Pro - Image Apple

Figure 8 – Optical See-Through HMD Displays

Ceci étant dit, l'utilisation de visiocasques n'est pas la seule solution existante pour profiter de la réalité augmentée. L'utilisation de systèmes de projection peut également offrir une immersion à l'utilisateur. Selon Silva, R., et al., (2003), les "Projection Displays" (Figure 9), par exemple, utilisent des objets réels comme supports et surfaces de visualisation des environnements virtuels. La projection tridimensionnelle par ces derniers sur des objets réels comme par exemple des maquettes physiques, des tables ou des murs, peut, en effet, être implémentée et offrir une possibilité d'interaction (Calixte, X., et al., 2017).

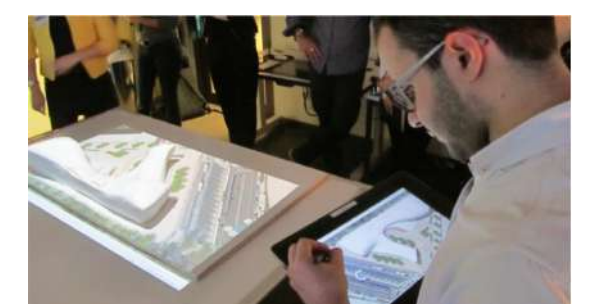

(a) Projection virtuelle sur une maquette - Calixte, X., et al., 2017

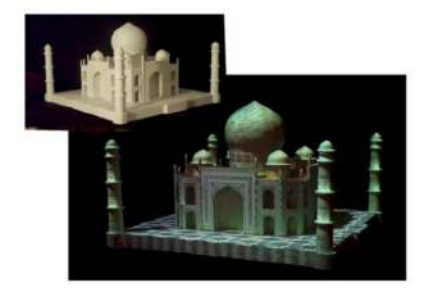

(b) Base d'une projection - Silva, R., et al., 2003

Figure 9 – Projection Displays

Tous ces dispositifs présentés ont néanmoins un certain coût et leur accessibilité n'est pas nécessairement garantie à tout le monde. Heureusement, il est existe tout de même des solutions plus abordables. En effet, il est aujourd'hui possible de pouvoir interagir avec le monde réel à travers un smartphone ou une tablette (Milovanovic, J., et al., 2017). Grâce au développement constant de ces technologies, il existe une grande collection d'applications mobiles capables de reconnaître des environnements, des surfaces réelles, des murs et un sol (D'Heygere. J., 2021). Ces systèmes de visualisation, fonctionnent grâce à la caméra du smartphone ou de la tablette qui permet une superposition des informations virtuelles ou des images 3D au monde réel. L'un des différents objectifs de ces technologies est entre autres par exemple de

permettre l'augmentation de la compréhension des images capturées à travers des symboles ou des textes qui trouvent leur place autour de la zone de l'objet réel. De cette manière, des informations supplémentaires peuvent être communiquées et la lecture du monde réel peut être améliorée et mieux documentée (Fuchs. P., 2018) (Figure 10).

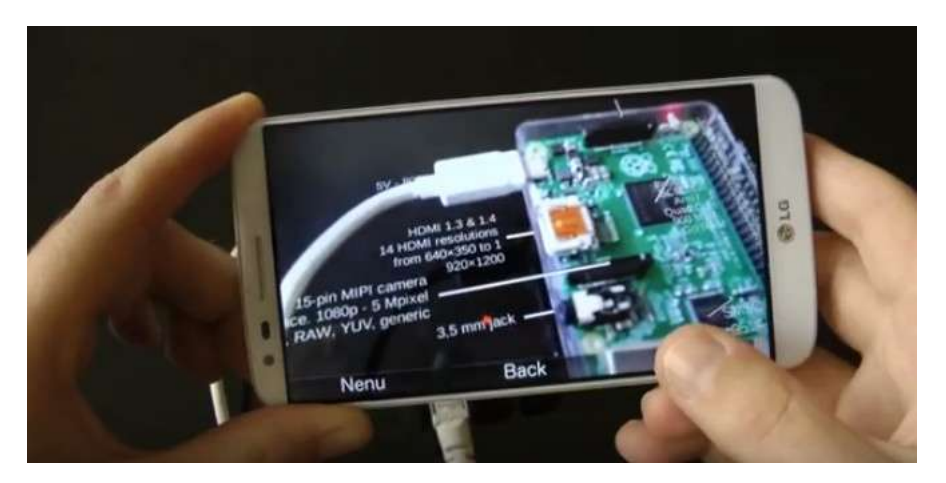

Figure 10 – Application pour Raspberry PI - Image Google

### **Les diverses applications**

Comme présenté ci-dessus, il existe donc plusieurs outils permettant d'interagir, à travers la réalité augmentée, avec le monde réel. Ces produits permettent d'améliorer l'efficacité, la précision, la compréhension et l'expérience utilisateur dans de nombreux domaines en lui offrant des expériences interactives et immersives. C'est pourquoi, la réalité augmentée a trouvé des applications dans divers domaines. En effet, cette dernière s'est, par exemple, développée dans le secteur médical, industriel ou encore dans celui de l'apprentissage (Arnaldi, B., et al., 2018). Au sein de ce dernier, cette technologie, selon Billinghurst, permet d'augmenter et d'améliorer la collaboration et l'activité des étudiants (Billinghurst, M., et al., 2002). La réalité augmentée permet aujourd'hui la visualisation et la manipulation d'éléments qui sont normalement inaccessibles physiquement comme par exemple le système solaire ou encore des géométries spatiales (Gerckens, C., 2021).

L'utilisation de la réalité augmentée dans le milieu de l'enseignement et de l'apprentissage permet de favoriser la communication et la co-conception entre différentes personnes. Cette technologie offre des expériences d'apprentissage immersives, en permettant aux étudiants de se projeter et de visualiser leurs concepts en temps réel. Durant des études d'architecture, par exemple, les étudiants sont amenés à faire beaucoup de tests lors de la conception d'un projet, afin d'explorer le potentiel et les limites de ce dernier. La plateforme CDP (Collaborative Design Platform)

(Figure 11) propose une solution de pédagogie active permettant à l'utilisateur de visualiser son idée à travers une application installée sur un smartphone ou une tablette. Dans ce cas, l'étudiant dépose un volume sur une table interactive et est ensuite en mesure, grâce à l'application en question, de visualiser le rendu de son volume dans le contexte urbain. Cette visualisation, accompagnée d'interactions dynamiques diverses, constitue une aide aux étudiants dans la prise de décisions au cours du processus de conception de leur projet (Milovanovic, J., et al., 2017).

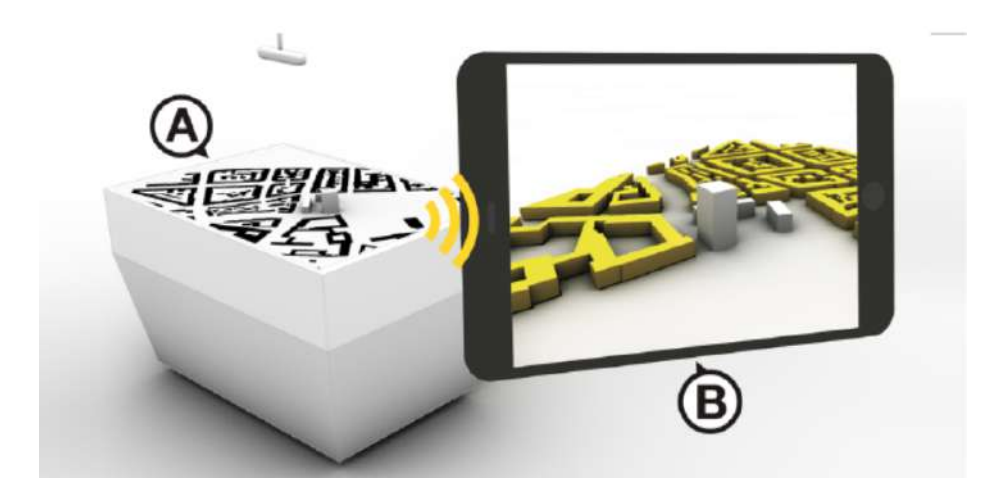

Figure 11 – Plateforme de travail collaborative - Milovanovic, J., et al., 2017

En outre, ce domaine d'application est constamment en évolution et en développement de sorte qu'il existe de plus en plus de solutions en architecture ainsi que dans le secteur de la construction. L'utilisation de tablettes et de smartphones dans ce milieu fonctionne de manière algorithmique permettant la prise de mesures en temps réel. En effet, il existe aujourd'hui des applications mobiles de relevé, basées sur la réalité augmentée tels que par exemple : "Mesures d'Apple", "Magic Plan" (Figure 12a), "Polycam - LiDAR et 3D Scanner" ou encore "CamToPlan". La technologie de la réalité augmentée peut également permettre la visualisation en temps réel de plans et de dispositifs encore non installés comme des radiateurs (Figure 12b), des escaliers, une future cuisine ou encore beaucoup d'autres (D'Heygere. J., 2021).

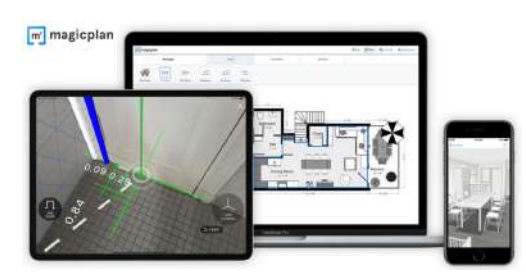

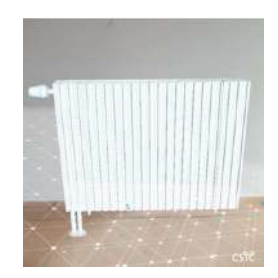

(a) Application de relevé : MagicPlan - Image Goolgle

(b) Visualisation d'une future installation - Image CSTC

Figure 12 – Application de la réalité augmentée au secteur de la construction

Similairement à ce qui a été présenté pour la réalité virtuelle, la réalité augmentée est aussi de plus en plus répandue dans le domaine médical et plus précisément en chirurgie. En effet, cette technologie, ayant fortement évolué récemment, peut aujourd'hui être utile aux professionnels de la santé en leur offrant une visualisation d'informations médicales importantes en temps réel. L'objectif est de pouvoir afficher un modèle tridimensionnel de l'anatomie d'un patient et d'ensuite superposer ce dernier avec des images réelles provenant de la vidéo-opératoire afin de fournir des informations supplémentaires utiles au chirurgien (Arnaldi B., et al. 2018). Cette découverte a notamment permis d'améliorer la précision des diagnostics et des traitements. Des images pré-opératoires sont utilisées afin de réaliser un modèle qui permettra de planifier l'opération grâce à la technologie de réalité augmentée (Silva, R., et al., 2003).

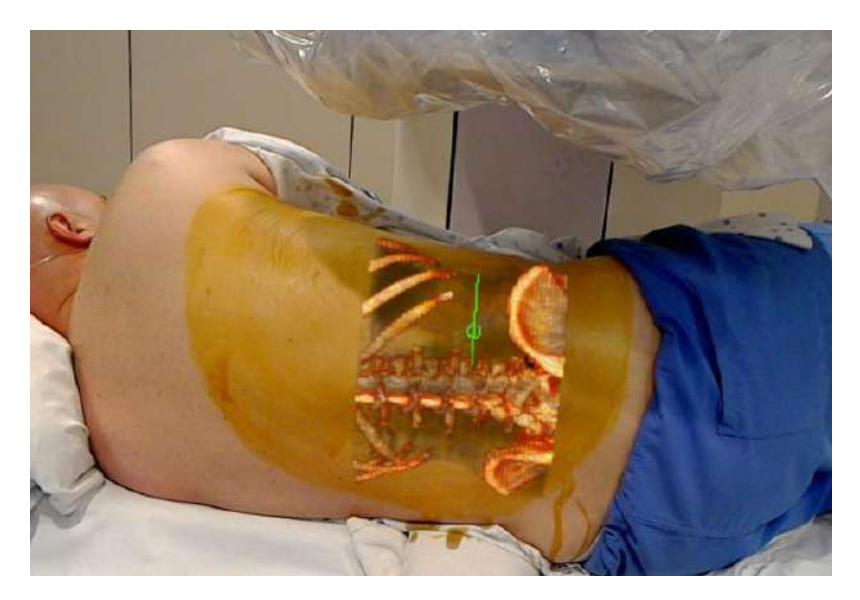

Figure 13 – Application de la réalité augmentée au secteur de la médecine - Image Google

Depuis 2010, la réalité augmentée s'élargit encore plus au public et trouve également sa place dans le secteur des jeux vidéo. En effet, son utilisation dans des applications mobiles pour smartphones ainsi que son implémentation au sein de jeux vidéo pour consoles existantes s'est rapidement répandue. C'est notamment grâce à cette technologie que le jeu PokemonGO a connu son succès en 2016. Ce dernier utilisait la réalité augmentée à travers un smartphone afin de projeter des personnages virtuels dans le monde réel. Ce moyen, d'interagir avec le monde, a incité les utilisateurs à se déplacer et à visiter différents endroits afin de croiser ces personnages virtuels (Gerckens, C. 2021).

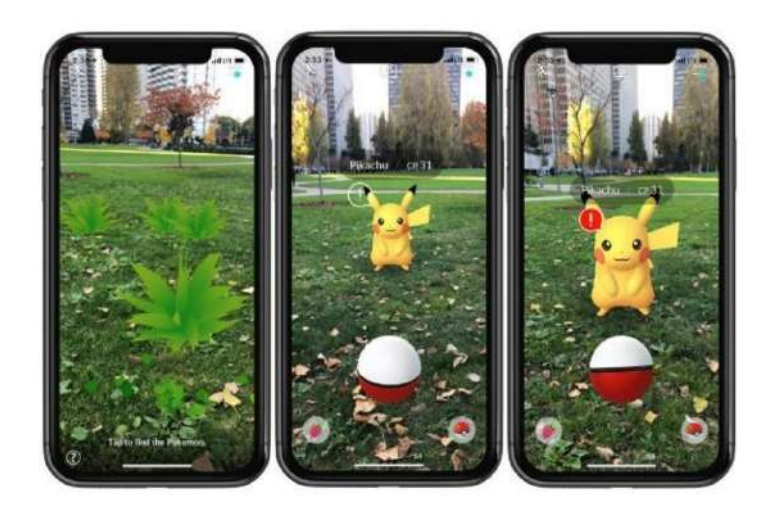

Figure 14 – Application de la réalité augmentée au secteur du jeu vidéo - Gerckens, C., 2021

Ces expériences immersives n'ont pas uniquement touché le secteur du jeu vidéo, mais elles ont également porté leurs fruits dans les secteurs touristiques et patrimoniaux avec notamment la création de parcours virtuels (Hervy, B., 2014). Ces derniers ont ensuite débouché sur des systèmes d'aide à la navigation et à la conduite (Arnaldi B., et al. 2018).

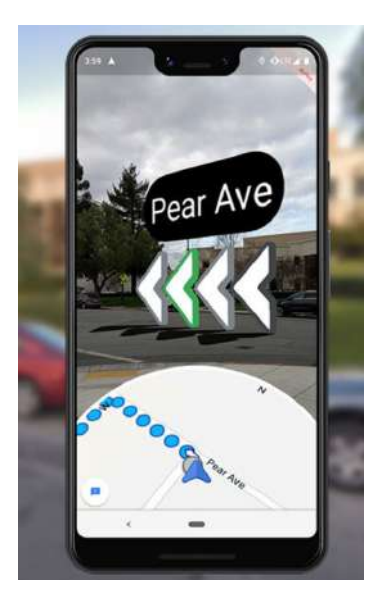

Figure 15 – Application de la réalité augmentée au secteur de la navigation - Image Google

Finalement, il existe beaucoup d'autres possibilités d'application de la réalité augmentée en plus des exemples présentés ci-dessus. En effet, cette dernière est aussi très utile dans des secteurs comme le commerce, la défense, les réseaux sociaux ou encore l'aéronautique. Cette technologie permet aux clients de prévisualiser par exemple le produit qu'ils souhaitent acheter dans un environnement réel. Il peut s'agir d'une voiture, d'un pantalon ou même d'un meuble comme le propose l'application "Ikea Place". Dans le domaine de l'aéronautique, la réalité augmentée est par exemple utilisée afin de faciliter l'assemblage et la maintenance de pièces. L'efficacité de soldats sur le terrain dans un cadre militaire peut quant à elle aussi être simulée grâce à cette technologie (Gerckens, C., 2021).

### **1.3 Réalité mixte**

En complément des deux chapitres précédents introduisant la réalité virtuelle et la réalité augmentée, il est important de surligner qu'il existe également un troisième domaine principal, à savoir celui de la réalité mixte. Cette technologie est considérée le plus souvent comme un terme générique définissant un système qui contient à la fois des caractéristiques de la réalité augmentée ainsi que de la réalité virtuelle plutôt que comme une partie du continuum réalité-virtualité (Papagiannakis, G., et al., 2018). Cette technologie permet la fusion d'éléments des environnements virtuels et réels afin d'augmenter la compréhension de ces deux derniers. Les deux parties de ce continuum sont en fait deux extrémités opposées. La réalité augmentée est positionnée près de la réalité physique tandis que la réalité virtuelle est le point final du côté de la virtualité. La réalité mixte, quant à elle, combine l'interactivité de la réalité augmentée avec l'immersion de la réalité virtuelle (Bekele, M.K., et al., 2019).

Comme brièvement introduit précédemment, les chercheurs Milgram et Kishino, ont défini la théorie de la réalité mixte. Selon ces derniers : *" (...) Mixed Reality as a particular subclass of VR related technologies that involve the mergining of real and virtual worlds"* (Milgram, P., et al., 1994). En d'autres termes, la réalité mixte (RM) est une catégorie spécifique de technologie liée à la réalité virtuelle qui se caractérise par la fusion des mondes réels et virtuels. Ce domaine implique le mélange d'environnements réels et virtuels le long d'un continuum passant de la réalité purement physique à la réalité purement virtuelle. Cette fusion permet la création d'expériences interactives où les éléments virtuels sont intégrés de manière réaliste à l'environnement réel. Cette technologie offre ainsi une nouvelle dimension d'immersion et d'interaction pour les utilisateurs (Bekele, M.K., et al., 2019).

Il s'avère en fait que la réalité augmentée et la réalité mixte utilisent et partagent les mêmes objectifs, à savoir, la volonté d'améliorer la compréhension de l'environnement physique. Pour rappel, la réalité augmentée a pour objectif de superposer des contenus virtuels au monde réel afin d'améliorer la lecture de l'environnement dans lequel l'utilisateur se trouve. La réalité mixte, quant à elle, atteint un objectif similaire bien que plus large en visant à améliorer la compréhension des deux mondes : réels et virtuels (Bekele, M.K., et al., 2019). Cette technologie combine de nombreuses propriétés différentes du continuum afin de ne constituer qu'un seul moyen pour créer une réalité immersive. De plus, contrairement à la réalité augmentée où l'environnement réel est dominant, dans la réalité mixte, les deux environnements se complètent et bénéficient chacun des éléments de l'autre. Il est, cependant, parfois difficile de percevoir la différence entre ces deux technologies du fait de la présence d'éléments virtuels au sein des deux.

Suite aux récentes recherches menées par Skarbez R., Smith M. et Whitton, M. C., il semble tout de même que le continuum réalité-virtuel soit remis en question. Cette étude s'est questionnée sur les limites potentielles qui sont entre autres imposées par l'affichage visuel et plus particulièrement le matériel d'affichage. Deuxièmement, sur le schéma du continuum de Milgarm et de Kishino, la notion d'utilisateur avec des sens autres que ceux visuels et résultant d'expériences de vie y est absente. En d'autres termes, selon Skarbez R., Smith M. et Whitton, M. C., cette technologie, le contenu transmit ainsi que l'expérience utilisateur doivent être considérés comme un ensemble afin de décrire l'expérience de la réalité mixte d'une manière plus pertinente (Skarbez, R., et al., 2021).

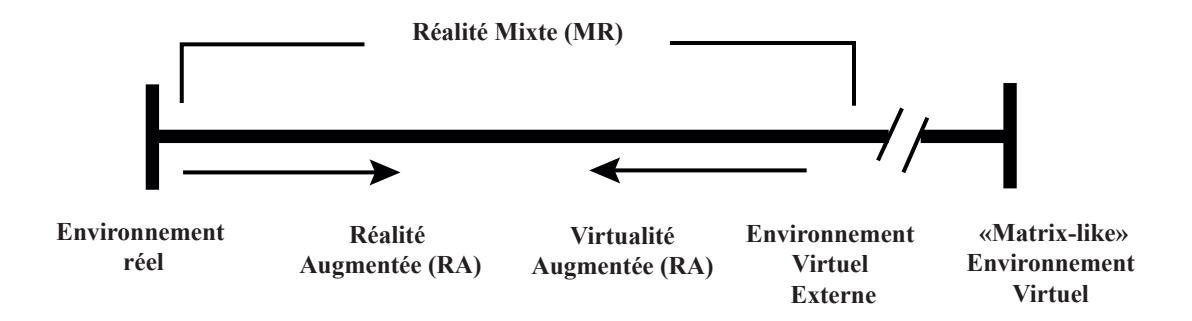

Figure 16 – Schéma de fonctionnement du continuum réalité-virtuel - D'après Skarbez, R., et al., 2021

#### **Les diverses applications**

Malgré la lecture de multiples revues scientifiques et littéraires concernant la réalité mixte ainsi que leurs analyses présentées précédemment, il est difficile de trouver de nombreuses applications de ce système à différents domaines et secteurs communs. Cependant, étant donné le développement continu des technologies de réalité immersive comme par exemple le produit Microsoft Hololens introduit précédemment, des applications commencent à émerger, notamment dans le secteur du patrimoine virtuel (Virtual Heritage). Ce domaine combine des technologies de réalité immersive avec des outils numériques afin de simuler, diffuser ainsi que préserver le patrimoine sous forme d'un multimédia. Cette approche de diffusion permet ainsi de rendre le patrimoine culturel accessible numériquement grâce à des reconstructions virtuelles de musées et d'expositions virtuelles. Cette technologie se révèle très utile pour partager les connaissances liées au patrimoine culturel, surtout lorsque l'accès physique aux artefacts est limité (Bekele, M.K., et al., 2019).

Aujourd'hui, le développement de la technologie de réalité mixte offre l'opportunité aux musées de donner vie aux expositions. En effet, cette dernière permet, par exemple, aux visiteurs de manipuler les artefacts muséaux grâce à l'utilisation du visiocasque Microsoft Hololens. L'application de la réalité mixte dans le cas muséal, permet aux utilisateurs une interaction gestuelle dans le "vide" à l'intérieur même du musée, mais également dans d'autres environnements. Il est possible de prendre l'objet, de le déplacer, de le tourner et d'en ajuster la taille (Bekele, M.K., et al., 2019). Comme introduit au chapitre précédent, la réalité augmentée permet de rendre la réalité documentée grâce à l'utilisation de tablettes ou de smartphones. Selon Pollalis C., et al., ce type d'applications offre cependant une interaction limitée avec les objets réels. En effet, la réalité augmentée à travers une tablette offre uniquement une visualisation d'informations superposées à l'artefact. En revanche, la technologie de réalité mixte, quant à elle, à travers des lunettes Microsoft HoloLens (Figure 6), permet une véritable expérience interactive avec l'artefact présenté sous forme d'hologramme tridimensionnel superposé au monde réel (Figure 17). L'utilisateur peut, en effet, dans ce cas, déplacer et interagir directement avec l'image projetée dans l'environnement physique. Il est aussi possible de tourner autour afin de, par exemple, découvrir l'objet sous différents angles, comme si celui-ci était physique dans le monde réel (Pollalis, C., et al., 2017).

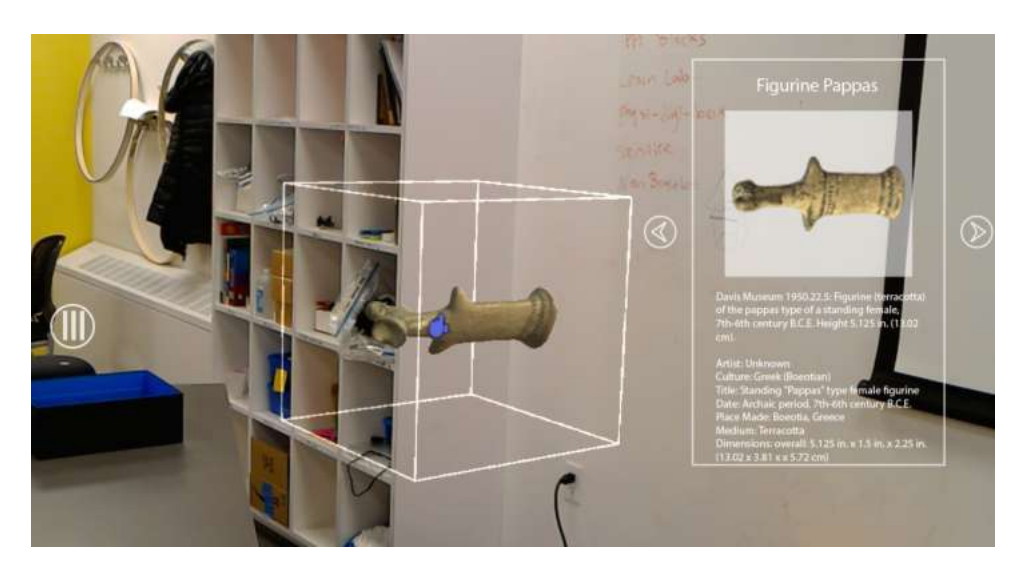

Figure 17 – Artefact muséal sous forme d'une projection 3D - Pollalis, C., et al., 2017

La réalité mixte, avec l'utilisation des HoloLens de Microsoft, présente un potentiel pour améliorer la diffusion du patrimoine culturel, au-delà de son application muséale virtuelle qui vient d'être présentée. En effet, elle permet non seulement un accès élargi aux connaissances, mais aussi une expérience immersive enrichie grâce à l'ajout de contenu virtuel dans le monde réel.

Un avantage clé de la réalité mixte est la facilité de partage d'informations qu'elle offre en temps réel entre plusieurs utilisateurs. Cette caractéristique favorise l'échange d'informations entre les différents acteurs impliqués dans la préservation du patrimoine culturel, ainsi que dans les activités de conception et de construction.

Le travail de recherche mené par Teruggi S. et Fassi F. en 2021 a illustré l'utilisation des HoloLens dans le développement d'une application en nuage de points, intégrée au système de réalité mixte, qui a été utilisée dans un environnement réel, à l'intérieur de la cathédrale de Milan (Teruggi, S., et al., 2021). Concrètement, cette application permet de diviser le modèle du patrimoine culturel en ses différents macro-éléments architectoniques constitutifs, tels que les piliers et les voûtes. Grâce à un menu principal, les utilisateurs peuvent sélectionner ces éléments et en réalisant des gestes de la main, mettre en évidence certains d'entre eux spécifiques qui, lorsqu'ils sont touchés, sont sélectionnés et isolés, affichant ensuite la version correspondante avec toutes les informations connexes jointes (Teruggi, S., et al., 2021) (Figure 18).

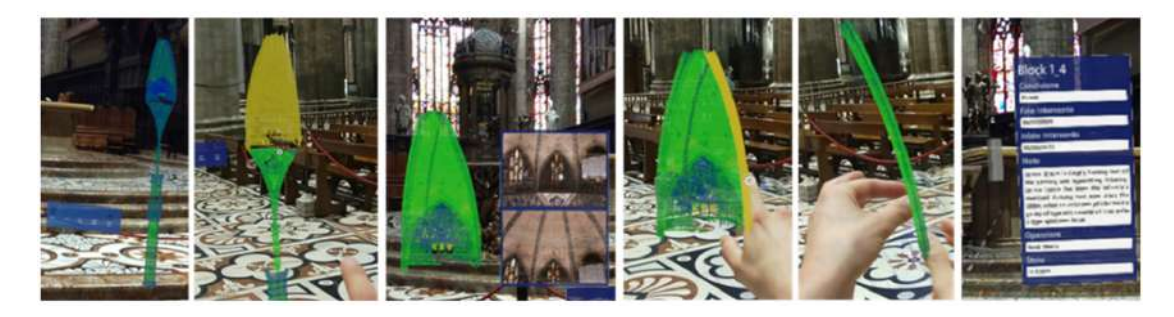

Figure 18 – Macroéléments architectoniques dans le nuage de point - Teruggi, S., et al., 2021

De plus, l'évolution constante du visiocasque Mricrosoft Hololens ouvre également des possibilités d'utilisation de la réalité augmentée dans le domaine de la médecine. Grâce à cette nouvelle technologie, le personnel médical dispose de nouveaux outils permettant d'améliorer les qualités des soins et des formations. En effet, ce dispositif offre l'opportunité aux étudiants en médecine de s'immerger entièrement dans différents scénarios virtuels, qui peuvent aider à la compréhension des concepts médicaux complexes. Il est possible d'interagir de manière virtuelle avec des modèles 3D interactifs afin de préparer au mieux les étudiants à de véritables situations cliniques (Figure 19). Cette technologie n'est pas uniquement réservée aux étudiants, les médecins peuvent également en bénéficier et se perfectionner dans leur domaine à travers ces outils, en simulant des cas rares ou difficiles, par exemple (Ye, W., et al., 2021). Les chirurgiens, quant à eux, peuvent superposer des images médicales directement sur leur patient, permettant ainsi une meilleure lecture de l'anatomie ainsi que des structures internes avant l'intervention. Cela permet d'identifier rapidement d'éventuels obstacles et d'optimiser les stratégies chirurgicales (Brun. H., et al. 2018).

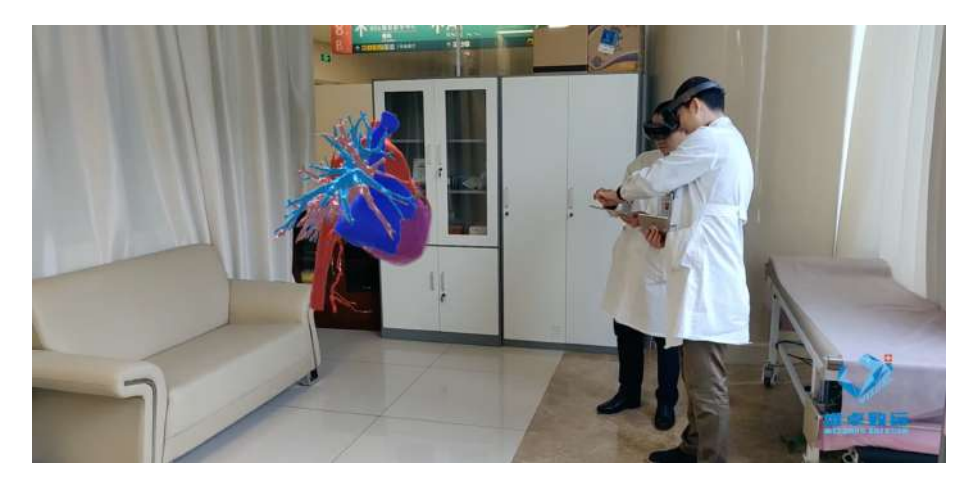

Figure 19 – Application de la réalité mixte au secteur de la médecine - Ye, W., et al., 2021

En ce qui concerne le secteur des jeux vidéo, comme déjà évoqué au chapitre consacré à la réalité augmentée, le jeu Pokemon Go dans sa version pour smartphone de 2016 a connu un énorme succès. Cependant, en 2021, ce dernier a été présenté sous forme d'une nouvelle version démo implémentant la technologie de la réalité mixte (Kipman, A., 2021). Cette application est actuellement en cours de développement dans le but de fusionner le monde numérique avec le monde réel. L'objectif de cette innovation est d'inviter les utilisateurs à se rendre à l'extérieur et à interagir avec d'autres joueurs. L'utilisation de la réalité mixte dans ce contexte permettra aux joueurs de se livrer à des batailles virtuelles dans le monde réel, à condition qu'ils se trouvent au même endroit. Cette fonctionnalité offrira aux utilisateurs une nouvelle façon d'interagir avec leurs proches et leur environnement, en ajoutant une dimension virtuelle à leurs interactions physiques (Feltham, J., 2021).

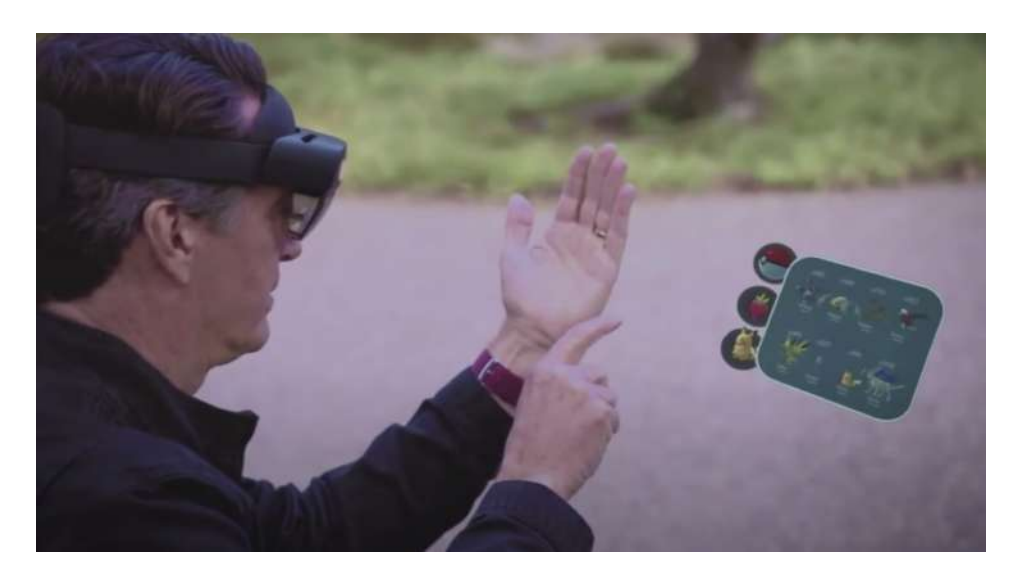

Figure 20 – Application de la réalité mixte aux jeux vidéo - Kipman, A., 2021

### **1.4 Hologramme**

L'holographie repose sur la nature ondulatoire de la lumière, et a été démontrée pour la première fois en 1801 par Thomas Young (Gabor, D., 1972). Ce dernier a mené une expérience, qui cité par Gabor Dannis en 1972, s'est déroulé comme suit : *" He let a ray of sunlight into a dark room, placed a dark screen in front of it, pierced with two small pinholes, and beyond this, at some distance, a white screen. He then saw two darkish lines at both sides of a bright line, which gave him sufficient encouragement to repeat the experiment, this time with a spirit flame as light source, with a little salt in it, to produce the bright yellow sodium light. This time he saw a number of dark lines, regularly spaced ; the first clear proof that light added to light can produce darkness. This phenomenon is called interference."* (Gabor, D., 1972). La lumière se propage sous forme d'ondes sinusoïdales. Les franges d'interférence observées lors de l'expérience sont le résultat de l'interférence constructive et destructive de ces ondes lumineuses (Figure 21). En d'autres termes, lorsque les deux crêtes des vagues de ces dernières se rejoignent au même endroit, elles s'amplifient mutuellement, ce qui donne des franges lumineuses. C'est ce qu'on appelle une interférence constructive. En revanche, si les crêtes des ondes d'un faisceau rencontrent les creux de l'autre faisceau, cela crée des zones d'annulation et ces dernières s'annulent mutuellement, donnant des franges sombres (Haidar, R., 2011).

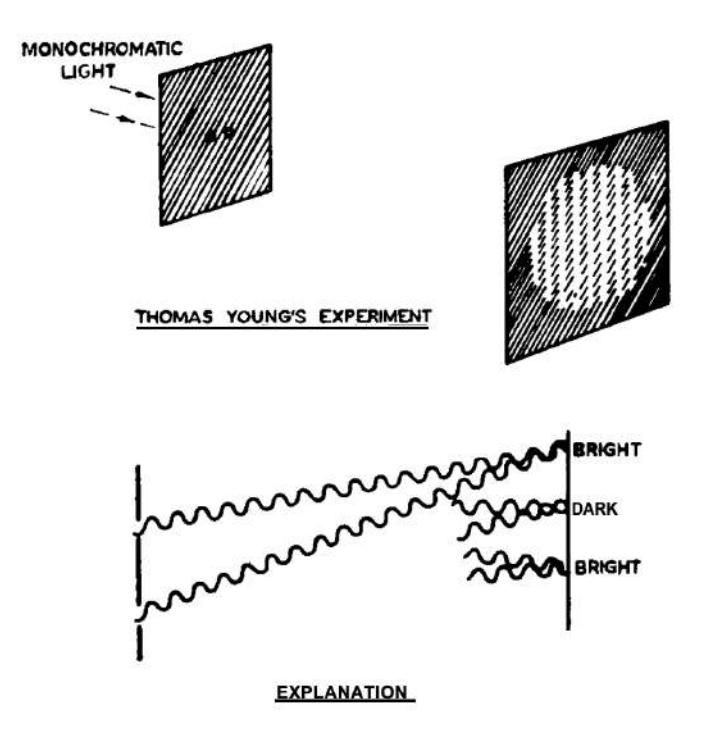

Figure 21 – Expérience de Young Thomas mettant en évidence le phénomène d'interférence - Cité par Gabor, D., 1972

Suite à cette expérience, le terme "hologramme", fut introduit en 1947 par le phy-

sicien hongrois Dennis Gabor. La technologie de l'hologramme permet, en fait, de créer des images en trois dimensions en enregistrant l'interférence des ondes lumineuses (Ghuloum, H., 2010). La signification du mot "hologramme" vient du mot grec "holos," qui signifie "tout," et du langage français "gramme," dérivé du grec "gramma," qui signifie "lettre" ou "écriture." Littéralement, "hologramme" peut donc être défini comme "tout enregistré" ou "tout écrit." (Gabor, D., 1972). Pour ce qui est des hologrammes en couleurs, ceux-ci sont apparus pour la première fois en 2015. Cette avancée technologique a été développée par un consortium de laboratoires coréens dirigés par LG. En combinant l'onde émise par la source (des lasers) avec l'onde réfléchie par l'objet, les scientifiques ont réussi à obtenir des "franges d'interférence", comme expliqué précédemment. Ces franges sont enregistrées sur une surface sensible, puis éclairées à nouveau par un laser, créant ainsi une image en relief de l'objet d'origine. La couleur peut être perçue grâce à l'utilisation de lasers de teintes différentes (Wilson, T. V., 2021).

Plus précisément, la création de l'hologramme en lui-même est possible grâce aux propriétés de la lumière qui se comporte à la fois comme une particule et une onde. La projection d'un faisceau lumineux sur l'objet et d'un autre sur une plaque photographique permet à ces deux ondes de se rencontrer et d'interférer, créant ainsi une image en trois dimensions (holographie). En d'autres termes, le principe de l'hologramme repose sur l'utilisation d'un faisceau lumineux cohérent, généralement fourni par un laser. Ce faisceau éclaire une plaque en verre recouverte d'une pellicule photosensible (argentique). La plaque transparente sert à illuminer l'objet, et celui-ci renvoie de la lumière dans toutes les directions (Chartier, T., 2017). La plaque reçoit alors deux types de faisceaux lumineux : le faisceau direct du laser et le faisceau réfléchi par l'objet. La superposition de ces deux lumières crée des interférences. Suite à cela, une figure d'interférence est enregistrée sur la surface de la plaque photographique, contenant toutes les informations relatives à l'objet, notamment les variations de distance, d'intensité et de phase de la lumière renvoyée par l'objet. C'est grâce à ce procédé qu'il est ainsi possible de créer une image holographique en trois dimensions (Chartier, T., 2017).
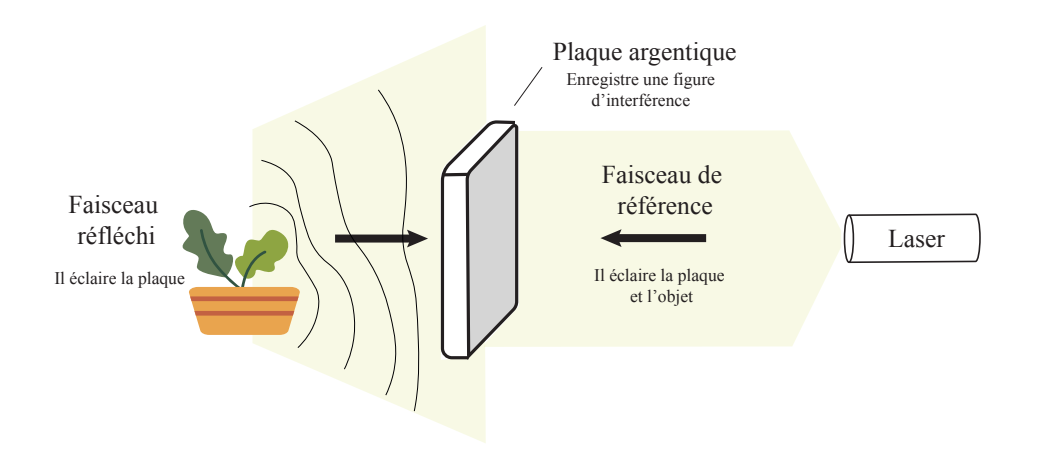

Figure 22 – Enregistrement d'une image 3D holographique

En ce qui concerne la lecture de l'hologramme, cette dernière est rendue possible grâce au principe de diffraction. Lorsque la plaque photographique est de nouveau éclairée, cette fois avec une nouvelle source de lumière, elle renvoie cette dernière par réflexion. Cette lumière renvoyée étant identique à celle qui a été émise par l'objet auparavant, les yeux des spectateurs peuvent percevoir l'objet de manière quasi-tridimensionnelle grâce à l'hologramme (Chartier, T., 2017).

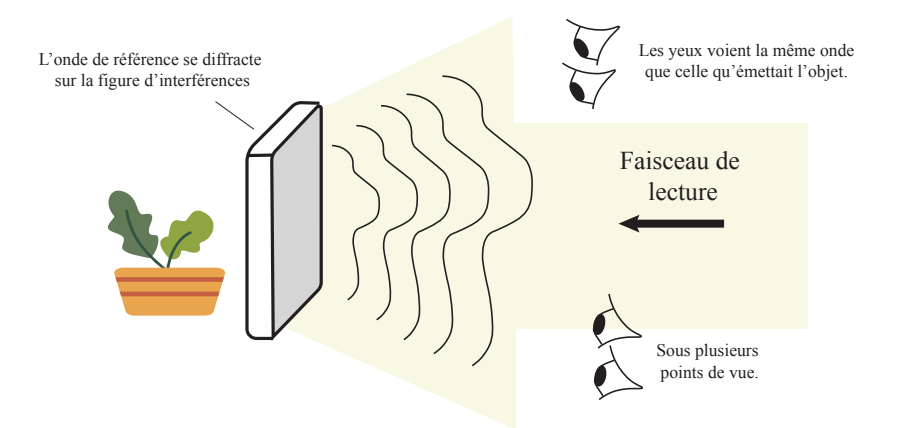

Figure 23 – Lecture d'une image 3D holographique

Il est intéressant de noter qu'il existe d'autres moyens de projection holographique qui s'appuient sur des méthodes différentes d'enregistrement d'images en trois dimensions. En effet, il est possible de créer une restitution d'image virtuelle flottant dans l'air, sur des écrans d'eau ou de fumée. Ces moyens de visualisation sont qualifiés de "projection hologramme du fantôme de Pepper". Cette technologie fonctionne grâce à une image projetée soit sur le sol, soit au plafond via un écran. Selon la position de l'écran, la lumière est émise vers le haut ou vers le bas. Ensuite, si un film semi-réfléchissant est installé à un angle de 45°, la lumière est en fait émise et réfléchie sur un miroir transparent. La composition de ce dispositif permet aux spectateurs alors de percevoir une illusion d'image virtuelle flottante (Chartier, T., 2017).

C'est l'inventeur britannique John Henry Pepper qui a découvert le principe de l'illusion holographique, qui est utilisé de nos jours pour les hologrammes contemporains. Cette invention permet de projeter des personnages sur scène ou d'aider lors d'expositions muséales.

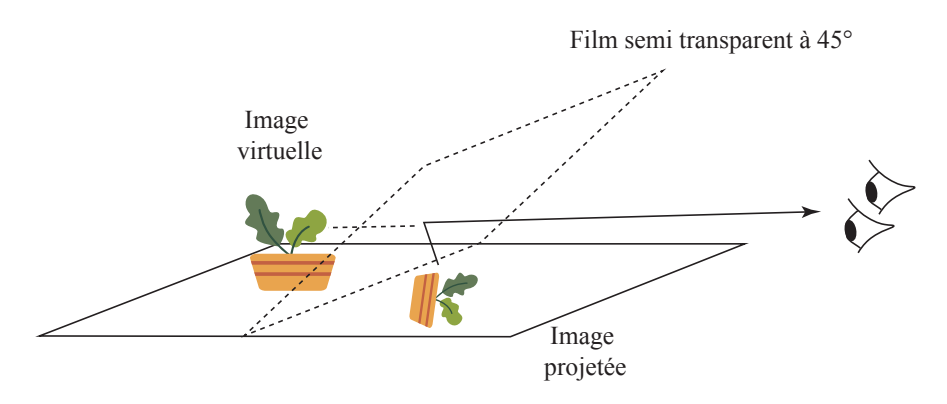

Figure 24 – Fonctionnement de la projection hologramme du fantôme de Pepper

Évidemment, cette technologie est constamment en développement, et il y a de plus en plus de dispositifs permettant la visualisation d'hologrammes ou créant l'illusion optique d'une image flottant dans l'air. L'un d'entre eux disponible sur le marché est, comme déjà introduit précédemment, le visiocasque HoloLens de Microsoft. Ce dernier, comme déjà expliqué, fonctionne grâce au système Optical See-Through (Figure 6) qui possède des combinateurs optiques transparents en face des yeux. Pour rappel, ce dispositif permet d'afficher et de superposer une image virtuelle qui s'apparente en fait à un hologramme au monde réel, devant nos yeux. La visualisation de cet objet est possible uniquement à travers ce dispositif.

Dans certains films de science-fiction, il est, par exemple, possible d'apercevoir, avec l'aide d'effets spéciaux, des maquettes 3D de villes ou de terrains qui sont utilisés, par exemple, pour l'élaboration de stratégies ou de plans d'attaque sous une apparence holographique et futuriste. Aujourd'hui, l'invention de l'hologramme est l'une des plus avancées du 21e siècle et les outils imaginés par les réalisateurs de science-fiction prennent vie réellement. En effet, cette technologie peut aujourd'hui réellement permettre diverses collaborations dans divers domaines comme les jeux interactifs, les aménagements de villes, la conception de modèles et tant d'autres (Euclideon PTY LTD., 2018). Autrement dit, la visualisation de maquettes 3D est aujourd'hui possible grâce à la technologie hologramme.

En 2018, l'entreprise australienne Euclideon a développé une table holographique (Figure 25) pouvant être utilisée simultanément par plusieurs utilisateurs. Les objets sont projetés sur la surface plane de la table et peuvent être visualisés grâce à des lunettes dotées d'un système de suivi de mouvement (Lynch, P., 2021). Ce dispositif permet une visualisation de modèles 3D à l'aide de logiciels qui préparent et convertissent les fichiers nécessaires pour qu'ils puissent ensuite être affichés et utilisés sur la surface du dispositif. Grâce à cette technologie, il est possible de manipuler un large éventail de données brutes et ainsi de créer un hologramme.

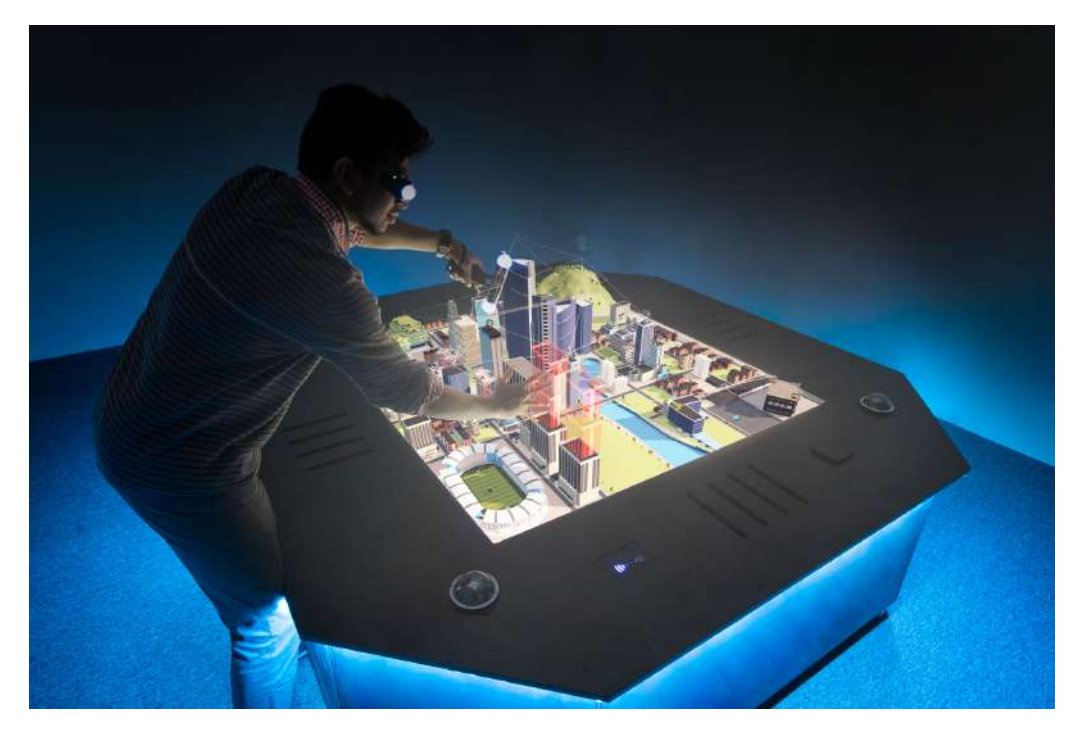

Figure 25 – Table holographique Euclideon - Image Google

La visualisation d'objets en trois dimensions est rendue possible grâce à un dispositif composé de projecteurs et de caméras infrarouges positionnés dans chaque coin de la table, ainsi que d'un écran plat permettant l'affichage de l'image sur celleci. Ce dispositif est constitué d'une surface plate de 2,1 m sur 2,1 m, entourée d'une structure métallique à laquelle sont attachés tous les éléments nécessaires pour assurer le bon affichage de l'image en trois dimensions. La station est équipée de deux cartes graphiques : la première permet un affichage classique des projecteurs, tandis que la seconde, positionnée sur la table, est utilisée par quatre projecteurs principaux pour la projection de l'hologramme (Bolognesi, C. M., et al., 2021).

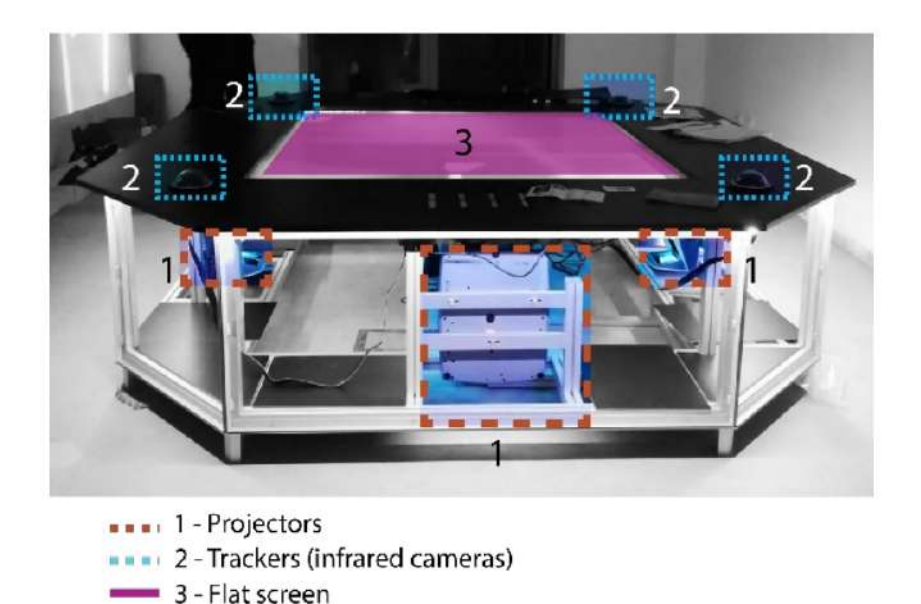

Figure 26 – Table holographique Euclideon - Bolognesi, C. M., et al., 2021

Il est important de préciser qu'il est impossible d'apercevoir l'hologramme à l'œil nu. C'est pourquoi des manettes et des lunettes transparentes sont utilisées. Ces dernières sont reliées par un système de suivi infrarouge, permettant de calculer leur position et leur orientation dans l'espace (Bolognesi, C. M., et al., 2021).

Toutefois, l'holographie constitue aussi une avancée importante dans le domaine de l'imagerie en trois dimensions, permettant de créer des images réalistes et immersives sans forcément avoir besoin de dispositifs spéciaux comme des lunettes 3D. Ces hologrammes ont depuis trouvé de nombreuses applications dans différents domaines, de l'art à la technologie, en passant par la sécurité et l'éducation. Dans cette optique, comme déjà expliqué précédemment, le principe de l'hologramme de Pepper est par exemple utilisé par des dispositifs comme les vitrines holographiques fabriquées en France par l'entreprise Holusion. Il existe différents types de vitrines holographiques de tailles et de formes variées. Parmi ces dernières, il est possible, par exemple, de trouver d'une part des vitrines de 22 pouces offrant la possibilité d'exposer une présentation dans des espaces réduits et d'autres parts, des vitrines de 75 pouces permettent d'afficher des présentations de grande taille et de qualité au format portrait ou paysage (Annexe 1).

Toutes les vitrines holographiques fabriquées par cette entreprise sont composées des mêmes éléments. En effet, au sein de chacune d'entre elles, se trouve un élément réfléchissant, à savoir une couche de 6 mm de verre recouverte d'un dépôt métallique qui assure une réflexion optimale de l'image projetée. Ce matériau est, par exemple, utilisé sur les façades de bâtiments de grande taille pour réduire l'impact de l'éblouissement causé par une trop grande exposition au soleil. Grâce à cette composition de verre, il est possible d'observer deux reflets, chacun représentant une des deux couches de matériaux. Le côté métallique permet de créer un reflet plus puissant, c'est donc celui-ci qui est visible par l'observateur. L'écran qui compose ce dispositif quant à lui doit être lumineux et coloré pour assurer un affichage de qualité.

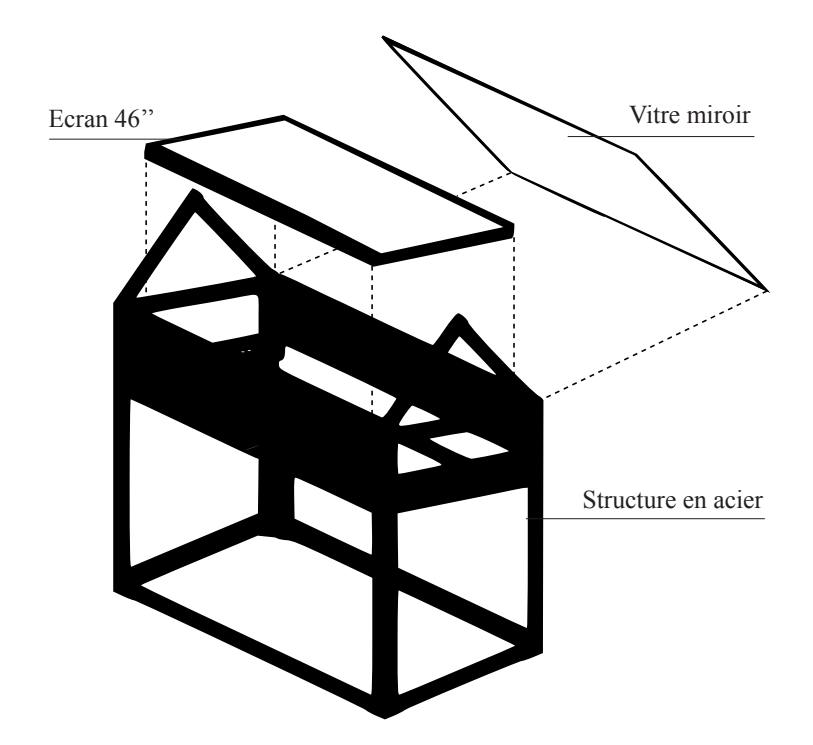

Figure 27 – Composition de la vitrine holographique Iris 46 de chez Holusion

Selon Thibault Guillaumont, le co-fondateur de l'entreprise Holuison, les télévisions LED ou OLED ne sont, par exemple, pas adaptées en termes de luminosité pour garantir une bonne qualité d'image. Les vitrines sont également toutes équipées d'une entrée Ethernet pour faciliter les mises à jour, ainsi que d'entrées USB pour brancher l'écran. Le bouton d'alimentation n'est pas nécessaire, car ces dispositifs sont spécialement conçus pour des expositions muséales, où ils fonctionnent en continu.

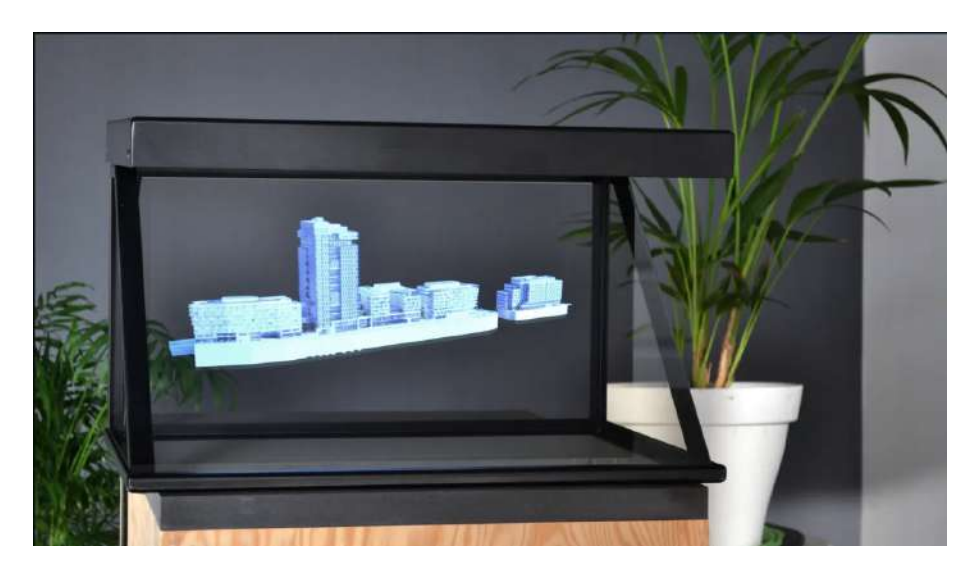

Figure 28 – Vitrine holographique Iris 22" de chez Holusion - Image provenant de Holusion

La gamme de produits Holusion n'est pas la seule solution existante. En effet, il est également possible de trouver d'autres techniques implémentant la technologie de la persistance rétinienne et permettant de donner une impression d'objet flottant dans l'air. L'une d'entre elle consiste en un dispositif composé d'hélices holographiques faisant tourner des bandeaux de LED tricolores à une vitesse importante (Figure 29). Il est important de noter que pour une visualisation optimale des hélices holographiques, un éclairage spécifique et un point de vue précis sont nécessaires. Les hologrammes d'hélices sont souvent présentés avec des lumières directionnelles ou des lasers pour mettre en valeur leur effet de rotation. Pour obtenir des hologrammes encore plus impressionnants, plusieurs hélices synchronisées peuvent être placées côte à côte, formant ainsi un "mur d'hélices" capable de diffuser des images bien plus grandes que celles obtenues avec une seule hélice. Cette technologie offre une expérience visuelle captivante et ouvre des possibilités passionnantes pour l'affichage holographique (Holusion., s. d.).

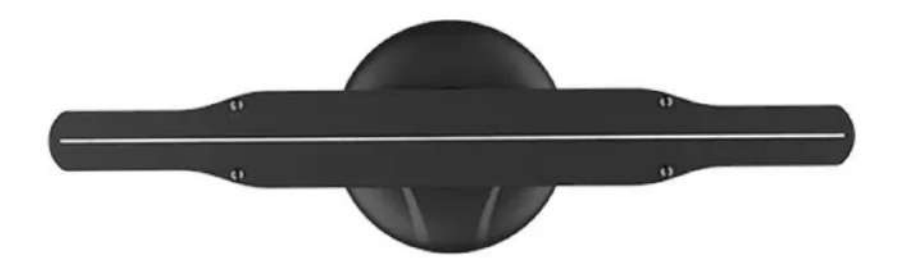

Figure 29 – Hélice holographique - Image provenant de Holusion

Cependant, ces dispositifs ne parviennent, en réalité, qu'à créer une "illusion" holographique, qui offre une expérience visuelle proche de celle d'un véritable hologramme. Leur avantage est d'être disponibles à des prix réduits par rapport aux dispositifs plus complexes. Il existe aussi sur le marché de plus petits articles conçus particulièrement pour des écrans de petite taille comme des smartphones ou des tablettes. Ces dispositifs permettent d'afficher un objet à 360° qui est en fait projeté grâce aux quatre faces d'une pyramide (Holusion., s. d.).

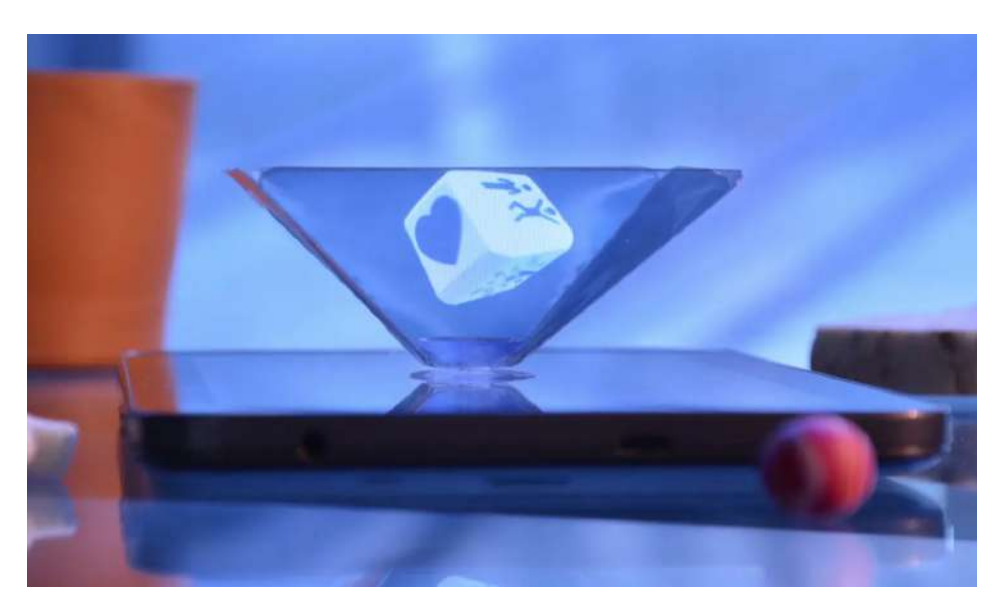

Figure 30 – Dispositif Pixel pour smartphone de chez Holusion - Image provenant de Holusion

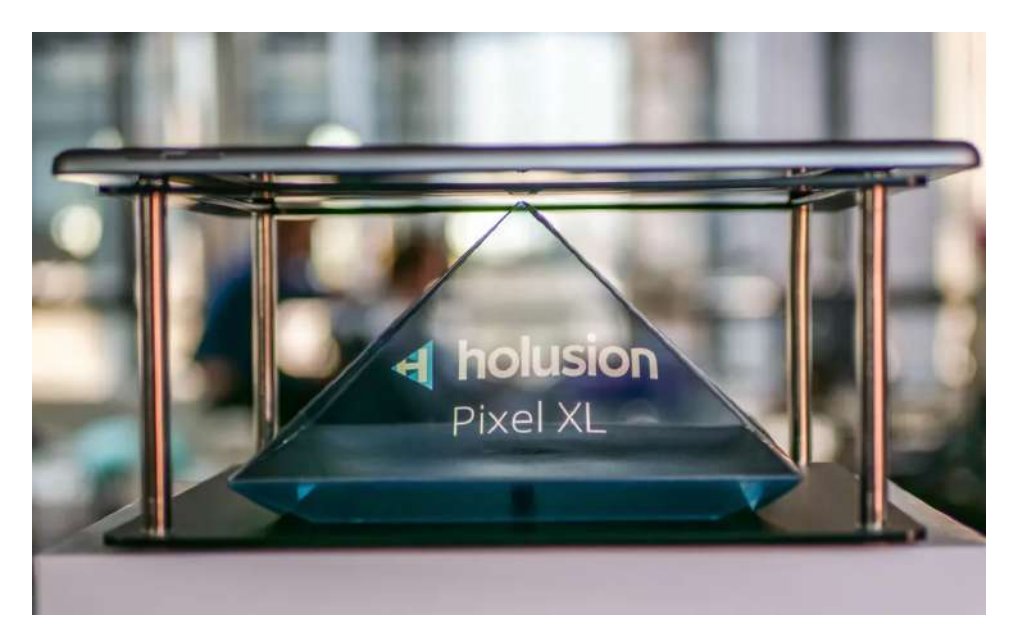

Figure 31 – Dispositif Pixel XL pour tablette de chez Holusion - Image provenant de Holusion

Sur base des informations récoltées lors de discussions avec Thibault Guillaumont et disponibles sur le site internet de l'entreprise, il existe encore bien d'autres produits Holusion en plus de ceux présentés précédemment. L'Annexe 1 rassemble tous les dispositifs proposés par cette entreprise. Les vitrines type Azur, par exemple, permettent une vue à 180°. Les vitrines Focus quant à elles offrent un angle de vue encore plus large pouvant aller jusqu'à 360°. De plus, il est maintenant possible de trouver une nouvelle génération d'affichage totalement transparent nommée Chroma qui utilise uniquement la technologie OLED (Holusion., s. d.).

#### **Les diverses applications**

Comme expliqué précédemment, il existe, aujourd'hui, plusieurs moyens de visualisation et de création d'hologrammes. Les différents outils disponibles sur le marché, comme par exemple les lunettes HoloLens de Microsoft présentées précédemment, permettent de visionner un objet en trois dimensions qui peut être projeté dans le monde réel. Il est tout de même important de noter que l'attribution du terme hologramme à cette image virtuelle d'objet flottant dans l'air est un abus du langage courant. En effet, selon sa définition technique, un hologramme est plutôt défini comme un *"cliché photographique transparent ayant enregistré un phénomène de diffraction de la lumière au contact d'un objet à trois dimensions, et qui, illuminé sous un certain angle par un faisceau de lumière, restitue une image en relief de l'objet photographié"* (Larousse en ligne, s. d.). En plus de cette visualisation tridimensionnelle, le visiocasque de Microsoft permet, comme déjà énoncé précédemment, d'interagir avec les objets. La possibilité d'en modifier l'échelle, de les

déplacer ou d'effectuer d'autres actions avec ces derniers est ainsi à disposition de l'utilisateur. En référence à la réalité mixte dont se rapproche fortement le concept de l'hologramme, ce dernier trouve des applications dans divers domaines tels que les secteurs médicaux, des jeux vidéo ou encore de la conservation du patrimoine.

L'image holographique est difficile à dupliquer ou à falsifier en raison du coût et de la complexité de la technologie. En effet, il est impossible de photographier, photocopier ou copier un hologramme. C'est pourquoi cette technologie est utilisée dans le secteur de la sécurité, comme par exemple, celle des cartes bancaires (Figure 32a), des passeports et des billets de banque (Figure 32b). Les hologrammes de sécurité se présentent sous forme de petites images iridescentes (Holusion., s. d.). Ces dernières sont en fait des hologrammes au sens où elles possèdent une structure très fine, à l'échelle du micron, qui a été gravée. Lorsque cette image est illuminée, le médaillon prend une forme particulière désirée, qui est pratiquement impossible à copier (Chartier, T., 2017).

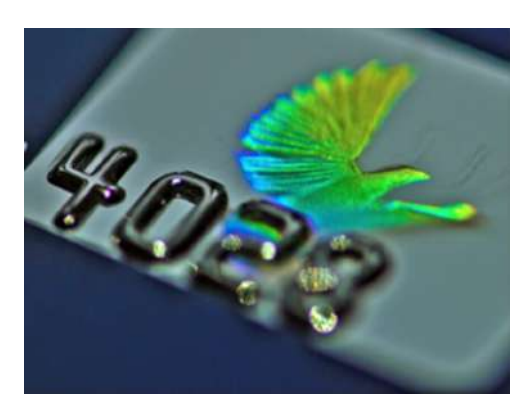

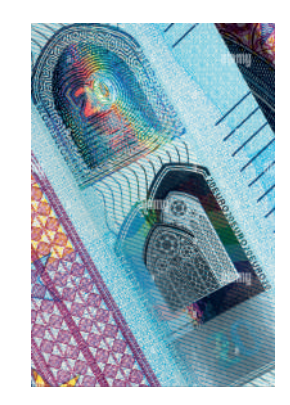

(a) Carte bancaire - Image Google (b) Billet de banque - Image Google Figure 32 – Utilisation des hologrammes dans le secteur de la sécurité

De plus, en rappelant que l'étymologie du mot "hologramme" signifie "tout enregistré" ou "tout écrit" (Gabor, D., 1972), cette technologie porte bien son nom en étant utilisée pour le stockage de données. Actuellement, il est possible de sauvegarder, grâce à cette technologie, des données telles que des films ou de la musique sur des CD, DVD et Blu-ray. Chacun de ces disques possède la même surface de la même dimension, mais leur capacité de stockage diffère. En effet, la capacité d'un CD (Compact Disc) est d'environ 700 Mo, celle d'un DVD (Digital Versatile Disc) de 4,7 Go, et celle du Blu-ray, elle peut atteindre jusqu'à 30 Go. Techniquement, cela est dû à des différences dans l'espacement entre les symboles d'informations (Philippon, S., 2009). Concernant le Blu-ray par exemple, sa capacité de stockage est plus importante en raison de la longueur d'onde plus petite du laser utilisé pour la lecture (Figure 33).

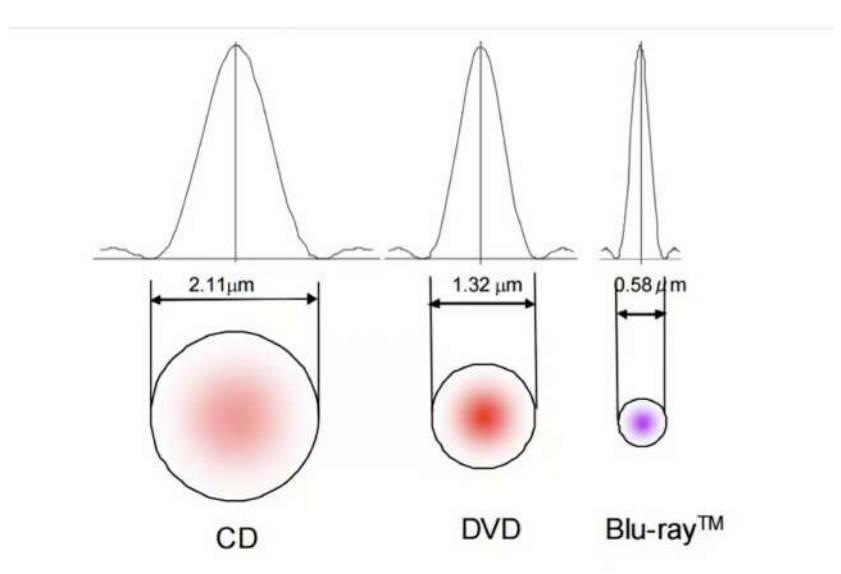

Figure 33 – Longueur d'onde du laser utilisé pour la lecture de CD, DVD et Blu-ray - De Futura, L. R., s. d.

Depuis la création des premiers disques en 1982, ces dispositifs de sauvegarde ont connu un développement technologique important pour permettre l'enregistrement de données en trois dimensions sur le même volume de disque. Cette avancée, aujourd'hui offre une capacité de stockage bien plus grande que les disques mentionnés précédemment. Le disque HVD (Holographic Versatile Disc) constitue, quant à lui, une autre innovation encore plus importante dans le domaine du stockage de données, permettant des capacités de stockage allant de plusieurs centaines de gigaoctets à plusieurs téraoctets. Cependant, malgré ses avantages en termes de capacité, de vitesse de transfert et de durée de vie, le HVD n'a pas réussi à s'imposer sur le marché public en raison du développement concurrent d'autres technologies de stockage, tels que les disques durs et les SSD (Futura, J. E., 2007).

Le concept d'hologramme est également de plus en plus utilisé dans le domaine de l'architecture, du territoire et du patrimoine. Ce moyen de communication offre, en effet, aux utilisateurs de nouvelles expériences d'immersion grâce aux dispositifs disponibles sur le marché, présentés au début de ce chapitre. L'utilisation de la table holographique Euclideon, par exemple, offre comme, déjà mentionné, un affichage tridimensionnel réaliste et immersif. Cette dernière permet un affichage stéréo des objets en trois dimensions de manière réaliste. Cela permet une immersion visuelle plus profonde, car les objets semblent flotter dans l'air et peuvent être vus sous différents angles, permettant aux utilisateurs de manipuler directement ces derniers à l'aide de manettes connectées. Il est important d'ajouter qu'une utilisation simultanée par plusieurs utilisateurs est possible, contrairement aux visiocasques traditionnels qui ne sont généralement destinés qu'à un seul spectateur. Cet avantage

facilite la collaboration et les interactions entre les utilisateurs lors de la visualisation de modèles 3D (Bolognesi, C., et al., 2021). Selon Zhao J., les HoloTables, par exemple, sont particulièrement utiles pour une évaluation des problèmes de design des structures. Cette technologie, peut être utilisée pour une analyse détaillée des environnements existants ou des petits objets. Dans le domaine du territoire et de l'architecture, il arrive, par exemple, souvent d'utiliser des nuages de points obtenus grâce aux technologies de photogrammétrie ou scanner laser. Bien que ces données soient très importantes en termes de quantité, il est possible de les afficher sous forme d'un rendu 3D qui donne l'impression de voir un hologramme (Wilson, T. V., 2021).

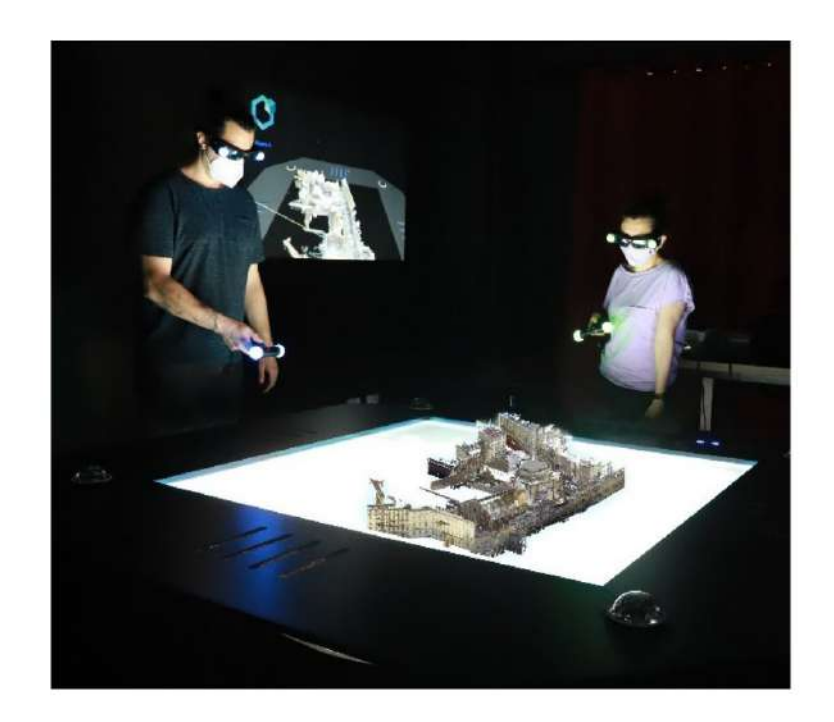

Figure 34 – Utilisation de la table holographique dans le domaine d'architecure - Bolognesi, C., et al., 2021

En complément, il est également possible de visualiser des modèles 3D BIM (Building Information Modeling) et de pouvoir afficher diverses informations relatives à ces derniers. Le modèle devient alors un modèle informatif (Bolognesi, C., et al., 2022). L'utilisateur peut facilement tourner et déplacer ce dernier, ainsi qu'afficher un menu d'actions préalablement encodé par un développeur. Ce menu peut permettre d'afficher des informations sur le bâtiment en question, comme par exemple la composition de ses murs lorsque l'utilisateur pointe avec la manette vers ce choix (Bolognesi, C., et al., 2022).

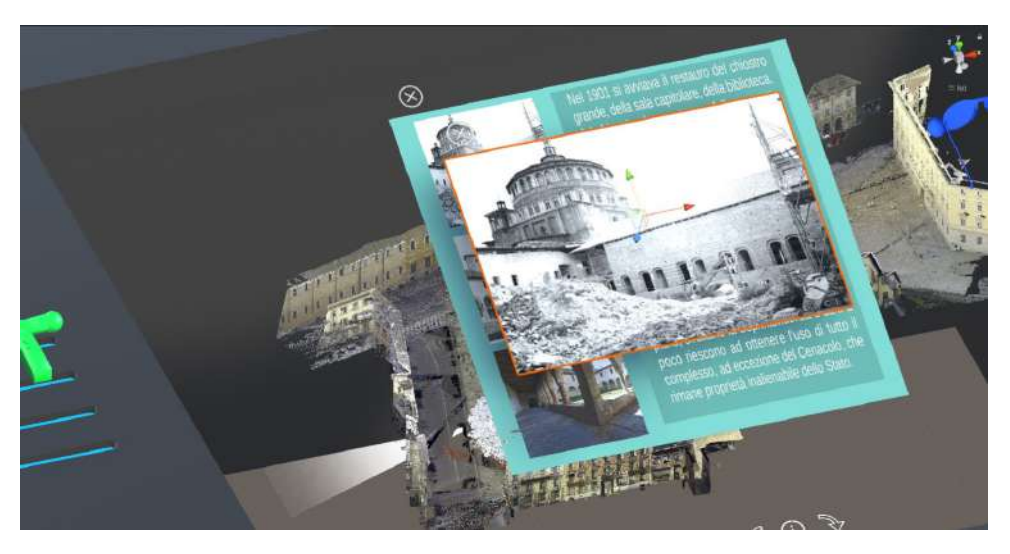

Figure 35 – Exemple de menu affiché - Bolognesi, C., et al., 2022

Comme déjà mentionné précédemment, le dispositif d'Eulclideon n'est pas le seul permettant d'appliquer la technologie holographique aux domaines de l'architecture, du territoire et de la conservation du patrimoine. En effet, les modèles 3D peuvent également prendre place au sein des vitrines holographiques de l'entreprise Holusion par exemple. La taille des fichiers à traiter est cependant généralement moins lourde, car ce type de dispositif nécessite plus souvent des fichiers vidéo .mp4 ou .avi. Toutefois, si la gestion de la qualité d'image et de la résolution de la vidéo n'est pas assurée, l'affichage peut être perturbé et interrompu. La manipulation de modèles BIM au format IFC est également possible permettant ainsi de créer des fichiers vidéo et des présentations 3D sous forme de films d'animation défilant pendant l'argumentation de l'architecte (Holusion., s. d.).

Selon Thibault Guillaumont,il est possible de connecter la vitrine à une tablette multimédia, de sorte que cette dernière fonctionne alors comme télécommande pour passer d'un média à l'autre. Il est également possible d'utiliser une application 3D en temps réel sur la tablette communiquant directement avec son homologue de la vitrine (Holusion., s. d.).

Cette fonctionnalité constitue un moyen intéressant d'interagir avec les modèles lors des expositions muséales, donnant aux visiteurs la possibilité de changer ces derniers, de zoomer ou de les déplacer. L'objectif de l'utilisation de ces dispositifs dans les musées est de mettre en avant les détails de certains objets qui ne peuvent être déplacés ou manipulés par le public (Figure 36) (Gil, M., et al., 2020).

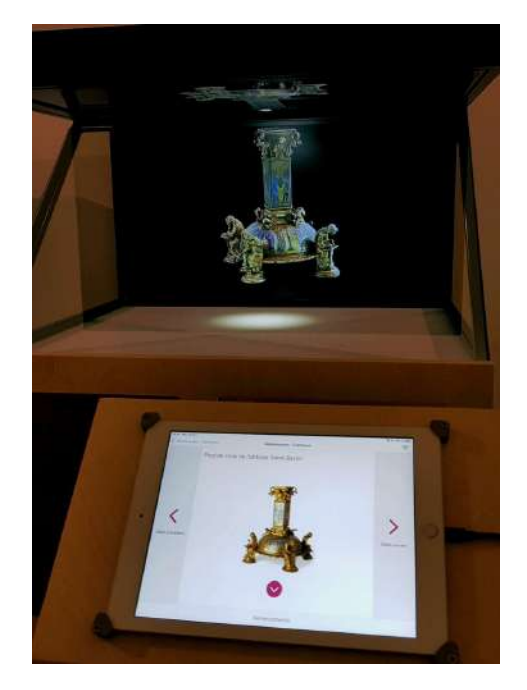

Figure 36 – Application de technologie holographique dans les musées - Image Google E.thesaurus

Le travail de recherche nommé *"E.thesaurus"* avait, par exemple, pour objectif d'améliorer l'accessibilité au public des chefs-d'oeuvre de l'orfèvrerie produits à l'époque médiéval. Ce dernier visait à développer une méthode d'acquisition, de traitement et de stockage des données de ces objets pour les diffuser au plus grand public (Gil, M., et al., 2020).

D'autres domaines tirent également des avantages de cette technologie. En effet, le secteur du marketing, par exemple, l'utilise depuis 2005 pour attirer et augmenter le nombre de clients (E-marker, 2009). La vie quotidienne, quant à elle, peut aussi être améliorée grâce à l'utilisation d'assistants virtuels capables d'accompagner des personnes tout au long de la journée ou dans une tâche plus spécifique comme la préparation d'un plat.

Dans une certaine mesure, les hologrammes peuvent aussi contribuer à la préservation de l'environnement. C'est, en effet, dans l'optique de réduire la pollution causée par les avions, qu'en 2007, le prince Charles a choisi de mener une conférence à distance en faisant appel à cette technologie. Sa silhouette a en fait été projetée sous la forme d'un hologramme à Abu Dhabi grâce à la méthode de Pepper (Jacob, C., 2008). Les secteurs des attractions et des jeux vidéo utilisent eux aussi ces nouveaux dispositifs qui permettent une immersion tridimensionnelle. Ces technologies offrent de nouvelles expériences interactives et réalistes pour les utilisateurs, enrichissant ainsi l'offre de divertissement et d'apprentissage (Euclideon PTY LTD., 2018).

## **2 Aspects cognitifs**

L'expérience de la réalité-virtualité est avant tout une expérience humaine et la manière dont l'image est reçue et perçue par l'humain pose de nombreuses questions qui intéressent les lecteurs et les personnes qui se l'approprient et la manipulent pour communiquer à travers des contenus (Bolka-Tabary, L., 2007). La visualisation des maquettes holographiques impacte le cerveau humain qui traite et interprète d'une certaine façon les informations visuelles présentées sous forme tridimensionnelle. Selon Darras. B. *"La pensée visuelle est un ensemble cognitif, sémiotique et pragmatique complexe dont le domaine de référence est celui de l'expérience optique. Le visuel et le champ de référence qu'il constitue déterminent à la fois le mode d'accès à l'information, le traitement de cette information, et son fonctionnement cognitif."* (Darras, B., 1998). L'aspect cognitif, concerne les processus mentaux tels que la pensée, la perception, l'apprentissage et la mémoire chez les êtres humains, mais englobe également des concepts tels que la perception sensorielle, l'attention, la mémoire, le raisonnement, l'apprentissage, le langage, l'intelligence et la cognition sociale. Comprendre le fonctionnement de la pensée humaine est essentiel dans divers domaines tels que la psychologie, la neuroscience, l'intelligence artificielle et l'éducation. Cela peut améliorer les capacités mentales et la compréhension du monde qui nous entoure (Centre ressource réhabilitation., 2023).

Suite à de nombreuses études et recherches effectuées sur l'impact du degré de réalisme de la visite virtuelle, il a été démontré que cette technologie repose sur deux éléments principaux nécessaires pour assurer la bonne immersion d'un individu : l'extéroception, qui concerne la sensibilité stimulée par des agents extérieurs à l'organisme, et la proprioception, qui concerne le lien entre la position et les mouvements du corps avec l'environnement extérieur. Ces éléments jouent un rôle essentiel dans l'expérience immersive de réalité virtuelle (Bernard, J., 2022).

La perception des objets tridimensionnels flottant dans l'air grâce aux dispositifs décrits précédemment repose sur le système visuel de l'humain. Selon une étude menée en 1994 par Hatwell, Y., la perception des informations est assurée à 83% par la vision seule. Les 4 autres sens restant, à savoir l'audition, l'odorat, le toucher et le goût, composent les 17% restants (Hatwell, Y., 1994).

Le fonctionnement de l'œil humain suit la voie rétino-corticale, qui commence dans l'œil et se poursuit jusqu'à notre cerveau. En d'autres termes, l'œil absorbe la lumière et la concentre sur la cornée, ce qui donne une première impression visuelle. Il est important de noter que chaque œil humain transmet sa propre image au cerveau grâce aux nerfs optiques et traite les informations pour permettre la vision. La lumière est la source première de toute vision. Cela signifie qu'une certaine quantité de lumière doit suffisamment éclairer l'objet pour qu'il puisse être aperçu. Cette lumière est alors réfléchie par l'objet et traitée par notre système visuel (Zeiss., 2017). Un autre élément important dans le système visuel humain est le champ de vision. Un être humain possède une vision binoculaire, ce qui explique sa vision large ainsi que sa vision stéréoscopique permettant l'appréciation des distances. Selon Spector R.H., le champ de vision se définit par la zone de l'espace qu'il est possible de voir sans bouger les yeux ou la tête. C'est la portion de l'environnement qui est captée par nos yeux lorsque nous fixons notre regard sur un point spécifique (Spector, R.H., 1990).

Les maquettes virtuelles en trois dimensions des objets, offrent une perception spatiale réaliste et immersive. Ce phénomène est lié à l'aspect cognitif et à la manière dont le cerveau doit traiter les informations visuelles reçues pour ensuite les reconstruire et comprendre l'espace tridimensionnel. Si un être humain a une capacité de visualisation en trois dimensions, c'est-à-dire, qu'il est capable de percevoir la longueur, la hauteur et la profondeur d'un objet, c'est grâce au fait que les yeux soient séparés en moyenne de 6,5 centimètres. C'est cette vision stéréoscopique qui permet de percevoir le volume des objets, leur position dans l'espace et la distance qui nous en sépare, selon Cymes, M., et Thevenet. B.,

Selon des études menées par des chercheurs français, environ 5% de la population possède une mauvaise perception de la 3D, tandis que 15% présente une perception atténuée. Ces chiffres sont toutefois à nuancer puisque selon ces chercheurs, une mauvaise perception de la 3D peut également indiquer un trouble de la vue (Cymes, M., et al., 2015). De nos jours, la visualisation d'objets en 3D devient de plus en plus courante dans les milieux du cinéma, de la télévision, des jeux vidéo, mais aussi de la construction et de la conservation, comme démontré aux chapitres précédents (Cymes, M., et al., 2015). Cependant, suite à de nombreux sondages et évaluations, il apparaît que le confort visuel lors de la visualisation tridimensionnelle est souvent perturbé. Lorsqu'un être humain observe un objet, deux actions se réalisent : tout d'abord, les yeux convergent vers le nez, puis le cristallin se déforme afin d'obtenir une image nette de l'objet observé. Cependant, lors de la visualisation de la troisième dimension, une étape supplémentaire se produit. Lorsqu'un objet semble se rapprocher du spectateur, ses yeux convergent comme ils le feraient normalement, mais ensuite, ils tentent de s'accommoder pour obtenir une image nette, ce qui ne se produit pas puisque l'objet n'approche pas réellement. Cette étape supplémentaire peut causer une fatigue oculaire, par exemple au cinéma, car les yeux doivent rester

dans cet état d'adaptation pendant environ 90 minutes, la durée moyenne d'un film (Cymes, M., et al., 2015).

# **Partie 2 - Méthodologie**

## **3 Mise en contexte et objectifs**

Dans le passé, la technologie imposait des limites dans l'utilisation des techniques de réalité-virtualité. En effet, il n'y avait, à l'époque, qu'un seul moyen de représentation du nouveau monde virtuel : les lunettes de réalité virtuelle, de réalité augmentée ainsi que de réalité mixte. Encore aujourd'hui, chaque visiocasque possède son propre écran de sorte qu'il est donc impossible d'afficher différentes vues sur un seul et même écran. Le travail collaboratif n'est donc pas toujours possible ou efficace.

Cette technologie est utilisée dans le monde du cinéma depuis des décennies et se répand, par exemple, aujourd'hui de plus en plus dans des expositions de musées. En effet, comme expliqué précédemment, une des recherches menée par E.Thesaurus, avait pour objectif *"d'améliorer l'accessibilité des chefs d'œuvres de l'orfèvrerie produit à l'époque médiéval"* (Gil,M., et al., 2020). En faisant référence aux chapitres précédents présentant les différentes technologies existantes, il apparaît évident que cette nouvelle technologie d'immersion à travers un hologramme est en constant développement et que son potentiel d'utilisation mérite encore d'être étudié. Cela justifie donc en partie la légitimité de la question de la médiation holographique du projet d'architecture sur laquelle porte ce travail. La méthodologie de cette recherche permettra de répondre à cette dernière qui établit sa pertinence et s'exprime comme suit : "La perception spatiale est-elle améliorée avec une présentation holographique du projet ?".

Ce chapitre a pour but de présenter les différents choix effectués lors de cette étude. Cette dernière s'appuie d'une part sur une analyse théorique des technologies existante et d'autre part sur des résultats obtenus suite à une expérience au cours de laquelle un projet d'architecture est présenté sous forme d'hologramme à un public volontaire. Dans un premier temps, il a dès lors été nécessaire de choisir différents participants afin de pouvoir récolter plusieurs avis et ressentis et ainsi fournir des éléments de réponse à la question posée. Dans un second temps, il a fallu définir l'approche technique. Cette phase était cruciale, puisque pour répondre de manière pertinente, il était nécessaire de choisir le dispositif idéal et le plus adapté parmi ceux existants et disponibles. Ultérieurement, en fonction du matériel sélectionné, il fut nécessaire de choisir les logiciels informatiques à utiliser pour assurer le bon développement du modèle virtuel. Le choix du projet à présenter fut également un point important préalable à la création de l'expérience qu'ont vécu les personnes sélectionnées.

# **4 Public cible**

La méthode de sélection des candidats idéaux pour cette expérience repose principalement sur leur niveau d'expertise et de familiarité avec le domaine de la construction. En effet, chacun d'entre eux aura l'opportunité d'assister à une présentation sous forme d'hologramme d'un ou plusieurs projets d'architecture. Au sein même de ces participants, une division en deux sous-groupes sera envisagée afin de pouvoir tirer le meilleur de cette expérience. D'une part, un premier groupe sera composé de personnes pour qui le milieu de la construction est familier. D'autre part, un second groupe sera constitué de personnes pour lesquelles les notions de bâtiment et de visualisation de l'espace ne sont pas maîtrisées.

Les types de profils recherchés lors de ce recrutement sont entre autres des architectes, des entrepreneurs, des investisseurs, des agents immobiliers, mais aussi des personnes n'ayant aucun lien direct avec le domaine de l'architecture. Chaque participant visionnera une et une seule fois la présentation de deux projets différents. L'objectif de cette expérience est de comparer la perception et la compréhension du projet par chaque individu.

À première vue, aucune restriction ou préférence quant à la tranche d'âge ou le genre des participants n'est de mise. En effet, cette recherche, vise à déterminer si la médiation holographique améliore la perception de n'importe quelle personne peu importe ces critères. Cependant, après avoir réalisé les différents entretiens, il apparaît que les candidats ayant pris part à cette recherche ont entre 14 et 51 ans et que la majorité est de sexe masculin (Figure 37). De plus, aucun pré-requis en terme connaissance vis-à-vis des concepts de réalité-virtualité n'a été exigé lors de la sélection.

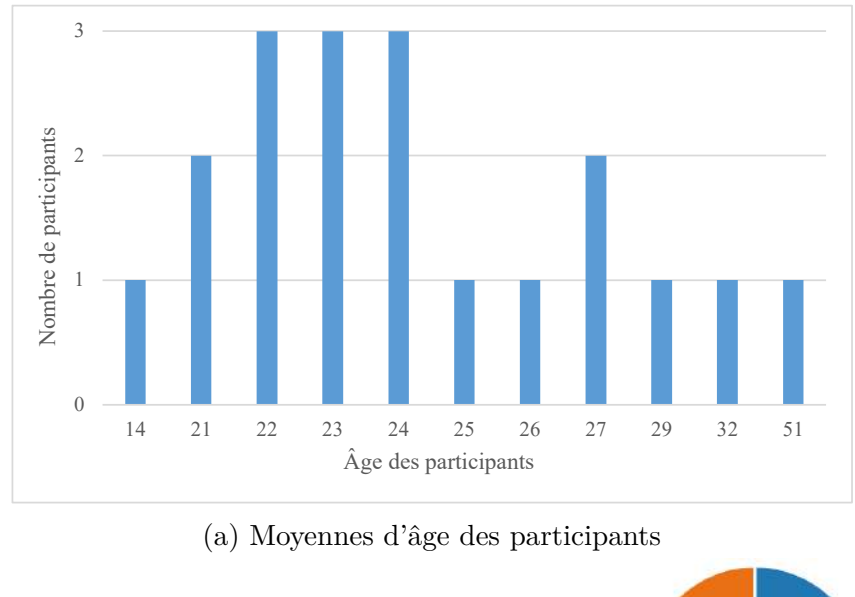

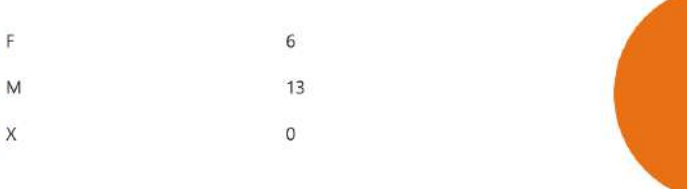

(b) Genres des participants

Figure 37 – Extrait des résultats de l'expérience présentant les caractéristiques des participants - Annexe 5

| Profession / Occupation                   | Nombre des participants |
|-------------------------------------------|-------------------------|
| Etudiant en Architecture                  |                         |
| Assistant / doctorant / architecte        | 3                       |
| Architecte $&$ professionnel 3D designer  |                         |
| Ingénieur Civil des Constructions         | 2                       |
| Etudiant (école secondaire)               |                         |
| Employé / Chief Executive Officer         |                         |
| Etudiant / International Buisness / ComEx |                         |
| Area Sales Manager                        |                         |
| Juriste / Agent Immobilier                |                         |
| Commis de Cuisine                         |                         |

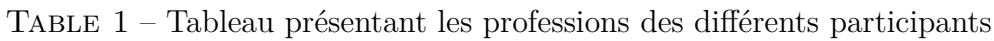

Les différents participants ont été recrutés sur base volontaire via les réseaux sociaux ainsi que via différentes relations établies.

# **5 Approche technique**

## **5.1 Choix du dispositif**

En ce qui concerne le choix du dispositif le plus approprié pour réaliser l'expérience, il a été nécessaire de mener une petite recherche sur le matériel et les systèmes existants et disponibles aujourd'hui. Comme mentionné au sein de la première partie de ce travail sur les hologrammes, il existe différents types de médias holographiques tels que la table holographique Euclideon, la vitrine holographique Holusion ou encore les casques de type HoloLens (Figure 38).

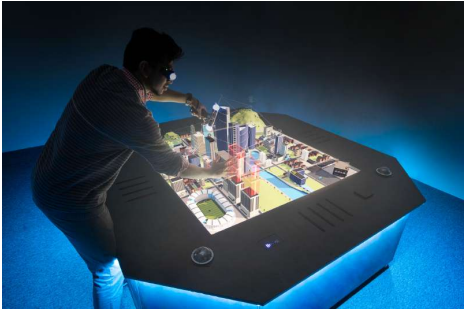

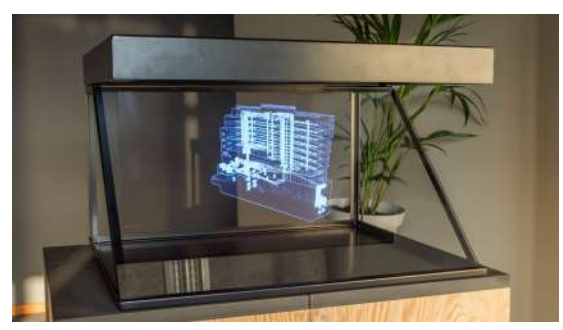

(a) Table holographique Euclideon - Image (b) Vitrine holographique Holusion - Image Google Google

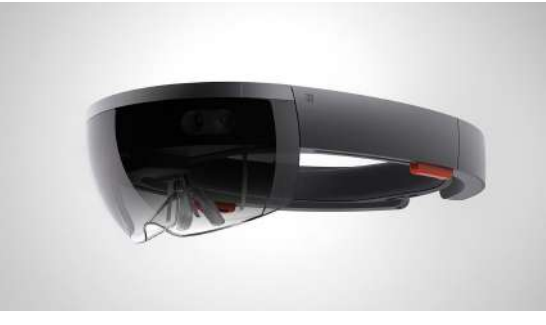

(c) Lunettes HoloLens Microsoft - Image Google

Figure 38 – Les différents types de médias holographiques

L'utilisation des lunettes HoloLens de Microsoft (Figure 38c) n'était pas envisageable et ne correspondait pas aux objectifs de ce travail. En effet, cet outil présente un fonctionnement très similaire aux lunettes de réalité virtuelle Oculus qui ont déjà fait l'objet d'une étude menée par Élodie Soudant (Soudant, E. 2021) dans le cadre d'un travail de recherche.

La table holographique Euclideon (Figure 38a) permet une visualisation fluide des modèles 3D de nuages de points ou de maquettes BIM grâce à des lunettes dotées d'un système de suivi basé sur des lumières infrarouges. Cette technologie innovante permet une visualisation détaillée et un zoom en temps réel sur l'ensemble du modèle, offrant ainsi une meilleure expérience pour l'utilisateur. De plus, cette table holographique permet de visualiser les moindres détails avec une grande précision, pour une meilleure compréhension des données. Afin que ce dispositif soit utilisable par plusieurs personnes simultanément, il est nécessaire de disposer d'une paire de lunettes par personne, ce qui peut compliquer la communication en groupe autour d'un projet d'architecture.

En examinant les données du tableau comparatif des dispositifs de médiation holographiques présenté à l'Annexe 2, il apparaît que la vitrine Holusion (Figure 38b) semble être le choix le plus approprié. Cette nouvelle technologie française permet d'afficher des vidéos sous forme d'hologrammes, grâce au principe du fantôme de Pepper. Selon Thibault Guillaumont, le co-fondateur de Holusion, le système crée une illusion d'optique qui donne l'impression qu'une image flotte dans l'air, pouvant être en relief ou en trompe-l'œil pour donner l'illusion d'une image en trois dimensions. En conséquence, la vitrine Holusion offre une expérience de médiation holographique de qualité supérieure qui peut captiver l'attention de plusieurs spectateurs et améliorer leur compréhension du contenu affiché.

En ce qui concerne la disponibilité du matériel permettant la médiation sous forme d'hologramme, il est important de souligner que la vitrine Holusion offre une accessibilité accrue à un public plus large. Comme mentionné précédemment, la gamme de produits Holusion comprend différentes options, comme des hélices holographiques, des goodies pour smartphones, ainsi que des vitrines haut de gamme. Les prix de ces produits varient de 4€ à 23 000€. En comparaison, l'accessibilité aux tables holographique de chez Euclideon s'avère plus difficile, le prix des dernières versions de celles-ci s'élevant à environ 90 000€.

Après de nombreuses discussions avec différents acteurs du milieu, il s'est avéré possible de faire venir sur le site de la Faculté d'architecture, une vitrine de la gamme proposée par Holusion : l'Iris 46. Cette dernière est une vitrine de 46 pouces pouvant offrir des expériences immersives notamment grâce à une vitre de haute définition. Les dimensions complètes, de cette vitrine sont très exactement  $125 \text{ (L)} x$ 70 (l) x 170 (h) cm. Le projecteur de ce dispositif est de haute qualité et autonome ce qui permet d'afficher des présentations dans des lieux immobiliers complexes, des espaces d'expositions ainsi que des showrooms par exemple. Cet outil permet également de diffuser des présentations plus personnelles et plus scientifiques comme des valorisations de patrimoine. Avec une luminosité de 1000cd/m2, une résolution de 3840×2160, un contraste de 3000 :1 et une diagonale d'écran de 46 pouces (16 :9),

cette vitrine offre des performances visuelles exceptionnelles. Son poids de 60 kg et sa puissance de 80W en font une solution pratique et efficace. De plus, cette dernière présente l'avantage d'être facile à installer, à configurer et simple d'interaction.

## **5.2 Choix du logiciel**

En ce qui concerne le traitement et la représentation de données provenant de la lasergrammétrie et de la photogrammétrie, le choix du logiciel est crucial. Or, ce travail de fin d'études repose sur de telles données collectées par Pierre-André Jouan, un doctorant de l'Université de Liège spécialisé dans la documentation et dans la numérisation du patrimoine architectural à l'aide des dernières technologies d'acquisition et de modélisation de données.

Plus précisément, les données numériques récoltées nécessitent d'être traitées avec des logiciels capables de lire des fichiers au format .e57. Parmi ces derniers permettant la lecture et la manipulation de nuages de points, se trouvent les logiciels ReCap Pro, CloudCompare, ContextCapture et Pointools et Blender.

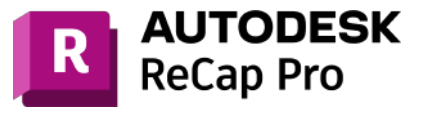

(b) Logo du logiciel CloudCompare - Image Google

(d) Logo du logiciel Pointools - Image Google

(a) Logo du logiciel ReCap Pro - Image Google

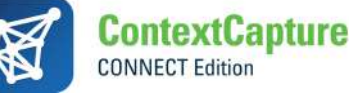

(c) Logo du logiciel ContextCapture - Image Google

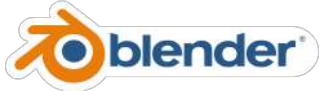

(e) Logo du logiciel Blender - Image Google

Figure 39 – Logiciels permettant le traitement de nuages de points

Premièrement, Autodesk propose le logiciel ReCap Pro (Figure 39a). Ce dernier permet la transformation des données issues d'un scan 3D en nuages de points lisibles directement avec AutoCAD, Revit ainsi que tous les autres logiciels de la suite Autodesk. En outre, ce logiciel permet également de nettoyer, de recadrer et de visualiser les nuages de points. Il est intéressant de noter que des licences étudiantes gratuites sont actuellement disponibles pour la suite Autodesk.

Le logiciel open source CloudCompare (Figure 39b) offre, lui aussi, des fonctionnalités de traitement et d'édition de données de nuages de points. Il a été conçu entre autres pour permettre des comparaisons entre deux nuages de points 3D denses, ou entre un nuage et un maillage.

La suite Bentley, quant à elle, possède un large panel de logiciels de traitement de nuages de points et met également à disposition des licences d'éducation pour les étudiants. Le programme ContextCapture (Figure 39c) permet de générer automatiquement des modèles 3D multi-résolutions à n'importe quelle échelle et précision sur base de photographies et de LiDAR point clouds.

Finalement, le logiciel Pointools (Figure 39d) offre une solution complète pour la visualisation, la manipulation, l'animation et la modification rapide de nuages de points pour des projets d'infrastructure. Il prend en charge des nuages de très grandes tailles, ce qui permet de travailler sur des ensembles de données contenant des milliards de points. De plus, il permet une gestion interactive des paramètres de scène, ainsi qu'un chargement et un déchargement rapides de modèles .pod de nuages de points au format natif. En utilisant ce logiciel, il est possible de produire des images, des animations et des films de qualité professionnelle, ainsi que des images orthographiques et en perspective avec une haute résolution.

Contrairement aux logiciels de lecture de nuages de points, Blender (Figure 39e), quant à lui, est un programme open source qui permet non seulement de réaliser des modèles 3D, mais également de créer des animations pour ces modèles. En d'autres termes, Blender est un logiciel libre de modélisation, d'animation par ordinateur et de rendu en 3D.

Il convient néanmoins de souligner que les logiciels ReCap Pro ainsi que ceux de la suite Bentley, à savoir ContexteCapture et Pointools, ne peuvent être utilisés que sur des ordinateurs fonctionnant sous Windows. En revanche, CloudCompare et Blender sont, eux, disponibles sur les systèmes d'exploitation Windows, macOS et Linux.

Suite à une discussion avec Thibault Guillaumont, co-fondateur de l'entreprise française Holusion, il apparaît que le logiciel Blender semble être l'outil le plus simple à utiliser pour réaliser une modélisation rapide d'un projet tout en permettant la lecture de nuages de points. Cependant, ce logiciel présente un inconvénient majeur, à savoir qu'il n'est pas capable de supporter des projets numériques composés d'un très grand nombre de points. Or, le projet étudié en comporterait exactement

4,339,527,563. La manipulation de ces données est donc extrêmement lente et peut causer de nombreux crashs et bugs de l'ordinateur. Heureusement, il existe une potentielle solution à ce problème. Cette dernière consiste premièrement à utiliser la suite Bentley, et plus précisément le logiciel ContextCapture pour réaliser un modèle 3D de maillage à partir du nuage de point et d'ensuite importer ce dernier dans le logiciel Blender afin de le manipuler.

Il est certain que Blender possède de nombreux avantages. Cependant, le choix du logiciel, pour la réalisation de vidéos destinées à être projetées sous forme d'hologrammes dans une vitrine de l'entreprise Holusion, s'est finalement porté sur la suite Bentley, et plus particulièrement sur son logiciel Pointools. En effet, ce dernier est facilement accessible aux étudiants et permet la manipulation de nuages de 4,339,527,563 points. Ce logiciel propose de multiples fonctions, et son interface est relativement bien pensée pour ne poser aucun problème de compréhension vis-à-vis de son fonctionnement.

### **5.3 Choix du projet**

Le choix du projet utilisé dans le cadre de cette recherche s'est naturellement dirigé vers l'Observatoire de Cointe, qui possède une histoire et un passé très riche. À l'époque, sous la direction de Louis Trasenster, l'Université de Liège, a eu la volonté de créer hors de cet ensemble, un lieu permettant de se spécialiser dans le domaine scientifique. C'est ainsi que l'institut d'astrophysique, qui aujourd'hui porte le nom de l'observatoire, a pris place sur la colline de Cointe qui répondait aux besoins des observations célestes (Hallot, P., et al., 2021). Au vu des résultats d'une étude du site menée par la faculté d'architecture en 2020, il semble intéressant et approprié de réaliser l'expérience de ce travail avec comme support ce site liégeois qui aujourd'hui attire l'attention de nombreuses personnes. La construction de ce complexe a débuté le 14 février 1881 avant d'être réceptionné de manière provisoire le 14 novembre 1882. Selon Hellebois A., l'organisation des différentes parties du bâtiment a été pensée en collier par Lambert Noppius (Figure 40).

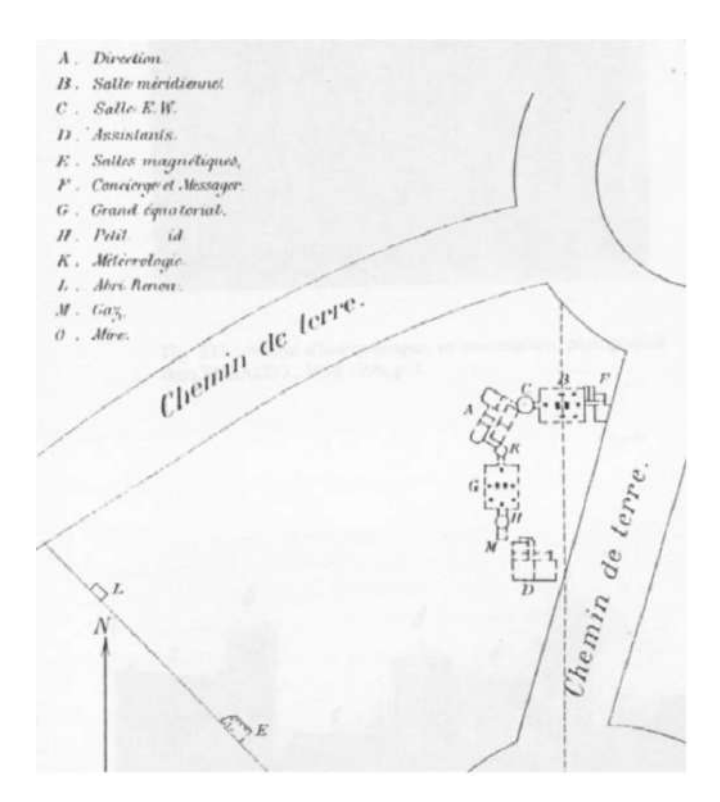

Figure 40 – Plan de l'Observatire de Cointe de 1882 - d'après Hellebois A., et al., 2008

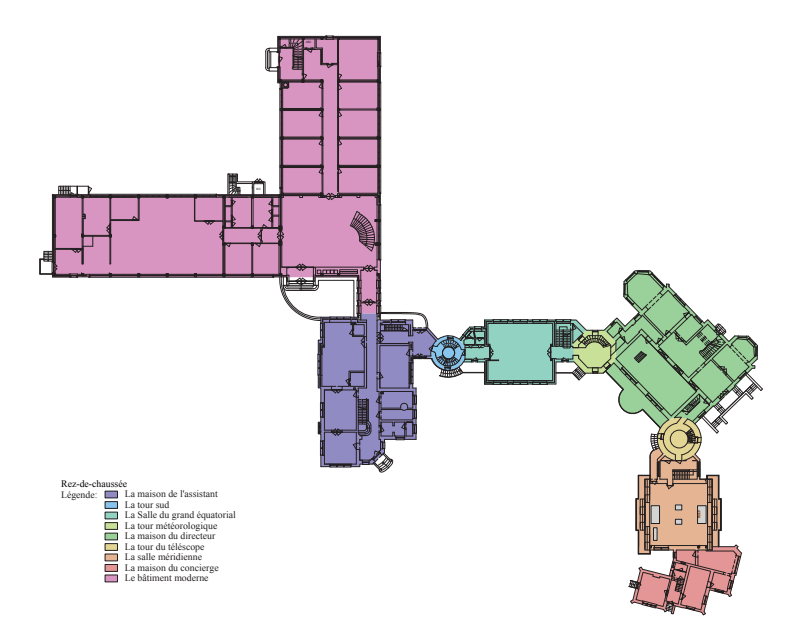

Figure 41 – Schéma des fonctions de l'Observatoire de Cointe - D'après Hallot, P., et al., 2021

Sur la Figure 41 présentant les différentes fonctions du bâtiment, il est possible de voir que chaque partie de ce dernier est dédiée à une utilisation différente. En effet, *"Depuis l'Est, furent ainsi disposées la maison du concierge, la salle méridienne, la maison du directeur, la salle dite du "grand équatorial" ou du "grand vertical" et* *enfin la maison de l'assistant, détachée du reste et agrémenté, peut-être dès cette phase, d'un potager et d'une serre à destination du directeur de l'institut. Trois tours ponctuent l'ensemble : celles de plan circulaire étaient destinées à accueillir les lunettes ou télescopes alors que la tour de plan octogonale permettait depuis sa plateforme d'y poser des appareils météorologiques."* (Hallot, P., et al., 2021).

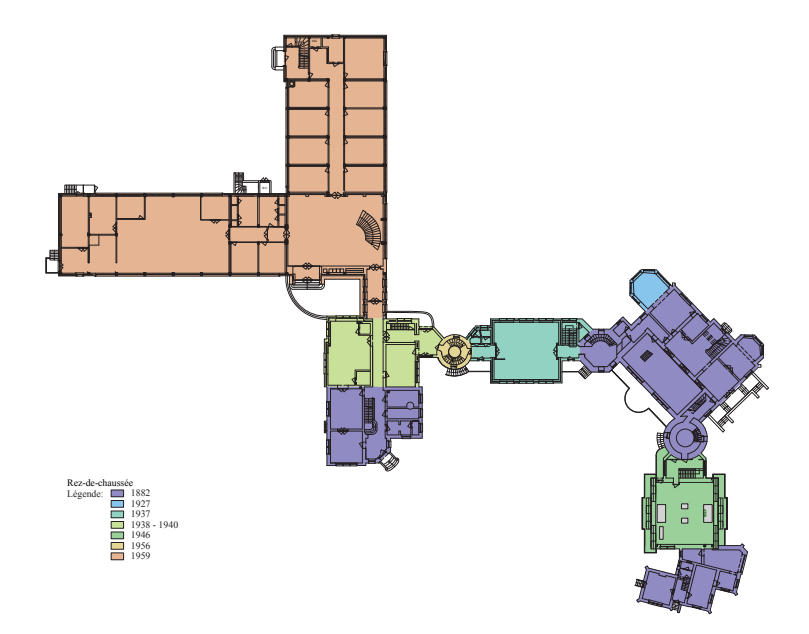

Figure 42 – Chronologie des transformations appliquées à l'Observatoire de Cointe - d'après Hallot, P., et al., 2021

Le groupe de recherche facultaire DIVA (Documentation, Interprétation, Valorisation des Patrimoines) possède une variété d'informations sur l'Observatoire de Cointe. Ces informations, récoltées par les chercheurs et les étudiants des années inférieures, ainsi que leurs analyses ont facilité la compréhension de ce site et par conséquent la sélection des informations nécessaires pour réaliser ce travail.

Comme mentionné au chapitre justifiant le choix du logiciel retenu pour ce travail, Pierre-André Jouan, un doctorant faisant partie du groupe de recherche DIVA, a déjà été chargé d'effectuer un relevé tridimensionnel du site de l'Observatoire de Cointe. En effet, les nouvelles technologies de relevés par laser scanner, également connues sous le nom de LiDaR (Light Detection and Rangig), ont permis de réaliser, via l'utilisation de faisceaux laser, une collecte relativement précise des données du site (Stylianidis, E., 2021). Cette technique de relevé, utilisé au sein du groupe DIVA ainsi que dans d'autres domaines, permet de faciliter la documentation et la conservation des données des sites archéologiques ainsi que des bâtiments historiques. Ces relevés capturent des détails subtils, permettant aux chercheurs de documenter et d'analyser ces ressources culturelles. En plus de cette technologie de relevé par laser scanner, la photogrammétrie, quant à elle, offre une approche complémentaire permettant de réaliser une collecte de données supplémentaires, d'obtenir des détails visuels riches, et donc de réaliser un modèle 3D le plus détaillé possible. Le support utilisé pour l'expérience réalisée dans ce travail de recherche repose ainsi sur ces données collectées.

Parmi les bâtiments constituant le complexe de l'Observatoire de Cointe et l'historique de ses transformations qui viennent d'être présentés, les éléments retenus pour constituer le support de l'expérience de ce travail sont repris à la Table 2.

| Eléments à communiquer | Environnement végétal           |
|------------------------|---------------------------------|
| Fonctions              | Aile Moderne                    |
|                        | Maison de l'assistant           |
|                        | Les tours                       |
|                        | Maison du concierge             |
|                        | Maison du directeur             |
|                        | Salle du grand équatorial       |
|                        | Salle méridienne                |
|                        | La tour du télescope            |
| Années de construction | Construction de l'institut      |
|                        | Transformations                 |
|                        | Extensions                      |
|                        | Transformations                 |
|                        | Construction des ailes modernes |

Table 2 – Tableau récapitulatif des éléments à présenter

Le site de l'Observatoire de Cointe n'a cependant pas été le seul projet utilisé dans cette recherche. En effet, Thibault Guillumont, le co-fondateur de l'entreprise Holusion, a eu l'amabilité de mettre à disposition en plus de la table holographique, des vidéos présentant différents projets d'architecture afin de pouvoir comparer les besoins en matière de visualisation et de communication des projets de la manière la plus efficace possible. Parmi ces derniers, c'est le projet "La Canopée" (Figure 43) conçu par Capelier Architecte et Associés qui a été retenu et qui avec l'accord de Thibault Guillaumont a également été intégré à la présentation diffusée lors de l'expérience de ce travail. Ce projet se définit en tant que première technopole européenne. Ce concept mixte végétal, compte notamment des bureaux, un restaurant ainsi que des logements qui aideront au dynamisme urbain et économique (Equilis, 2023). À la différence du projet de l'Observatoire de Cointe, les fichiers de ce projet ont été établis à l'aide du logiciel open source Blender, mentionné précédemment. L'utilisation de logiciels BIM (Building Information Modeling) tels que Revit ou ArchiCAD, qui reposent sur une méthode de travail basée sur la gestion et le partage d'informations, ainsi que sur la création numérique tout au long du cycle de

vie d'un projet, est de plus en plus répandue dans le domaine de la construction. Afin de pouvoir utiliser le modèle BIM pour créer des animations, il est nécessaire d'exporter le modèle tridimensionnel vers Blender. Pour ce faire, il est premièrement utile d'exporter ce dernier au format IFC (Industry Foundation Classes). En effet, une fois cette étape accomplie, il est possible d'effectuer des ajustements lors de son importation, ainsi que de le nettoyer et de l'optimiser. Ensuite, il est possible de procéder à des modifications, d'appliquer des textures, des éclairages, des effets et finalement de réaliser des rendus.

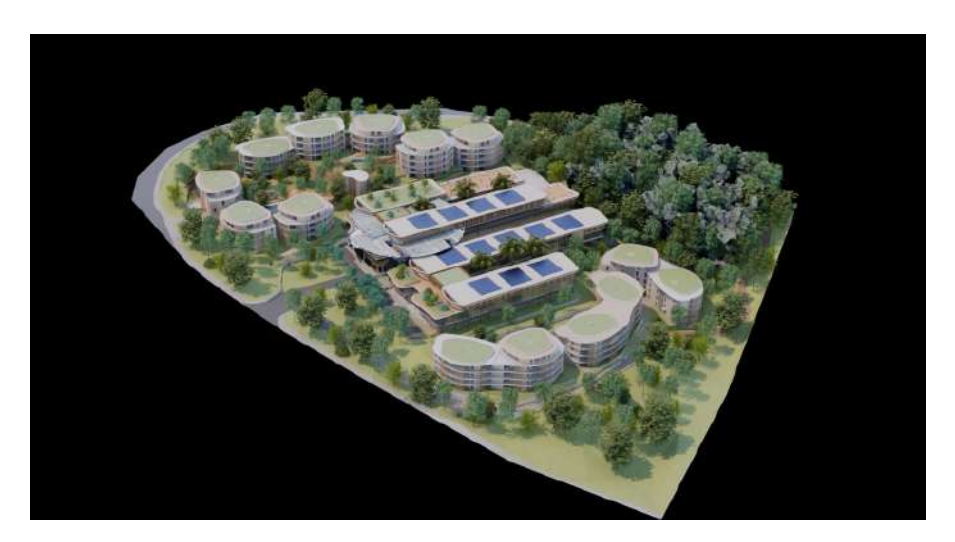

Figure 43 – Illustration du projet "La Canopée Saphia-Antipolis, France", réalisé par Capelier Architecte et Associés

## **5.4 Procédure de création des documents 3D**

Comme mentionné aux chapitres précédents, après avoir analysé les différents logiciels disponibles sur le marché, le choix final s'est porté sur PointTools (Figure 39d) de la suite Bentley ainsi que sur le logiciel open source Blender (Figure (39e). Ces deux derniers permettent la création rapide de vidéos qui peuvent ensuite être projetées sous forme d'hologramme grâce à la vitrine de chez Holusion.

Ces logiciels ont permis la création, sur base du nuage de points de l'observatoire, de vidéos au format .avi nécessaires pour établir la présentation à diffuser lors de l'expérience. Premièrement, les fichiers nettoyés et géoréférencés au format .e57 ont été ouvert dans PoinTools pour ensuite être convertis au format .pod afin d'être exploitable dans le logiciel de la suite Bentley. La conversion des fichiers est recommandée pour de meilleures performances d'affichage. En effet, si cette dernière n'est pas effectuée, le nuage de point de grande taille peut affecter les performances du logiciel (Community Bentley., 2017). L'importation et la conversion des nuages de

points ont duré environ 6 heures sur un ordinateur Microsoft Surface Laptop 3 dont les performances sont reprises à la Table 3.

| Microsoft Surface Laptop 3 |                                                |  |
|----------------------------|------------------------------------------------|--|
| Processeur                 | Intel COre i7 - 1065G7 CPU @ 1.3GHZ 1.50 GHz   |  |
| Mémoire RAM installée      | $16.0$ Go                                      |  |
| Type du système            | Système d'exploitation 64 bits, processeur x64 |  |
| Système d'exploitation     | Windows 11                                     |  |

Table 3 – Caractéristiques techniques de l'ordinateur utilisé

Comme déjà expliqué précédemment, le relevé numérique du site a été réalisé grâce aux nouvelles technologies de lasergrametrie et de photogrammétrie. Plus précisément, 3 outils en particulier ont été utilisés. Le premier est le système de cartographie mobile portable NavVis VLX (Figure 44a) qui comporte l'avantage d'être doté de la puissance de la technologie SLAM (Simultaneous Localization and Mapping) (NavVis GmbH., 2023). Le second est le scanner laser Leica BLK360 (Figure 44b) (Leica Geosystems., s. d.) et le troisième est une caméra drone (Figure 44c) (DJI Store., s. d.). Chaque méthode de collecte de données offre des résultats de qualités différentes. Après analyse de ces derniers, ce sont les nuages de point générés par le système NavVis VLX (Figure 46) et par la caméra drone qui ont finalement été choisi pour leur qualité colorimétrique comparée à celle du Leica BLK360 (Figure 45).

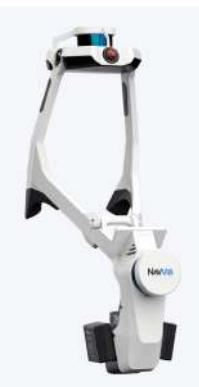

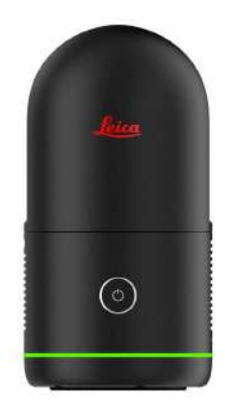

(a) NavVis VLX - Image Google (b) Leica BLK360

- Image Google

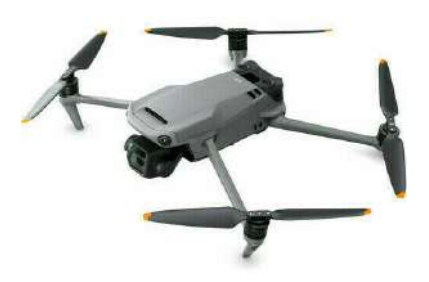

(c) Camera drone - Image Google

FIGURE 44 – Illustration des outils de relevé utilisés

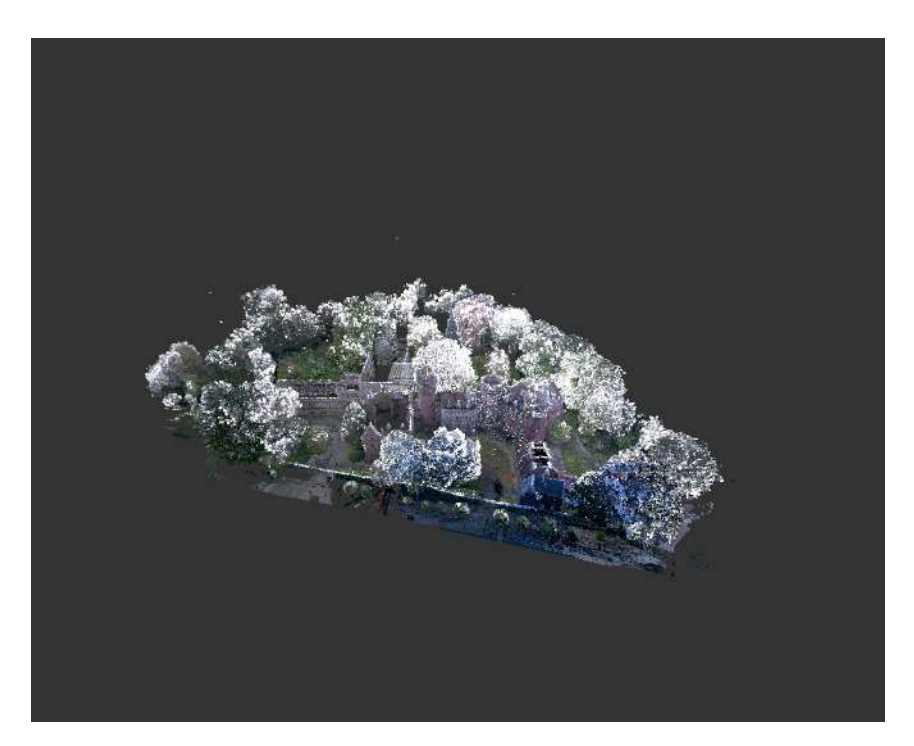

Figure 45 – Nuage de points obtenu via le dispositif Leica BLK360

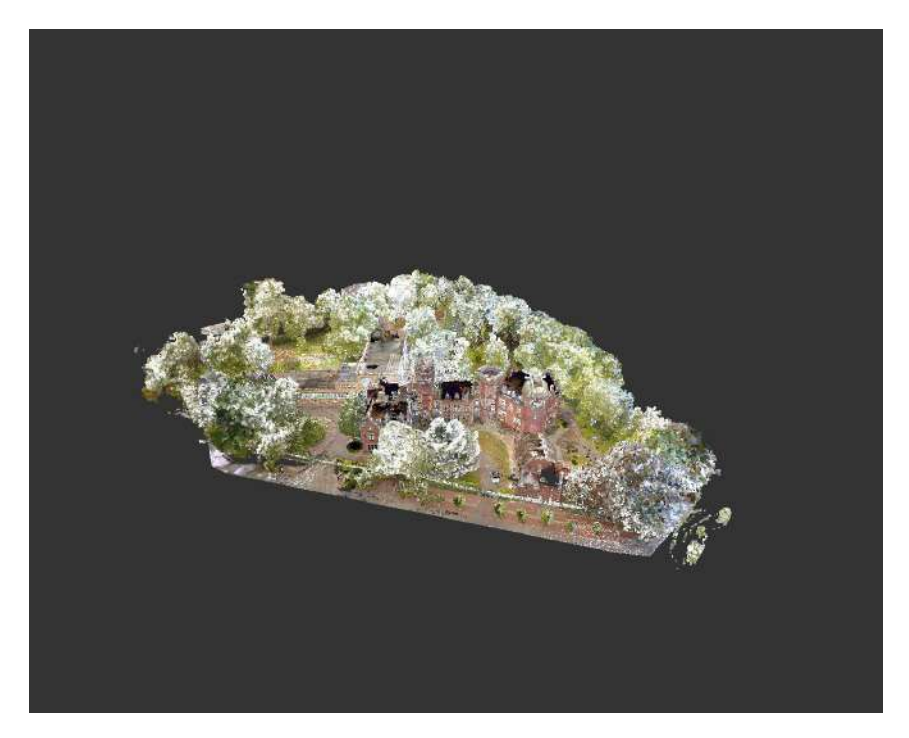

Figure 46 – Nuage de points obtenu via le dispositif NavVis

Une fois les données sélectionnées, il était important d'imaginer et de planifier chaque prise de vue avant de réaliser les différentes vidéos nécessaires pour la présentation diffusée lors de l'expérience de médiation holographique. Cette étape préliminaire visait à éviter tout problème lors de l'assemblage final de chacune d'entre elle. Pour assurer une présentation fluide, il était, en effet, crucial d'assurer une transition harmonieuse entre les différentes images (Figure 47). Cette réflexion, une fois approfondie, a permis de définir un sens de rotation pour la caméra ainsi qu'un angle de vue approximatif laissant la possibilité de visualiser un maximum d'éléments dans une seule image. L'objectif principal de cette étape était de faciliter la transition d'une vidéo à l'autre en évitant des changements d'angle bruts entre la fin et le début de chaque vidéo, qui aurait pu perturber le déroulement de l'expérience et la perception du spectateur.

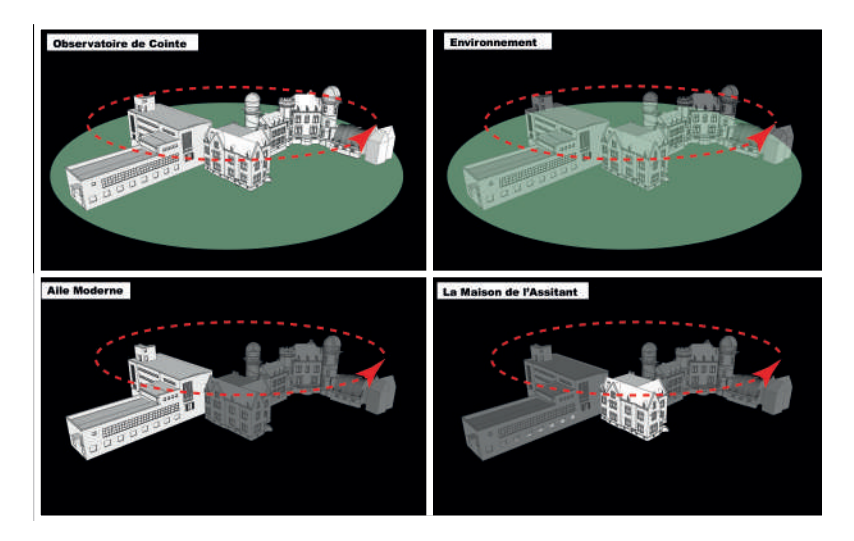

Figure 47 – Extrait de la planification des différentes prises de vue

Il est essentiel de noter que selon les recommandations communiquées par l'entreprise Holusion (Holusion., 2018) reprises à la Table 4 pour la réalisation d'une présentation réussie en hologramme, il est préférable de ne choisir qu'un seul objet, bâtiment ou personne spécifique. De plus, il est à noter que ce moyen de visualisation ne fonctionne malheureusement pas en visite virtuelle. Dès lors, afin que la présentation de ce travail puisse atteindre ses objectifs de médiation, il est nécessaire d'isoler l'objet choisi et d'éviter une quelconque colorisation de son arrière-plan. La solution la plus pertinente, utilisée dans le cadre de ce travail, consiste donc en un bâtiment unique avec un fond noir uniforme, sans ombres ni textures. Ce type de rendu permet, en effet, de décoller l'objet et de permettre l'illusion d'un élément flottant. La création d'une animation à 360◦ permet, quant à elle, d'accentuer encore plus l'impression aérienne de l'objet et d'améliorer l'effet de profondeur. Le dernier élément important à prendre en compte est le cadre de l'image qui lui doit entièrement se trouver dans la zone visible et projetée par l'appareil. En effet, dans le cas contraire, le côté réaliste de l'illusion sera fortement perturbé. Comme illustrée dans l'Annexe 3, le modèle de l'Observatoire de Cointe (Figure 47) a été réalisé en suivant ces étapes nécessaires à la bonne réalisation de la présentation holographique.
| Choix du sujet                          |                                   |  |
|-----------------------------------------|-----------------------------------|--|
| Conseillé                               | Déconseillé                       |  |
| Un logo                                 | Une visite virtuelle              |  |
| Un bâtiment                             |                                   |  |
| Une personne                            |                                   |  |
| Un objet                                |                                   |  |
| Détourage                               |                                   |  |
| Conseillé                               | Déconseillé                       |  |
| Utiliser un fond noir uniforme          | Utiliser un fond blanc ou coloré  |  |
|                                         | Eviter que l'image sorte du cadre |  |
| $\overline{\text{Animation}}$           |                                   |  |
| Conseillé                               | Déconseillé                       |  |
| Ajouter du mouvement pour               |                                   |  |
| augmenter l'impression d'objet flottant |                                   |  |
| La rotation à $360^{\circ}$ renforce    |                                   |  |
| l'effet de profondeur                   |                                   |  |

Table 4 – Recommandations pour une bonne présentation holographique selon Holusion

En ce qui concerne la réalisation de la vidéo, le modèle numérique a, dans un premier temps, été retravaillé afin de mettre en évidence les éléments sélectionnés pour être communiqué au public cible. Pour rappel, le choix de ces éléments a été expliqué à la section "Choix du projet" et ces derniers sont repris à la Table 2.

Il est important de noter qu'une attention particulière a été apportée à la durée de la présentation vidéo utilisée pour la projection holographique. En effet, il est essentiel de veiller à ce que la durée de cette dernière ne soit pas excessive afin de pouvoir maintenir l'attention du public. D'après l'article de Givois, È., et al. (2021), la variabilité du temps de visionnage des vidéos dépend des préférences de l'utilisateur et du contexte dans lequel il les visionne. Selon ces chercheurs, le temps de visionnage moyen d'une vidéo varie selon les plateformes et les types de contenus, et peut aller de quelques secondes à plusieurs minutes. L'ajout de sous-titres ou la segmentation de la vidéo en chapitres peut aider à retenir l'attention de l'utilisateur et à augmenter son temps de visionnage. Dès lors, en faisant référence à ces études, la longueur de la présentation a été fixée à une durée de maximum 5 minutes.

| Numéro/Ordre   | Durée      | Numéro/Ordre | Durée      |
|----------------|------------|--------------|------------|
| de la vidéo    | (h: min:s) | de la vidéo  | (h: min:s) |
| 1              | 00:00:29   | 22           | 00:00:07   |
| $\overline{2}$ | 00:00:00   | 23           | 00:00:05   |
| $\overline{3}$ | 00:00:08   | 24           | 00:00:05   |
| 4              | 00:00:08   | 25           | 00:00:05   |
| $\overline{5}$ | 00:00:08   | 26           | 00:00:05   |
| 6              | 00:00:08   | 27           | 00:00:04   |
| $\overline{7}$ | 00:00:08   | 28           | 00:00:04   |
| 8              | 00:00:08   | 29           | 00:00:04   |
| 9              | 00:00:08   | 30           | 00:00:04   |
| 10             | 00:00:08   | 31           | 00:00:03   |
| 11             | 00:00:07   | 32           | 00:00:05   |
| 12             | 00:00:03   | 33           | 00:00:08   |
| 13             | 00:00:05   | 34           | 00:00:08   |
| 14             | 00:00:05   | 35           | 00:00:02   |
| 15             | 00:00:04   | 36           | 00:00:05   |
| 16             | 00:00:04   | 37           | 00:00:05   |
| 17             | 00:00:04   | 38           | 00:00:04   |
| 18             | 00:00:04   | 39           | 00:00:04   |
| 19             | 00:00:05   | 40           | 00:00:04   |
| $20\,$         | 00:00:05   | 41           | 00:00:04   |
| 21             | 00:00:07   |              |            |

Table 5 – Durées exactes des différentes vidéos constituant la présentation

Une fois les données sélectionnées, le plan de vidéo établi, l'élément mis en évidence et la durée de chaque séquence déterminée, il a été possible de procéder à l'exportation des différentes images. Le logiciel PoinTools de la suite Bentley offre la possibilité de personnaliser les paramètres d'exportation des images et des vidéos (Figure 48). Pour ce travail, il a été choisi d'utiliser le format .avi. En tenant compte du fait que chaque entité est composée de 811 images, les différentes vidéos indépendantes, nécessaires pour composer la présentation vidéo finale, ont pu être créée de manière à durer 32 secondes avec un taux moyen de 25 images par seconde, formant ainsi une orbite visuelle.

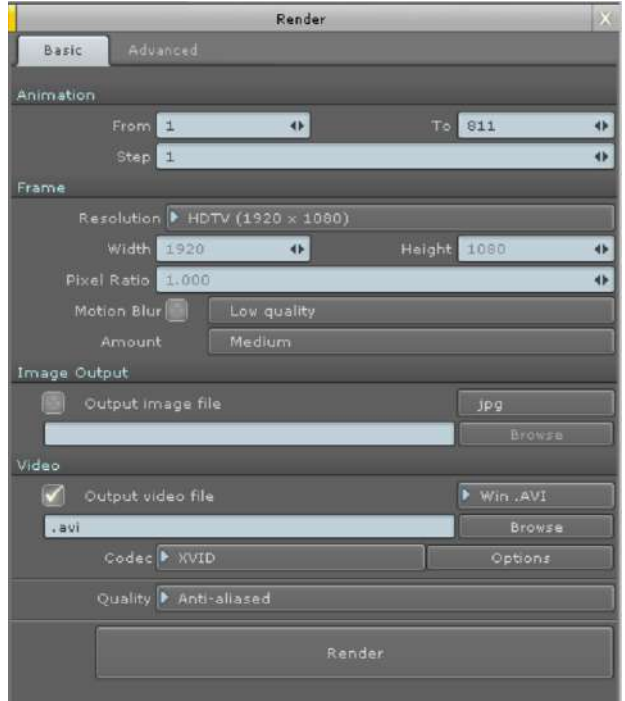

Figure 48 – Réglages d'exportation des vidéos créées avec le logiciel PoinTools

Après discussion avec Thibault Guillaumont concernant les résolutions des images, il s'avère que ces dernières dépendent du modèle de vitrine holographique utilisée. Étant donné que dans le cadre de cette recherche, c'est le modèle Iris 46 qui sera utilisé, il est recommandé de choisir une résolution HD (1920x1080), car cette dernière est compatible avec la plupart des dispositifs disponibles sur le marché, selon le co-fondateur de l'entreprise Holusion. Bien que ce paramètre puisse être modifié de manière simple et rapide même après l'exportation (grâce à différents logiciels de conversion et de redimensionnement), il est tout de même préférable d'éviter tout type de modification ultérieure.

Étant donné qu'il a été choisi de travailler avec des fichiers au format .avi, il est important de correctement sélectionner le dernier paramètre requis par le logiciel, à savoir le codec. Celui-ci consiste en un processus permettant une compression et une décompression des signaux numériques (Techno-Science., s. d.). Lors du premier test d'exportation, un problème a pu être identifié. Le logiciel propose en fait par défaut un codec "Full Frames". Or ce denier entraîne la création d'images de mauvaise qualité qui ne peuvent être utilisées (Figure 49). Après de nombreuses recherches et essais réalisés, il est apparu que le codec XviD était le plus adéquat pour une exportation réussie. Cette technologie de compression vidéo est basée sur une norme MPEG-4 qui permet d'obtenir une qualité suffisamment bonne afin qu'un film DVD complet puisse tenir sur un seul CD tout en gardant sa qualité d'image d'origine (Techopedia., 2017).

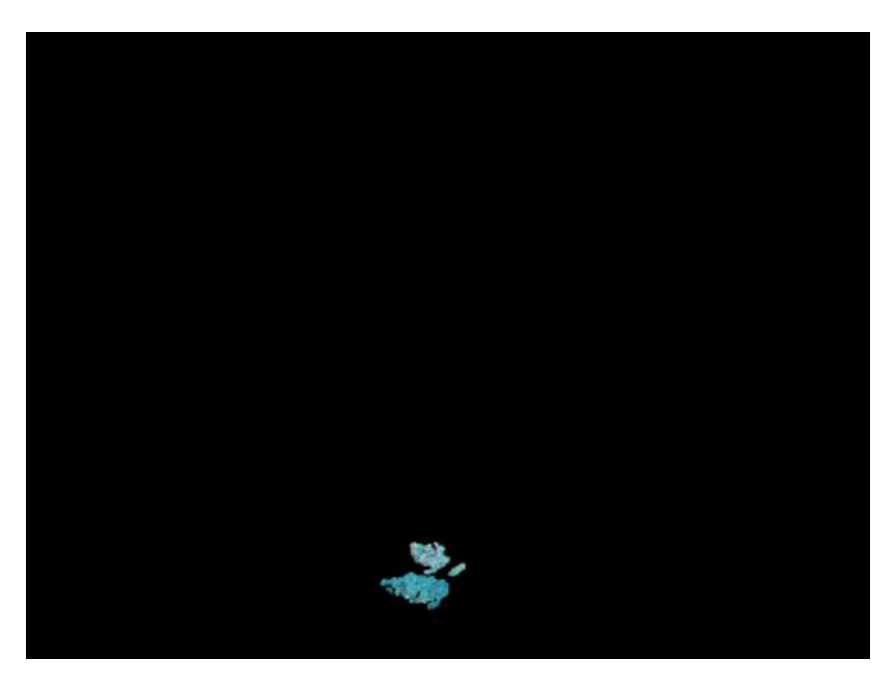

Figure 49 – Exemple de la mauvaise qualité d'image obtenue lors des premiers exports

Le réglage du processus de compression ne fut cependant pas le seul problème rencontré lors de l'exportation des fichiers vidéos. En effet, il s'avère que les performances de l'ordinateur utilisé, à savoir le Microsoft Laptop 3, dont les caractéristiques ont été présentées précédemment, n'étaient pas suffisantes pour lui permettre d'être en mesure d'effectuer les opérations d'exportation de manière correcte. La taille du fichier étant très importante, notamment en termes de nombre de points constituant le nuage, il a été nécessaire de s'équiper d'un outil informatique plus performant.

L'exportation des vidéos sur un nouvel ordinateur plus adapté à ce type de travail, a finalement alors permis de disposer de toutes les vidéos nécessaires. Au total, 41 d'entre elles ont été enregistrées afin de pouvoir ensuite être assemblées en une seule présentation.

#### **5.5 Procédure d'assemblage des vidéos**

Comme déjà expliqué dans la partie dédiée au choix du projet, deux types d'informations principales ont été considérées pour la présentation holographique du projet : les fonctions de chaque partie du bâtiment ainsi que les différentes transformations effectuées au cours de son histoire (Table 2). Afin de constituer la vidéo de présentation, l'ensemble des vidéos exportées depuis le logiciel PoinTools a été importé dans le logiciel de montage vidéo DaVinci Resolve développé par BlackMagicDesign (Figure 50). Ce denier permet entre autres d'assembler des vidéos, d'en corriger les couleurs, d'y appliquer des effets visuels ou encore de créer des animations graphiques. Son interface possède l'avantage d'être rapide et facile à apprendre convenant ainsi parfaitement aux nouveaux utilisateurs. En plus d'être performant, complet et utilisé à grande échelle, ce denier est disponible gratuitement sur le marché.

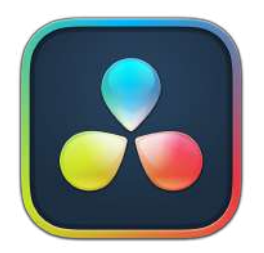

Figure 50 – Logo du logiciel DaVinci Resolve - Image Google

Dans un premier temps, toutes les vidéos d'une durée d'environ 30 secondes ont été importées dans le logiciel précédemment introduit avant d'être ensuite assemblées les unes après les autres. L'assemblage a pu se faire de manière rapide et efficace sur base de l'organisation établie définissant l'ordre des différentes images tels que présentée à l'Annexe 3. La durée de chacune des vidéos a également été préalablement définie afin de respecter l'objectif de durée maximale pour la présentation finale. En effet, comme mentionné précédemment, certaines études recommandent de ne pas dépasser quelques minutes afin que l'observateur puisse rester pleinement concentré sur ce qu'il est en train de visionner. Des transitions entre chaque prise de vue ont ensuite été programmées afin que la présentation soit la plus fluide possible et que le passage d'une vidéo à l'autre se fasse de façon naturelle. Des objets texte ont finalement été ajouté, afin de fournir plus d'informations à l'observateur et ainsi améliorer son expérience. La vidéo finale a alors pu être exportée sous format .mp4 pour ensuite être envoyée sur le serveur de la table holographique.

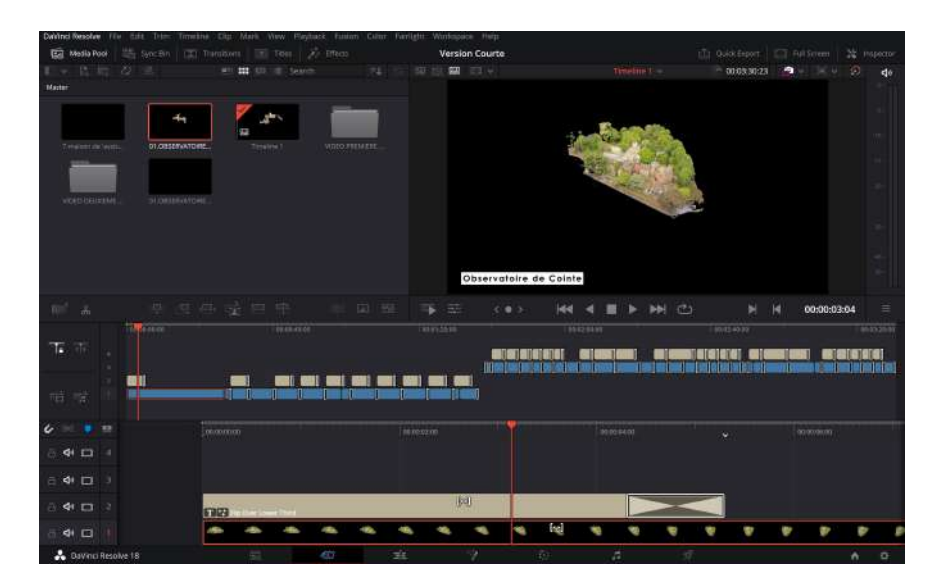

Figure 51 – Extrait du logiciel DaVinci lors de l'assemblage des différentes vidéos

#### **5.6 Questionnaire**

Afin de pouvoir répondre à la question de recherche posée dans ce travail, un questionnaire concernant l'expérience holographique proposée aux participants a été mis en place. Ce dernier vise à recueillir des données et des statistiques relatives à leurs impressions et leur ressentis. En effet, il a permis de collecter des données tant quantitatives que qualitatives sur divers sujets comme l'opinion personnelle des utilisateurs, leur perception de l'expérience ou encore leurs recommandations vis-à-vis de la technologie. Les questions posées ont été conçues afin de mesurer différentes variables permettant par la suite d'analyser et de comparer des données ainsi que de tirer des conclusions. Enfin, ce questionnaire permet également d'évaluer la compréhension par les participants du projet présenté ainsi que de déterminer si la technologie holographique a correctement joué son rôle. À la suite du questionnaire, une discussion orale avec les différentes personnes ayant participé à l'expérience a été engagée afin d'approfondir éventuellement certains points.

Le questionnaire a été divisé en trois parties. Étant donné que la technologie holographique est en constante évolution et qu'il est difficile pour des personnes tierces d'accéder à ce type de dispositifs, la première partie du questionnaire se consacre à la perception. L'objectif de cette partie consiste d'une part, à évaluer le pourcentage de participants pour qui, l'expérience holographique de manière générale est entièrement nouvelle, et d'autre part de comparer la manière dont le relief est perçu par chaque personne. Par la même occasion, des informations relatives à la qualité perçue des images présentées sont récoltées et l'opinion de chaque participant sur ce moyen de médiation est discuté.

La compréhension du sujet communiqué à travers l'hologramme est elle aussi évaluée via ce questionnaire. La partie de ce dernier qui est consacrée à cette évaluation permet de vérifier l'efficacité et la qualité du support utilisé en tant que tel et ainsi, de relever d'éventuels points d'amélioration pour ce dernier. Ces deux permières parties contiennent à la fois des questions ouvertes et des questions à choix multiples. À la fin du questionnaire, une troisième partie est entièrement consacrée au participant, lui offrant la possibilité d'exprimer son avis. En effet, une expérience ayant recours à des hologrammes comme celle-ci n'est pas courante. Certaines personnes peuvent donc l'apprécier ou non et percevoir les informations d'une certaine manière ou d'une autre. Il est par ailleurs intéressant de récolter l'avis tant de personnes impliquées dans le milieu de la construction que de personnes pour qui cela n'est pas commun.

# **Partie 3 - Expérience et analyse des résultats**

### **6 Mise en place de l'expérience**

Dans l'objectif d'optimiser le déroulement de l'expérience visant à fournir des éléments de réponse à la question de cette recherche, une mise en place cohérente et optimale de cette dernière est nécessaire. Après avoir finalisé les différentes maquettes 3D, exporté et assemblé les vidéos composant la présentation, il a été nécessaire de s'assurer de la durée idéale de cette dernière.

Pour ce faire, cinq personnes ont dans un premier temps visionné la vidéo de l'Observatoire de Cointe sur un écran classique afin d'émettre un retour quant à sa durée. Cette opération a permis de vérifier que cette dernière n'était pas trop longue et que, comme mentionné précédemment, l'attention et la concentration du spectateur n'était pas perdue ou perturbée par le facteur temps. Il est important de souligner que la première version de la présentation durait exactement 4 minutes et 54 secondes. Or, suite à cette étape préparative et aux retours ainsi obtenus, il est apparu que la deuxième partie de la vidéo durait trop longtemps et qu'il s'avèrait judicieux d'en réduire la durée. Comme expliqué au chapitre consacré à la procédure d'assemblage des vidéos, la seconde partie de la vidéo, ne consistait en fait qu'en une répétition du modèle montrant l'évolution du site de l'Observatoire de Cointe dans le temps. Cette partie a donc pu être écourtée, en admettant que le spectateur avait déjà, grâce à la première partie, acquis une certaine notion et compréhension du projet. Ainsi, après correction, la durée de la présentation a été réduite à 3 minutes et 31 secondes.

L'expérience a pu se dérouler dans une salle mise à disposition sur le site de la faculté d'architecture (Figure 52). L'installation de la vitrine Iris 46 n'a pas duré longtemps. Cette dernière a dans un premier temps été livrée sous forme de pièces détachées, la vitre étant, elle, déplacée séparément afin de la protéger contre tout choc éventuel. En plus de la vitrine, une tablette tactile permettant l'interaction avec les modèles chargés sur le serveur a été installée. Pour rappel, l'expérience en question menée lors de cette recherche, consistait en une présentation vidéo de l'Observatoire de Cointe défilant de manière automatique sous forme d'hologramme. Dès lors, une fois la structure montée et la vitre fixée, il ne restait plus qu'à brancher l'ordinateur, afin de relier tous les écrans ensemble et de permettre la connexion au serveur sur lequel tous les modèles étaient stockés.

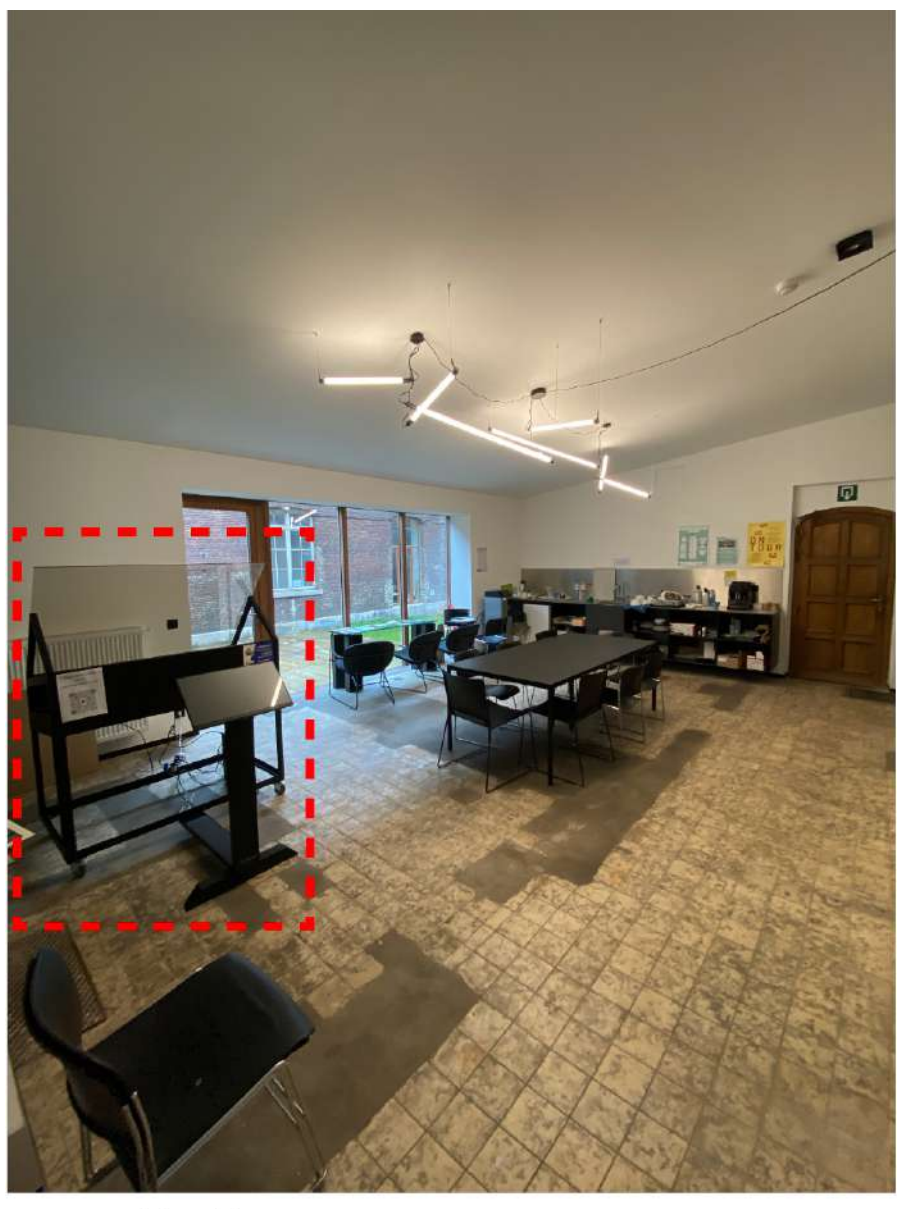

Vitrine Holusion  $\blacksquare$ 

FIGURE 52 – Vitrine Holusion au sein du local mis à disposition

### **7 Procédure de l'expérience**

Afin d'assurer le bon déroulement de l'expérience sur place, cette dernière a été conçue et organisée suivant une procédure bien définie. Premièrement, les participants, contactés préalablement, ont été conviés chacun leur tour séparément afin de ne pas être influencés par les avis et les réponses des autres. Chaque personne visionne une et une seule fois la présentation sous forme holographique des deux projets : l'Observatoire de Cointe ainsi que La Canopée.

À l'arrivée du participant volontaire, des informations relatives à l'objectif de cette recherche leur sont présentées. Ainsi, les participants sont informés du déroulement de la séance, à savoir le visionnage des deux vidéos présentant respectivement chaque projet suivi du remplissage du questionnaire relatif à la présentation. Une fois ces explications effectuées, le participant se positionne devant la vitrine holographique et la présentation commence. L'observateur est invité à découvrir le dispositif sous différents angles de vue afin de comprendre son fonctionnement et d'expérimenter l'aspect holographique. La visualisation se déroule dans le calme, permettant à l'observateur de se concentrer sur toutes les informations qui s'affichent lors du défilement des images en trois dimensions. Si d'éventuelles questions lui parviennent, il est important d'y répondre activement afin de ne pas trop distraire l'observateur. Au bout de quelques minutes, l'expérience visuelle arrive à sa fin et l'utilisateur se rend dans une salle adjacente pour commencer à répondre aux questions concernant sa perception et sa compréhension (Annexe 4). Comme expliqué au chapitre décrivant le questionnaire de la partie 2 de ce travail, ce dernier se compose de différents types de questions, ouvertes ou à choix multiples. Le temps de réponse moyen est de 15 à 20 minutes, car certaines questions nécessitent une réflexion de la part de l'observateur. À la fin du questionnaire, une courte discussion est engagée avec le participant afin de s'assurer que ce dernier a bien compris les questions et de lui permettre de partager d'éventuelles informations supplémentaires.

Comme déjà expliqué, l'objectif était de toucher un public large et varié, qu'il possède ou non des connaissances dans le milieu de la construction. En raison de cette diversité de profils et donc d'emploi du temps, la salle d'expérience a été ouverte durant deux semaines, de 8 heures à 19 heures, afin de permettre à tous les participants de s'y rendre après leur journée de travail si nécessaire. Au total, 19 participants ont pris part à l'expérience durant ces deux semaines, ce qui a permis aujourd'hui de quantifier certaines informations et de tirer des conclusions sur ce nouveau moyen de communication.

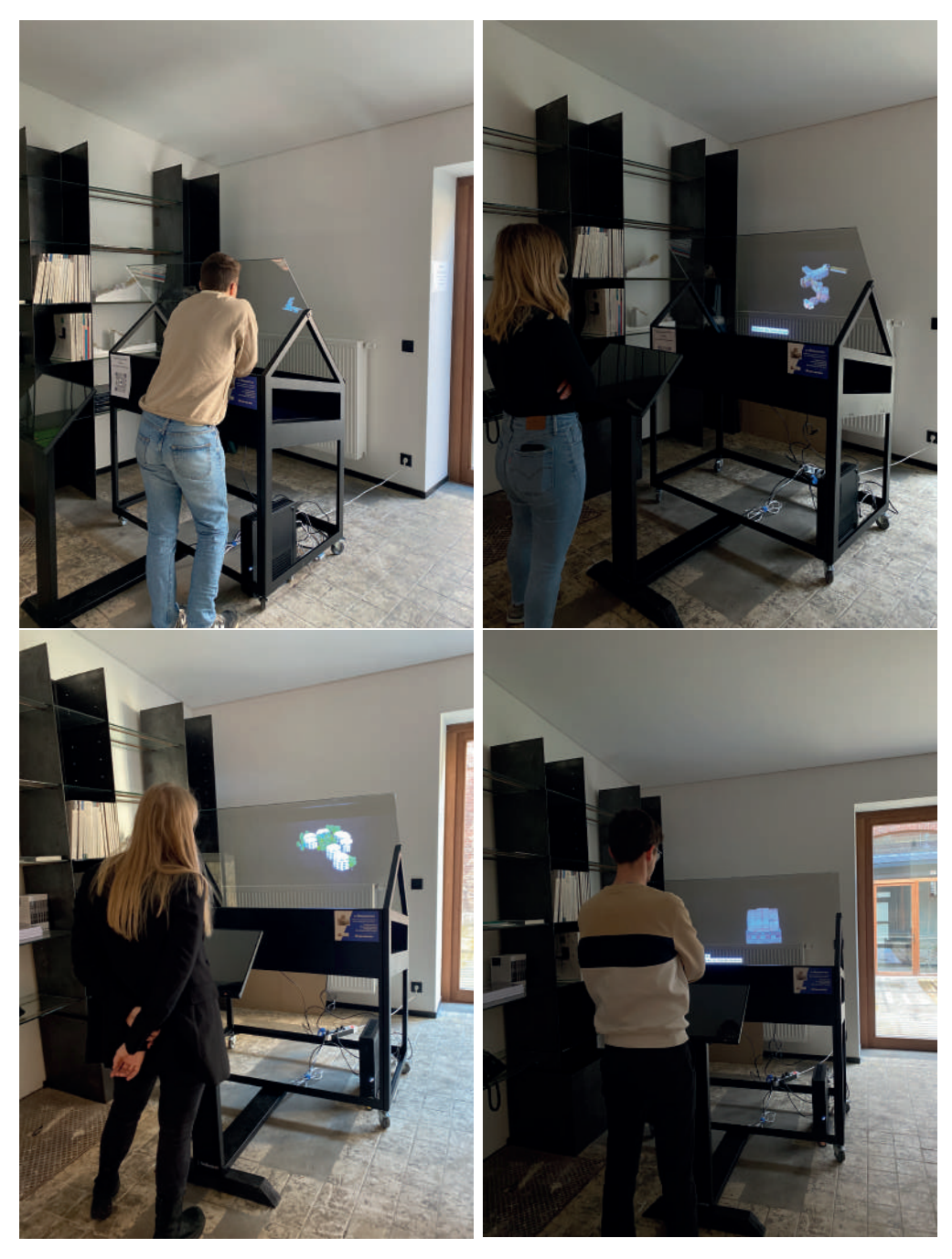

Figure 53 – Photos des participants assistant à la présentation

## **8 Analyse des résultats**

Une fois l'expérimentation holographique effectuée et terminée, il est possible de récolter, à partir des différents questionnaires, une quantité relativement importante d'informations qu'il est nécessaire de traiter et d'analyser afin de pouvoir fournir des éléments de réponse à la question de recherche de ce travail. En effet, les données recueillies auprès des 19 participants, dont la moyenne d'âge s'élève à 25 ans, via le questionnaire mis en place ou via la discussion post-expérience, constituent le principal résultat de ce travail et doivent permettre d'en tirer des conclusions. Ces données peuvent être comparées et étudiées afin d'également proposer des pistes d'amélioration en fonction du ressenti des différents acteurs de cette recherche.

En s'intéressant, premièrement, l'audience en elle-même, il apparaît, comme présenté aux Figures 54 et 55, que 42% des participants ont découvert la notion et le thème de la médiation holographique pour la première fois via cette expérience bien que 84% d'entre eux ont eu droit à leur première expérience holographique. Autrement dit, plus de la moitié d'entre eux avaient déjà entendu parler du sujet en lui-même, mais seulement une partie avaient eu la chance de le voir de leurs propres yeux réellement jusqu'à là.

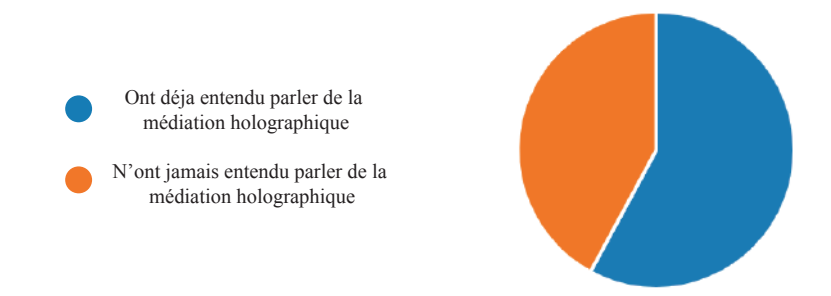

Figure 54 – Graphique présentant le pourcentage de participants ayant déjà une notion de médiation holographique

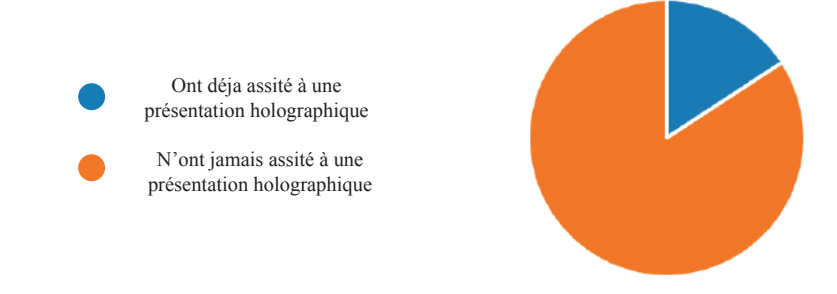

Figure 55 – Graphique présentant le pourcentage de participants ayant déjà eu affaire réellement à un hologramme

#### **8.1 Résultats relatifs à la perception**

En analysant, de manière générale, les premières réponses fournies par les participants lors de cette expérience, il est possible de constater que la première impression de l'hologramme a été globalement positive. La majorité des participants a mentionné le fait que l'aspect holographique de l'expérience rendait la présentation plus immersive et permettait d'apprécier les détails et la volumétrie du projet. Certains ont également souligné l'impression de vision 3D que le dispositif offrait ainsi que la tendance qu'il avait à capter l'attention. Cependant, bien que certains aient été impressionnés par la qualité de l'image et l'ampleur du projet, d'autres ont aussi exprimé des réserves quant à l'aspect naturel et immersif de la représentation holographique ou ont simplement trouvé que la plus-value par rapport à une vidéo classique n'était pas distincte. Dès lors, dans l'ensemble, la représentation en hologramme a été perçue comme captivante et permettant une meilleure visualisation du projet, même si certaines critiques ont été émise quant à l'aspect holographique ou à l'immersion. Il a également été noté que cela facilitait la communication et aidait à se projeter dans le projet. Parmi les différentes réponses recueillies, il est intéressant d'en citer les plus marquantes :

*"Captivant ! Cela permet de se projeter. Intéressant d'avoir la vue d'ensemble et de pouvoir ensuite visualiser chaque élément séparément."* - Sales Manager

*"Belle qualité d'image, impressionné par l'ampleur du projet, rendu ultra-professionnel. Oui, on se sent projeté dans le bâtiment."* - Juriste - Agent Immobilier

*"J'ai trouvé le dispositif très simple et efficace. La représentation était très lumineuse. Je trouve en effet que ça donne un côté plus immersif. "* - Ingénieur Civil des Constructions

*"Je ne trouve pas que cela la rend immersive, on dirait une vidéo sur une télévision."* - Étudiant en Architecture

En ce qui concerne la profondeur, la clarté, la qualité et la taille générale de l'image, la plupart des participants ont exprimé leur satisfaction et mentionné que l'expérience de visualisation holographique était plutôt bonne vis-à-vis de ces paramètres. En effet, il a été relevé par la majorité des participants que l'image était nette et que les détails étaient bien précis, ce qui leur permettait de comprendre le projet facilement. Certains ont également souligné que la profondeur était présente et qu'ils étaient en mesure de percevoir les perspectives lorsque l'objet tournait sur lui-même.

Graphiquement, ces résultats sont représentés aux Figures 56, 57 et 58. Il est ainsi possible de voir en ces dernières, que, bien que les résultats soient globalement positifs, 42% des participants relèvent tout de même certaines faiblesses dans la clarté de l'image. En particulier, ces dernières font référence à une vision floue des plans d'étage de l'Observatoire de Cointe, des éléments proche de la vitre, des espaces verts, des espaces intérieurs accentués par des enveloppes extérieures, des éléments architecturaux en relief ou encore de la topographie. Les participants justifient ce caractère insuffisant d'une part par la vitesse trop importante, selon eux, de rotation et des mouvements du modèle. D'autre part, ils relèvent un facteur d'échelle non adapté rendant la maquette trop petite pour correctement visualiser les composants du projet. En effet, la visualisation du site de Cointe a été entravée par des difficultés à discerner les détails lorsque la maquette était dézoomée, particulièrement pour les parties plus petites, telles que le sous-sol et les arbres. De plus, les réponses suggèrent que la qualité d'image varie en fonction de l'angle de vue et de l'emplacement de l'observateur. Certains participants ont observé que la distance à laquelle ils se trouvent, influence la netteté de l'image, tandis que d'autres ont noté que l'environnement dans lequel se déroule l'observation, et plus précisément la luminosité de la pièce et l'alignement, peut avoir un impact sur la perception de l'image holographique. Les retours indiquent donc que l'expérience optimale nécessite des conditions bien spécifiques, et des ajustements particuliers afin d'améliorer la qualité visuelle.

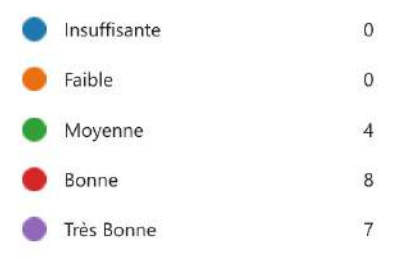

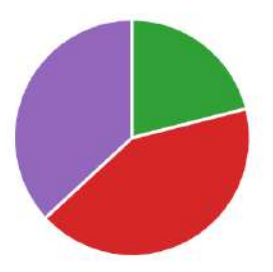

Figure 56 – Graphique présentant l'évaluation de la qualité de l'image par les participants

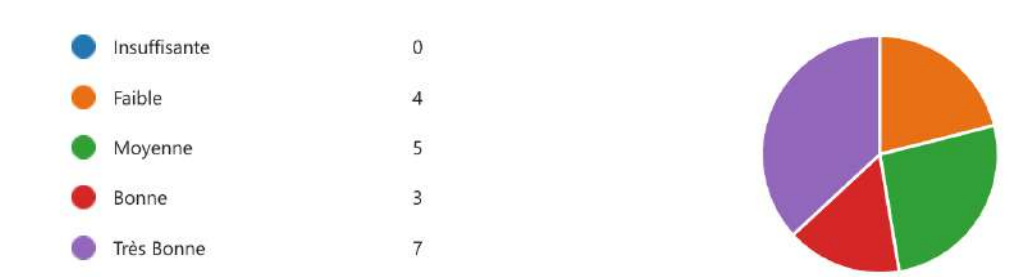

Figure 57 – Graphique présentant l'évaluation de la taille de l'image par les participants

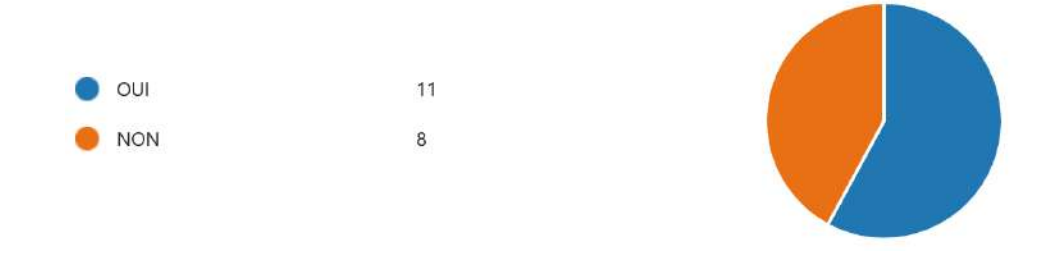

Figure 58 – Graphique présentant le pourcentage de participants jugeant la clarté de l'image suffisante ou non

Certains participants ont également exprimé des réserves quant aux caractéristiques de l'image. Plus précisément, ils insistent sur le fait que la profondeur aurait pu être plus accentuée et que certains détails auraient pu être plus visibles. Ces retours permettent donc de constater, comme illustré par le graphique de la Figure 57, que 53% des participants jugent la taille de l'image comme étant adaptée, tandis que 47% l'estime insuffisante ou moyenne. Cette répartition relativement équilibrée est cependant à nuancer, car une certaine corrélation peut être établie entre ces réponses et les profils des participants. En effet, les résultats suggèrent que la majorité des personnes ayant jugé la taille de l'image comme insuffisante, exercent une activité directement en lien avec le domaine de la construction. Afin d'illustrer plus amplement ces résultats, il est intéressant de citer quelques réponses pertinentes fournies par les participants eux-mêmes :

*"La visualisation est bien et claire, mais parfois un peu trop dézoomée (Surtout pour quelqu'un de myope). Les petits détails n'apparaissent pas clairement."* - Étudiant en Architecture

*"La clarté n'est pas forcément plus qualitative que sur une télévision. La rotation de l'objet et la transparence donne de la profondeur. "* - Assistant - Doctorant - Architecte

*"La profondeur pourrait être un peu plus marquée, la clarté et la qualité de l'image sont très très bonnes."* - Juriste - Agent Immobilier

Comme mentionné au chapitre dédié à l'aspect cognitif dans la partie 1 de ce travail, selon des études menées par des chercheurs français, environ 5% de la population dispose d'une mauvaise perception de la 3D (Cymes, M., et al., 2015). Cette information s'est révélée intéressante une fois comparée avec les réponses obtenues suite à l'expérience. En effet, sur l'ensemble des 19 participants, seul une petite partie d'entre eux n'a pas été en mesure de percevoir du relief lors de la présentation. Plus précisément, selon les résultats, environ 10% des participants ont présenté des difficultés ce concernant. Ces derniers mentionnent apercevoir, à la place, une sorte

d'isomérie telle qu'elle serait visible sur un écran classique. Un participant en particulier a notamment mentionné apercevoir le reflet de l'écran qui, selon lui, avait une qualité semblable à une TV. Il semble également que la rotation à 360° ait dérangé la personne en question, car celle-ci aurait souhaité pouvoir tourner autour de l'objet par ses propres moyens. En ce qui concerne les 90% restant qui ont aperçu correctement le relief, celui-ci est apparu instantanément pour 14 d'entre eux alors qu'il a fallu attendre quelques secondes avant qu'il ne soit visible pour 3 personnes.

Il est essentiel de rappeler que la visualisation digitale d'objets en trois dimensions peut souvent entraîner une fatigue oculaire si celle-ci est prolongée pendant une durée trop importante. C'est pour cette raison qu'à la fin de l'expérience, il a été demandé à chaque participant, si la visualisation leur avait été agréable ou si l'un d'entre eux avait ressenti une gêne particulière en visionnant l'objet sous forme d'hologramme. Heureusement, 95% des observateurs, n'ont pas rencontré de problèmes de ce genre ou n'ont rien ressenti d'anormal lors de l'expérience.

Comme mentionné précédemment, certains participants ont noté quelques problèmes relatifs au mouvement de zoom effectué dans certains plans qui semblaient trop petits et trop rapides, rendant difficile la visualisation de certains éléments. Bien que la représentation 3D, le jeu de rotation et la qualité aient été appréciés pour leur capacité à faciliter la compréhension du projet, certains participants ont tout de même exprimé des doutes sur l'intérêt de la rotation continue, suggérant davantage de varier les mouvements pour une expérience plus captivante. Néanmoins, la qualité, la profondeur et les couleurs ont rendu la médiation holographique attrayante, reconnaissant, par une partie des participants, qu'elle pourrait être utile pour les architectes lors de présentations de projets ou de concours.

L'utilisation de la technologie holographique a été perçue comme une nouvelle expérience futuriste, suscitant un intérêt pour ses applications en termes de communication et de recherche dans le domaine de l'architecture. Pour certains, cela reste une expérience nouvelle et moderne, tandis que d'autres le comparent à un écran de télévision classique sans grands changements. Globalement, la visualisation a été bien accueillie, créant un effet attractif et captivant pour les participants. Cependant, certains ont noté que la vitesse de rotation était trop rapide et que la présentation aurait pu être encore plus immersive dans un environnement sombre, faisant référence au cadre relativement lumineux dans lequel cette dernière a pris place. Dans l'ensemble, la technologie holographique a été perçue comme une expérience innovante, offrant une alternative intéressante aux modes de représentation classiques dans le domaine de l'architecture.

Les différents exemples de réponses repris ci-dessous traduisent en partie ces résultats :

*"La transparence et l'aspect technologique rendent cette présentation agréable et se vivent comme une nouvelle expérience."* - Assistant - Doctorant - Architecte

*"Les applications en termes de communications sont pertinentes."* - Assistant - Doctorant - Architecte

*"On est plongé dedans, c'est très attractif et c'est difficile de ne pas regarder."* - Juriste - Agent Immobilier

#### **8.2 Résultats relatifs à la compréhension du projet**

La deuxième partie du questionnaire proposé aux participants une fois l'expérience terminée, se penche sur la compréhension pure du projet en lui-même suite à la présentation de ce dernier effectuée sous forme holographique. Comme déjà expliqué précédemment, cette partie permet d'évaluer l'efficacité du support utilisé ainsi que de relever les éventuels points d'amélioration.

Dans un premier temps, les participants ont été interrogé sur leur perception des objectifs de cette présentation et les réponses recueillies ce concernant, ont permis par la même occasion d'obtenir leurs avis sur la technologie en elle-même. En effet, ces dernières, ont permis de mettre en évidence une multitude de facettes différentes de cette approche.

D'après les commentaires rédigés par les participants, l'hologramme permet de présenter avec clarté et immersion les différentes étapes de la construction d'un édifice. Cette technique se révèle particulièrement utile pour mettre en valeur les plans des différents étages, les espaces verts et les éléments architecturaux, le tout dans un contexte proche du bâtiment, comme déjà évoqué dans la partie précédente. De plus, l'utilisation de cette technologie, facilite la mise en évidence des interactions complexes entre les éléments bâtis et le relief environnant, créant ainsi une représentation en trois dimensions attractive. Les réponses des participants soulignent particulièrement l'aspect pratique de l'hologramme pour les architectes et les professionnels du secteur. Cette technologie offre une perspective peu conventionnelle qui permet de percevoir plus clairement certains détails et certaines caractéristiques des projets.

Une dimension internationale émerge également des réponses, laissant entrevoir la capacité de l'holographie à transcender les frontières géographiques. Selon les participants, cela offrirait la possibilité d'étudier plus facilement et plus efficacement des bâtiments et des projets à distance.

L'usage de l'holographie dans la présentation architecturale se traduit également par une meilleure compréhension des bâtiments pour une partie des participants. En effet, ces derniers soulignent, qu'en mettant en évidence de manière intéressante les étapes de construction, les fonctions du bâtiment, les aménagements intérieurs et les liens entre les différentes structures, elle offre une vue d'ensemble rapide mais efficace et captivante des projets. Cette approche apporte, selon eux, une dimension nouvelle à la communication dans le milieu de la construction, en complément des méthodes traditionnelles comme les plans et les maquettes physiques, mais ne permet pas de les remplacer pour autant. En effet, malgré l'existence de nombreux avantages offerts par la représentation sous forme d'hologramme, certains participants ont insisté sur le fait qu'une maquette physique ou des plans traditionnels ne pourraient être remplacé et offriraient certainement une clarté supérieure à certains égards. Cette opinion met en avant l'importance de la lisibilité et de la simplicité dans la transmission d'informations complexes. À l'inverse, d'autres participants reconnaissent que l'aspect holographique a permis d'améliorer la présentation du projet par rapport aux méthodes plus conventionnelles. Comparée aux plans et aux axonométries en 3D, la technologie holographique a réussi à capter davantage l'attention et à stimuler l'intérêt. Pour certains, son impact visuel et interactif a laissé une impression durable, capable de susciter des souvenirs plus forts par rapport aux méthodes traditionnelles. De plus, l'utilisation de l'hologramme a été perçue comme une solution plus rapide pour la présentation, offrant ainsi un gain de temps appréciable par rapport à une maquette physique.

En somme, les avis exprimés soulignent que l'utilisation de la technologie holographique dans le cadre d'une présentation architecturale apporte une nouvelle dimension, offrant des avantages en termes d'attraction visuelle, de mise en évidence d'éléments clés et de stimulation de l'intérêt. Cependant, son efficacité semble varier en fonction du contexte et du public cible. Elle doit néanmoins coexister avec d'autres méthodes plus traditionnelles pour une communication efficace et complète, mais ne pas les remplacer.

En complément, les participants reconnaissent l'impact potentiel de l'holographie sur le secteur de la construction et de l'investissement. L'utilisation de cette technologie pourrait contribuer à la valorisation et à la mise en avant des projets, facilitant

leur promotion et leur vente.

Grâce aux réponses et aux avis recueillis, il est donc possible de constater que l'ensemble des participants a bien saisi l'objectif de la présentation et a correctement identifié les différents sujets qui ont été communiqués à travers cette dernière. Pour rappel, ceux-ci englobaient les diverses fonctions du bâtiment, des explications sur les différents niveaux et une mise en contexte de l'historique.

Tous ces résultats peuvent être exprimés numériquement. En effet, il peut être noté qu'une proportion de 58% des observateurs a rencontré des difficultés de compréhension vis-à-vis certains éléments. Comme détaillées précédemment, ces difficultés se justifient principalement par une vitesse de rotation des images top importante, qui ne permettait pas une visualisation complète de toutes les informations. Cependant, l'inexistence d'une fonctionnalité permettant d'arrêter le modèle holographique sous un angle spécifique a également été identifiée comme une cause principale de cette problématique.

Un point intéressant supplémentaire à souligner est que plusieurs participants ont exprimé le besoin de disposer de vues et de représentations à hauteur d'homme, en complément des vues aériennes, afin de mieux appréhender l'échelle du projet. Cela renforce l'idée que ces perspectives plus immersives sont essentielles pour une compréhension optimale d'un projet architectural. Autrement dit, les réponses des participants mettent en lumière des pistes d'amélioration quant à la vitesse de rotation, l'angle de visualisation et la nécessité de perspectives adaptées pour une meilleure perception de l'échelle. Ces observations soulignent l'importance de l'ergonomie et de la flexibilité dans la conception et la mise en œuvre de présentations holographiques.

Parmi les réponses récoltées, les suivantes illustrent les propos précédents :

*"J'aurais aimé pouvoir faire "pause", car parfois ça allait peut-être très vite."* - Area Sales Manager

*"J'aurai aimé plus d'angles de vues (Pas de vue du sol dans cette présentation, mais 100% aérienne)."* - Juriste/Agent Immobilier

*"Ce n'est pas le fait que ça soit un hologramme qui rend la lecture difficile mais c'est le fait d'utiliser des animations tournantes alors que ça devrait être le contraire."* - Architecte & professionnel 3D designer

*"Je pense que c'est à cause de la vidéo. Manipuler le modèle serait plus efficace pour une personne initiée."* - Assistant - Doctorant - Architecte

Afin d'observer graphiquement le niveau de compréhension des détails du projet de l'Observatoire de Cointe des observateurs, plusieurs questions simples mais précises sur le projet, concernant notamment la matérialité dominante ou encore le nombre de tour présentes, leur ont été posée. Sans surprises, il est possible de constater à la Figure 59 que l'information concernant la matérialité a correctement été acquise lors de la présentation. Il semble, en effet, que la colorimétrie, le détail, la clarté et le support ont permis à tous les participants de bien percevoir cette information.

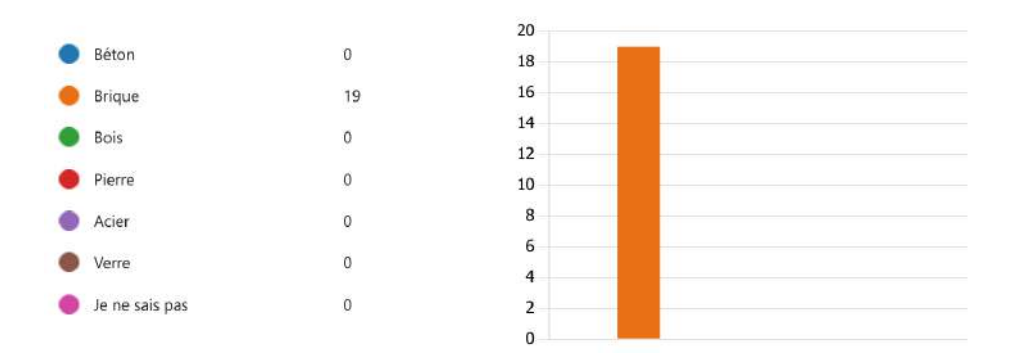

Figure 59 – Quantité de participant ayant correctement identifié la matérialité

Cependant, en ce qui concerne le nombre de tours apparues via deux clichés dans la présentation (Figure 60), il s'avère qu'environ la moitié des participants n'ont pas capté ou retenu l'information.

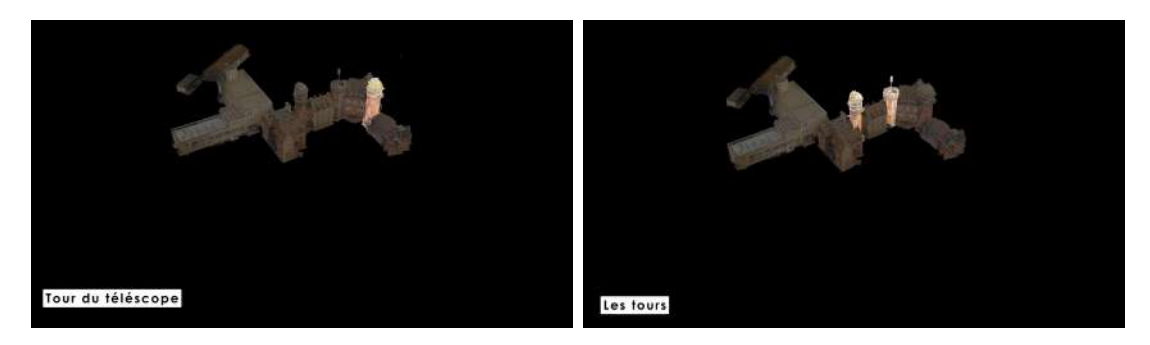

Figure 60 – Extraits des deux clichés présentant les tours du projet lors de la présentation holographique

D'après la Figure 61, il semble que cette représentation ait perturbé 48% des observateurs. En effet, en analysant les résultats, il est possible de voir que 58% d'entre eux, étaient suffisamment attentifs et captivés pour non seulement percevoir correctement l'information, mais également la retenir. Le pourcentage restant n'a retenu qu'une image sur deux.

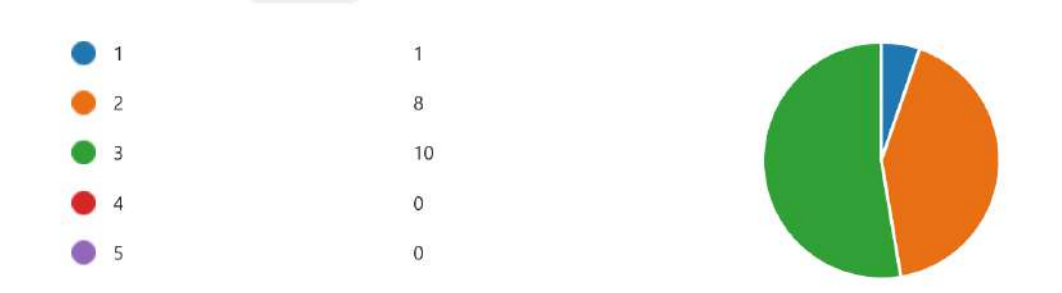

Figure 61 – Graphique présentant le nombre de tours constituant le projet perçu par les participants

#### **8.3 Opinions des participants**

Suite à l'expérience, les participants ont eu l'occasion de pouvoir exprimer leur ressenti, leur appréciation et leur avis sur cette technologie. Cette partie de l'analyse des résultats vise, dès lors, à recueillir ces derniers afin de pouvoir en tirer des enseignements.

#### **Avantages détectés**

Les témoignages soulignent principalement le pouvoir d'attraction visuelle, la capacité immersive et la clarté de l'hologramme, ce qui en fait un outil captivant et ludique. Ce dernier offre une perception tridimensionnelle, créant un effet de relief et une vision en 3D du bâtiment, renforçant ainsi la compréhension des projets. Sa simplicité d'utilisation et sa capacité à regrouper toutes les informations essentielles en une seule représentation cohérente simplifient la communication visuelle. En permettant la projection et l'exploration de projets dans divers contextes, cette technologie ouvre la voie à une collaboration élargie et simplifiée ainsi qu'à un engagement accru d'un public large, que les utilisateurs soient novices ou experts en architecture. Globalement, les avis sont donc positifs et confirment que l'holographie représente une avancée potentiellement prometteuse dans la présentation et la compréhension des projets architecturaux. Un résumé des différents avantages de la technologie mis en évidence par les participants est repris à la Table 6.

| Avantages                                                                      |  |
|--------------------------------------------------------------------------------|--|
| Augmentation de la clarté, de l'immersion et de                                |  |
| l'attrait visuel.                                                              |  |
| Immersion du spectateur dans le bâtiment, facilitant la                        |  |
| compréhension rapide de nombreux éléments.                                     |  |
| Présentation efficace par coupe, avec une immersion                            |  |
| complète et de bonnes explications du projet.                                  |  |
| Appréhension générale du projet fidèle au bâtiment, compréhension              |  |
| des textures et mise en valeur aisée d'éléments spécifiques.                   |  |
| Qualité et couleurs remarquables, observation facile                           |  |
| sans efforts, compréhension instantanée du projet.                             |  |
| Amélioration de la représentation mentale, aspect ludique et fascinant         |  |
| avec un contraste saisissant entre la transparence et les objets projetés.     |  |
| Facilité de lecture, dimensions claires, communication aisée.                  |  |
| Potentiel pour la collaboration autour d'une maquette 3D, mouvement            |  |
| libre, annotations possibles et divers modes de visualisation.                 |  |
| Facilité d'explication et de relevé pour différents publics,                   |  |
| qu'ils soient familiers ou non avec la visualisation architecturale.           |  |
| Meilleure compréhension des détails par rapport aux plans, impression          |  |
| de visionner Google Earth, simplicité pour les architectes                     |  |
| dans la communication avec les clients.                                        |  |
| Perception en 3D, visibilité spatiale, projection immersive,                   |  |
| transition fluide entre les plans et visualisation collective.                 |  |
| Expérience immersive, vision 3D du bâtiment, effet de relief, particulièrement |  |
| utile pour les personnes ayant des difficultés à se projeter.                  |  |
| Clarté de visualisation, simplicité pour le spectateur, regroupement           |  |
| de toutes les informations dans une seule maquette.                            |  |
| Innovation, bonne qualité et luminosité.                                       |  |
| Facilité de compréhension pour les novices et capacité                         |  |
| de communication aisée pour les architectes.                                   |  |
| Possibilité de dématérialisation et projection du projet dans                  |  |
| différents contextes, suscitant l'intrigue et la projection mentale.           |  |

Table 6 – Tableau récapitulatif des avantages relevés par les participants

#### **Inconvénients relevés**

À l'inverse, les participants ont également relevé différents inconvénients et identifié certaines limites qui peuvent émerger dans l'utilisation de cette technologie.

Comme déjà abordé préalablement, l'aspect négatif qui ressort le plus dans les témoignages concerne la vitesse et la fluidité des mouvements holographiques. Plus précisément, les différents commentaires font allusion à la difficulté de gérer la vitesse de rotation et les transitions, avec des effets parfois désorientants pour les observateurs. De plus, la fonctionnalité de dézoom peut parfois rendre des éléments trop petits, compromettant ainsi la clarté et la lisibilité de l'élément présenté.

L'environnement physique joue également un rôle crucial selon les participants. En effet, ces derniers indiquent à nombresues reprises que l'aspect lumineux du local dans lequel s'est déroulé l'expérience, avec notamment la présence de fenêtres, perturbe la visibilité et l'immersion. La nécessité d'obscurité pour une meilleure visualisation et les contraintes potentielles pour les personnes ayant des problèmes de vision ont dès lors été soulignés.

La difficulté liée à l'utilisation de la technologie holographique et son accessibilité apparaissent également comme des inconvénients parmi les témoignages. Certains soulignent, par exemple, le manque de possibilité de manipuler par soi-même l'hologramme. Le transport, la mise en œuvre du dipositif ainsi que le coût associé à cette technologie suscitent également des méfiances. En effet, certains participants soulignent la complexité et les efforts nécessaires lors de la création d'un hologramme, tandis que d'autres pointent du doigt le prix élevé de cette technologie comme un obstacle potentiel à son adoption plus généralisée.

Enfin, il est intéressant de noter que l'effet holographique, peut se voir, dans certains, ne pas être en mesure d'offrir une différence significative par rapport à d'autres formes de représentation. Certains observateurs remarquent que la perception du relief peut être subtile, voire absente, ce qui ne différencie alors plus cette technologie d'une simple télévison.

Dans l'ensemble, ces réflexions mettent en lumière des considérations pratiques, perceptuelles et techniques qui englobent l'utilisation de la technologie holographique dans un contexte de présentation architecturale. Un résumé des différents inconvénients de la technologie mis en évidence par les participants être repris à la Table 7.

| Inconvénients                                                  |
|----------------------------------------------------------------|
| Vitesse de rotation trop rapide, dézoom                        |
| excessif (éléments trop petits)                                |
| Incapacité à mettre en pauce la présentation                   |
| pour observer les détails souhaités.                           |
| Absence d'échelle de l'objet ou du projet.                     |
| Impossibilité d'intégrer des nuages de points.                 |
| Encombrent                                                     |
| Limitation de la visibilité d'un seul côté,                    |
| nécessité d'exploiter la transparence.                         |
| Impossibilité de tourner autour.                               |
| Le mouvement rotatif permanant.                                |
| Sensations de vertige dues à la vitesse                        |
| de rotation.                                                   |
| Des défis potentiels pour les personnes                        |
| ayant des problèmes de vision.                                 |
| Complexité d'utilisation et caractère                          |
| non-transportable.                                             |
| Nécessité de conditions spécifiques (obscurité et              |
| sans interférences avec des éléments en arrière-plan.).        |
| Modèle numérique volumineux et temps                           |
| requis pour créer l'hologramme.                                |
| Exige un investissement en temps                               |
| et en matériel approprié.                                      |
| Ressenti insuffisant de la différence de relief                |
| entre un écran TV et un hologramme.                            |
| Limitation de la représentation pour les bâtiments actuels, ne |
| reflétant pas fidèlement les matériaux et le rendu précis,     |
| mais servant principalement à obtenir une idée ou un           |
| concept général.                                               |

Table 7 – Tableau récapitulatif des inconvénients relevés par les participants

#### **Autres points relevés**

En plus des avantages et des inconvénients identifiés par les participants, ces derniers ont également partagé leurs avis plus personnel sur la technologie en elle-même, sur l'avenir de cette dernière ainsi que sur son utilité dans la communication des projets d'architecture. Afin de correctement interpréter ces résultats, il est néanmoins important de prendre en compte les profils des personnes.

Premièrement, les avis exprimés par les architectes et les ingénieurs offrent des perspectives variées quant à l'utilisation de la technologie holographique dans un contexte de présentation architecturale. En effet, ils considèrent que l'utilisation de l'hologramme ne constitue pas nécessairement une avancée significative par rapport

aux représentations traditionnelles, comme les modélisations 3D sur un écran classique. Ils perçoivent l'hologramme comme une variation de la présentation visuelle, mais estiment que cela ne contribue pas de manière significative à la valeur architecturale du projet. Pour eux, l'intérêt réside davantage dans la communication et le partage d'informations. Néanmoins, il est évident selon ces participants qu'il existe tout de même un potentiel plus large pour l'utilisation de la technologie holographique dans d'autres secteurs comme par exemple, celui de l'immobilier ou encore pour des particuliers souhaitant visualiser leurs propres projets. Certains considèrent que l'hologramme pourrait être un outil supplémentaire utile pour présenter des objets en 3D, que ce soit dans le domaine de la construction ou d'autres secteurs. D'autres considèrent que cela peut être plus captivant pour des clients en ajoutant une valeur commerciale, mais pas nécessairement architecturale.

Les participants n'ayant pas de lien avec le milieu de la construction ont exprimé diverses perspectives concernant l'utilisation de la technologie holographique dans les présentations architecturales. Premièrement, ils ont salué l'utilisation de l'hologramme pour améliorer la clarté et l'immersion des présentations. Ils ont observé que cela permettait de mettre en évidence des parties spécifiques du bâtiment, d'accentuer des éléments particuliers et d'attirer davantage l'attention du public. Certains ont également noté que l'hologramme pouvait rendre la visualisation des proportions, des dimensions et des éléments futurs, plus aisée. En ce qui concerne la valeur ajoutée de la présentation sous forme d'hologramme dans le contexte architectural, leurs avis sont positifs. Certains participants ont trouvé que cette approche était plus captivante et plus compréhensible que des plans traditionnels, facilitant ainsi la projection dans le projet. Ils ont noté que l'hologramme permettait de visualiser concrètement ce à quoi le projet ressemblait dans la réalité, offrant une perspective difficile à obtenir à partir des plans et des coupes.

La capacité de l'hologramme à mettre en valeur des aspects du projet qui pourraient passer inaperçus autrement a également été soulignée. Certains ont mentionné la mise en évidence des "sous-couches" du bâtiment et la distinction nette entre les différentes parties du projet lorsqu'elles sont présentées de manière holographique.

En somme, les opinions varient quant à l'utilisation et à la valeur de la technologie holographique dans le cadre d'une présentation architecturale, reflétant une diversité de perspectives entre les professionnels de la construction et ceux d'autres domaines d'activité.

#### **8.4 Conclusion de l'expérience et de l'analyse des résultats**

Les analyses des résultats présentées juste auparavant avaient pour objectif de fournir des éléments de réponses à la question de recherche de ce travail, qui pour rappel s'écrit : "La perception spatiale est-elle améliorée avec une présentation holographique du projet ?". Hors de ces dernières, il est possible dans un premier temps de tirer des conclusions concernant l'expérience en elle-même.

Tout d'abord, hors de la première partie des résultats, il ressort clairement que l'hologramme a initialement suscité une impression positive auprès de la majorité des observateurs. Ces derniers ont exprimé leur enthousiasme quant à la capacité de la présentation holographique à offrir une expérience immersive, qui permet d'apprécier les détails du projet. Les participants ont souligné également la sensation de visualisation en trois dimensions et l'attrait que le dispositif exerce sur leur attention. Il est important tout de même de noter que certains ont émis des réserves concernant la nature réaliste et immersive de cette représentation. Parmi les aspects positifs relevés figurent la netteté et la clarté de l'image, ainsi que la perception de la profondeur lors des rotations de l'objet. La taille de l'image a été jugée globalement satisfaisante, bien que certains participants aient signalé des déceptions à cet égard. Malgré ces légères critiques, la majorité des participants a considéré qu'en première impression, l'expérience holographique était captivante et apportait une réelle valeur à la visualisation du projet, tout en facilitant les échanges et en favorisant la projection dans l'espace.

La deuxième partie s'intéressait à la compréhension du projet suite à la présentation holographique. Cette étape avait pour objectif d'évaluer l'efficacité de la technologie à transmettre des informations sur un projet d'architecture. Les participants ont souligné que la présentation sous forme d'hologramme clarifiait les phases de construction, mettait en valeur les éléments clés du projet et offrait une nouvelle perspective immersive. Bien que certains aient estimé qu'une maquette physique ou des plans traditionnels pourraient offrir une meilleure clarté, l'hologramme a été considéré efficace pour stimuler l'intérêt. Une partie des observateurs a néanmoins rencontré des difficultés de compréhension en raison de la vitesse de rotation des images et du manque de contrôle sur l'angle de visualisation. De plus, certains ont également demandé des perspectives à la première personne pour mieux saisir l'échelle du projet.

En résumé, l'utilisation de l'hologramme a été bien accueillie en raison de sa capacité à communiquer des informations de manière claire, ainsi que pour son immersion

et son impact visuel. Cependant, des ajustements sont jugés nécessaires pour une compréhension plus approfondie. En effet, il pourrait être bénéfique d'améliorer la vitesse de rotation et de peut-être même revoir l'effet pour corriger les paramètres défectueux. En ce qui concerne l'angle de visualisation, la distance entre l'observateur et le dispositif, ainsi que la taille du dispositif en fonction du public cible, ces derniers nécessitent également une réévaluation et un choix plus adéquat. De plus, la qualité, la taille et la netteté des images sont des éléments clés pour une présentation réussie et claire. Si l'un de ces trois éléments n'est pas optimal, cela peut fortement compromettre la perception tridimensionnelle et la compréhension des informations. En fin de compte, la technologie holographique est perçue comme une perspective prometteuse pour la communication architecturale pour un certain type de lecteurs, tout en coexistant harmonieusement avec d'autres méthodes traditionnelles.

#### **8.5 Limites intrinsèques de l'expérience**

Cette expérience, concernant la médiation holographique, met en évidence plusieurs limites qui méritent d'être prises en compte dans le cadre d'une future amélioration.

Tout d'abord, l'absence d'une fonction de mise en pause a été perçue comme une lacune importante, empêchant les observateurs de prendre le temps d'examiner certains détails de manière approfondie. De plus, l'incapacité de naviguer librement à travers le nuage de points a été soulignée. Ces deux aspects ont restreint la possibilité pour les participants d'explorer librement l'environnement virtuel et a donc limité leur expérience immersive.

L'ajout de perspectives à hauteur d'homme, bien que potentiellement enrichissant, constitue à vrai dire un dilemme. En effet, cela pourrait introduire des éléments de réalité virtuelle qui pourraient potentiellement perturber et nuire à la sensation d'un objet flottant dans l'espace et donc avoir un impact négatif sur la perception globale de l'objet sous forme d'un hologramme.

Un autre obstacle au bon déroulement de l'expérience fut, comme mentionné précédemment, le lieu dans lequel cette dernière a pris place. En effet, la salle en question était composée de nombreuses surfaces vitrées. Or, ces dernières ont créé des reflets indésirables et ont introduit un excès de lumière, altérant ainsi la clarté de l'affichage holographique. De plus, la présence d'éléments perturbateurs à l'arrière-plan, tels que des radiateurs, a nui à l'expérience visuelle et a perturbé la visualisation et la concentration des participants.

En ce qui concerne le dispositif utilisé pour l'expérience, à savoir une vitrine holographique Iris de 42 pouces, équipée d'une vitre inclinée à environ 45 degrés pour capturer le reflet de l'image d'une télévision, ce dernier a engendré des problèmes lors de la visualisation pour certains participants. En effet, ces derniers souhaitaient pouvoir circuler autour de l'objet et l'explorer comme s'il s'agissait d'une maquette physique, plutôt que de simplement observer de manière fixe la rotation de l'hologramme. Il serait dès lors pertinent d'adapter le choix de la vitrine utilisée en fonction du public cible et de l'objectif de la présentation. Différents types de vitrines, comme celles à 360 degrés ou à prismes, pourraient offrir une meilleure expérience de découverte pour des bâtiments ou des sites plus vastes. De plus, il est important de noter que la vitrine utilisée, avec l'écran placé en bas, a réduit l'impression d'objet flottant. Suite à ces observations, utiliser le dispositif avec la télévision positionnée en haut pourrait potentiellement s'avérer plus efficace. En effet, cela pourrait réduire la visibilité de cette dernière et ainsi renforcer davantage l'illusion de flottement de l'hologramme. Ces ajustements pourraient alors contribuer à une meilleure utilisation de la technologie holographique pour les présentations architecturales.

En conclusion, ces limitations, identifiées lors de l'expérience holographique, soulignent la nécessité d'améliorer certains aspects particuliers pour une utilisation plus fluide et plus immersive de la technologie lors de présentations architecturales ou autres.

# **Conclusion**

*"It's a new take on communication of spatial information that I don't think architecture has really explored yet or had the opportunity to explore,"* - à propos de la technologie des hologrammes, Dennis Shelden, chief technology officer à Gehry Technologies

Les mots de cette citation ont laissé place à de nombreuses questions en ce qui concerne l'utilisation de la représentation holographique dans le secteur de l'architecture. Aujourd'hui, l'objectif fondamental de cette étude était de fournir des éléments de réponses à l'une d'entre elle qui en découle naturellement, à savoir : "La perception spatiale, est-elle améliorée avec une présentation holographique du projet ?"

La pertinence de cette question a, dans un premier temps, été judicieusement validée à la lumière d'une exploration approfondie des recherches théoriques préalablement conduites. Il est évident que les architectes, ainsi que tout corps de métiers impliqué dans le milieu de la construction, disposent de compétences de représentation spatiale qui leur permettent de passer naturellement d'une représentation planaire à une représentation en trois dimensions du même espace. (Milovanovic, J., et al., 2017) À l'inverse, il est possible de constater que pour les personnes étant rarement en contact avec ce milieu, la manipulation ainsi que la visualisation spatiale de représentations traditionnelles comme des plans, des coupes, des maquettes ou encore des rendus, est complexe et peu évidente. Par conséquent, un problème majeur d'interprétation des informations transmises peut surgir de manière récurrente lors de la communication entre des personnes issues de chacune des deux catégories. En effet, la différence de compétences de visualisation entre les deux profils peut conduire à une attente mal définie ou ambiguë concernant le projet, et à une conception qui ne répond pas aux besoins réels. La difficulté pour un client de visualiser un concept ou des plans proposés par un architecte, peut ainsi créer des désaccords sur la direction à prendre et le langage technique propre à l'architecture peut lui créer des barrières de communication, entravant la compréhension mutuelle et les échanges efficaces.

C'est dans l'optique de trouver des solutions à cette problématique et d'explorer de nouvelles alternatives résolvant ce problème de communication qu'une recherche

portant sur les diverses technologies existantes a été entreprise. Cette étude s'est penchée avant tout sur la diversité des applications de la réalité virtuelle, de la réalité augmentée et de la réalité mixte, afin de démontrer la pertinence de leur utilisation dans le domaine de l'architecture et au-delà. L'évolution constante du monde technologique a donné naissance à des nouveautés prometteuses, comme la création d'hologrammes, qui depuis 2015, avec le lancement du Microsoft HoloLens, s'efforcent de s'améliorer et de s'émanciper. Ces casques de visualisation, aujourd'hui utilisés dans de nombreux domaines et constituants une solution unique pour visualiser à l'œil nu des objets en trois dimensions, reposent entièrement sur l'utilisation de vitrines holographiques telles qu'utilisées pour mener à bien ce travail de recherche.

Dans le but de répondre de manière encore plus pertinente et d'apporter une nouvelle dimension au développement de cette recherche, une analyse théorique a néanmoins été menée sur les différents dispositifs holographiques disponibles sur le marché afin de sélectionner celui qui semblait être le plus adéquat pour réaliser une expérience et obtenir des éléments de réponses à la question principale. L'expérience imaginée consistait à présenter à une série de participants, un projet sous forme d'hologramme afin de recueillir des informations sur la validité du concept de médiation holographique appliquée à un projet d'architecture. Pour mener à bien cette expérience, il a dès lors été essentiel de déterminer un public cible, de choisir des logiciels adéquats à la création d'un modèle tridimensionnel, de sélectionner un projet à présenter et de réaliser un produit final sous forme de vidéo pour concrétiser l'expérience.

Outre l'aspect technologique, étant donné que l'expérience devait faire appel à des interactions humaines, il a été essentiel d'examiner attentivement les aspects cognitifs. Cette phase de l'étude à permis d'explorer la manière dont les êtres humains perçoivent et visualisent les éléments en trois dimensions. La question centrale s'est focalisée sur la façon dont les individus appréhendent la profondeur visuelle et la dimension 3D. Cependant, malgré cette exploration, la question de la variabilité de la perception tridimensionnelle demeure partiellement non résolue dans le cadre de cette étude. Cela est en partie dû au fait que l'hologramme utilisé dans cette recherche créait l'illusion d'un objet en trois dimensions, similaire à celle diffusée par un écran de télévision. Les raisons pour lesquelles la perception tridimensionnelle diffère d'une personne à l'autre, ainsi que les mécanismes qui influencent l'adaptation de certains individus à cette perception, restent aujourd'hui encore à éclaircir.

Une fois les éléments technologiques et les aspects cognitifs explorés, ainsi qu'une présentation sous forme d'hologramme développée et mise en place, l'expérience en

elle-même a pu prendre place. Cette dernière a été réalisée avec la participation de volontaires issus de divers secteurs comme le domaine de la construction comprenant des ingénieurs et des architectes, ainsi des professionnels de la vente, des juristes, des cuisiniers ou encore des étudiants. Les retours obtenus suite à cette expérience ont grandement contribué à faire progresser cette recherche.

La mise en place d'un questionnaire pour les participants suite à l'expérience et l'analyse des multiples réponses dès lors recueilles a permis de mettre en évidence des éléments permettant de fournir une réponse à la question de recherche de ce travail. En effet, il semble à présent possible de conclure que la perception spatiale est bel et bien améliorée grâce à une présentation holographique du projet moyennant certaines conditions et l'ajustement de paramètres bien précis. Cela dépend, dans un premier temps, du public cible. Les architectes, les ingénieurs et les professionnels de la construction, qui possèdent déjà une solide aptitude à la visualisation, pourraient ne pas bénéficier significativement de l'introduction de cette nouvelle technologie. En revanche, pour ceux venant d'autres domaines et ayant besoin de comprendre la spatialité de projets architecturaux, cette méthode de visualisation et de communication pourrait se révéler précieuse. Il semble, en effet, que ces dernières aient tendance à percevoir plus efficacement le relief et la profondeur grâce à cette approche plutôt que via des supports traditionnels tels que des plans et des coupes. Dans un second temps, il apparaît essentiel de prendre en considération plusieurs caractéristiques clées afin que la présentation soit véritablement efficace. Parmi celles-ci, la qualité, la taille et la netteté de l'image, la distance de visualisation et le type de dispositif jouent un rôle indispensable pour garantir une présentation optimale. Cette recherche ouvre donc de nouvelles perspectives ce concernant. Par ailleurs, envisager l'intégration du nuage de points directement sur la vitrine pourrait s'avérer bénéfique pour améliorer l'expérience. Cela permettrait ainsi une navigation libre sans avoir à passer par un maillage préalablement créé au cours d'une phase complexe et en évitant des vidéos continues en rotation. De plus, elle améliorerait l'immersion en permettant aux utilisateurs de mettre en pause une vue souhaitée ou d'interagir directement avec le modèle afin d'obtenir des perspectives semblables à celles d'un casque de réalité virtuelle. Cependant, il est nécessaire de tout de même garder à l'esprit les recommandations théoriques (émises au préalable par les entreprises concevant la technologie) conseillant de ne sélectionner que des objets sur fond noir ne dépassant pas la zone d'affichage au risque de perturber l'illusion d'un objet flottant.

Bien que la réponse à la question de recherche semble donc s'orienter du côté positif, nombreux points préalablement analysés démontrent qu'il reste tout de même encore du chemin à parcourir pour cette technologie, qui, qui sait, peut-être un jour révolutionnera le monde de l'architecture. Dans un avenir relativement proche, l'utilisation de cette nouvelle technologie pour la collaboration et la conception de projets d'architecture pourrait, en effet, potentiellement devenir possible.

# **Bibliographie**

- Apple. (2023). Voici Apple Vision Pro : le premier ordinateur spatial d'Apple. Apple Newsroom. [https://www.apple.com/fr/newsroom/2023/06/](https://www.apple.com/fr/newsroom/2023/06/introducing-apple-vision-pro/) [introducing-apple-vision-pro/](https://www.apple.com/fr/newsroom/2023/06/introducing-apple-vision-pro/)
- Arnaldi B., Guitton P., Moreau G. (2018). Realite virtuelle et realite augmentee. Mythes et realites. Iste Edi tin.
- Asanowicz, A. (2009). Evolution of Design Support Methods–from Formal Systems to Environment. In 27th eCAADe Conference Proceedings. Istanbul, Turkey 817– 824.
- Azuma, R.T. (1997). A survey of augmented reality. Presence : Teleoperators and Virtual Environnements. Vol. 6 (4). pp.355-385.
- Bekele, M.K., Champion, E. (2019). Redefining Mixed Reality : User-Reality-Virtuality and Virtual Heritage Perspectives. Intelligent & Informed. Proceedings of the 24th International Conference of the Association for Computer-Aided Architectural Design Research in Asia (CAADRIA). Vol. 2. pp. 657-684.
- Bernard, J. (2022). L'impact du degré de réalisme de la visite virtuelle d'un espace public sur l'expérience d'utilisateurs : Perception des dimensions et sentiment de présence.(Université de Liège, travail de fin d'étude, sous la dir. du prof. Pierre Hallot).
- Billinghurst, M., Kato, H. (2002). Collaborative augmented reality. Communications of the ACM. 45(7). pp. 64-7°. DOI : 10.1145/514236.514265
- Billinghurst, M., Kato, H., Poupyrev, I. (2001). The MagicBook Moving seamlessly between reality and virtuality. IEEE Computer Graphics and Applications. 21(3). pp.6-8. DOI : 10.1109/38.920621.
- Bolka-Tabary, L. (2007). L. « Pour une approche sémio-pragmatique des métamorphoses médiatiques ». Actes du VIIIème Congrès de l'AISV-IAVS (Association internationale de sémiotique visuelle) « Cultures du visible ». Istanbul, 29
mai-2 juin, pp.735-747.

- Bolognesi, C. M., Balin, S., La Conca, A. (2022). Management of H-BIM model in holographic visualization. The International Archives of the Photogrammetry, Remote Sensing and Spatial Information Sciences, XLVI-5/W1-2022, 41-46.
- Bolognesi, C. M., Teruggi, S., Fiorillo, F. (2021). Holographic visualization and management of big point cloud. The International Archives of the Photogrammetry, Remote Sensing and Spatial Information Sciences, XLVI-M-1 2021, 71 78.
- Briggs, J. C. (1996). The Promise of Virtual Reality. [éd.] World Future Society. The Futurist. Vol. 30, 5, pp. 13.
- Brun, H., Bugge, R. A. B., Suther, K. R., Birkeland, S., Kumar, R. P., Pelanis, E., Elle, O. J. (2018). Mixed Reality Holograms for Heart Surgery Planning : First user experience in congenital heart disease. European Journal of Echocardiography, 20(8), 883-888. <https://doi.org/10.1093/ehjci/jey184>
- Calixte, X., Leclercq, P. (2017). Nouvelles pratiques communicationnelles en co-conception synchrone : discussion sur 4 situations d'usage d'espaces de realitee augmentee.
- Centre de Simulation Médicale. (2018). [https://www.caresimulation.uliege](https://www.caresimulation.uliege.be/cms/c_3474828/fr/centre-de-simulation-medicale) [.be/cms/c\\_3474828/fr/centre-de-simulation-medicale](https://www.caresimulation.uliege.be/cms/c_3474828/fr/centre-de-simulation-medicale)
- Centre ressource réhabilitation. (2023). Fiche thématique : Les fonctions cognitives – Centre Ressource Réhabilitation. [https://centre-ressource](https://centre-ressource-rehabilitation.org/fiche-thematique-les-fonctions-cognitives) [-rehabilitation.org/fiche-thematique-les-fonctions-cognitives](https://centre-ressource-rehabilitation.org/fiche-thematique-les-fonctions-cognitives)
- Chartier, T. (2017). Espace Sciences et Metiers. Le secret des hologrammes 2/4 : Les principes de l'holographie. [https://www.youtube.com/](https://www.youtube.com/watch?v=mJ-V3N0EAJ8) [watch?v=mJ-V3N0EAJ8](https://www.youtube.com/watch?v=mJ-V3N0EAJ8)
- Chartier, T. (2017). Espace Sciences et Metiers. Le secret des hologrammes 3/4 : Ondes et diffraction. <https://www.youtube.com/watch?v=mJ-V3N0EAJ8>
- Chartier, T. (2017). Espace Sciences et Metiers. Le secret des hologrammes 4/4 : Les applications. <https://www.youtube.com/watch?v=mJ-V3N0EAJ8>
- Community Bentley. (2017). Meilleures pratiques pour créer et travailler avec des nuages de points dans les produits Bentley. MicroStation Bentley Communities. [https://communities.bentley.com/products/microstation/w/](https://communities.bentley.com/products/microstation/w/microstation_-_wiki_fr/35981/meilleures-pratiques-pour-creer-et-travailler-avec-des-nuages-de-points-dans-les-produits-bentley) microstation - wiki fr/35981/meilleures-pratiques-pour-creer-et [-travailler-avec-des-nuages-de-points-dans-les-produits-bentley](https://communities.bentley.com/products/microstation/w/microstation_-_wiki_fr/35981/meilleures-pratiques-pour-creer-et-travailler-avec-des-nuages-de-points-dans-les-produits-bentley)
- Cymes, M., Thevenet. B. (2015). Illusion d'optique : la 3D en un clin d'oeil. AlloDocteurs. [https://www.allodocteurs.fr/maladies-yeux-illusion-d](https://www.allodocteurs.fr/maladies-yeux-illusion-d-039-optique-la-3d-en-un-clin-d-039-oeil-8698.html) [-039-optique-la-3d-en-un-clin-d-039-oeil-8698.html](https://www.allodocteurs.fr/maladies-yeux-illusion-d-039-optique-la-3d-en-un-clin-d-039-oeil-8698.html)
- Dang, A. (2021). Preface : Progress and prospects of research and practice of digital cultural heritage. The International Archives of the Photogrammetry, Remote Sensing and Spatial Information Sciences, VIII-M-1-2021, 223-227.
- Darras, B. (1998). L'image, une vue de l'esprit. Etude comparée de la pensée figurative et de la pensée visuelle. In Recherches en communication n°10.
- De Futura, L.R. (s. d.). Famille Disques optiques : CD, DVD et Bluray. Futura. [https://www.futura-sciences.com/tech/dossiers/](https://www.futura-sciences.com/tech/dossiers/informatique-stockage-donnees-informatiques-105/page/4/) [informatique-stockage-donnees-informatiques-105/page/4/](https://www.futura-sciences.com/tech/dossiers/informatique-stockage-donnees-informatiques-105/page/4/)
- D'Heygere, J. (2021). Visualiser une future intallation grâce à la réalité augmentée, in CSTC Contact, n°2021/1, p.10-11.
- D'Heygere, J. (2021). Mesurer rapidement à l'aide d'applications, in CSTC Contact,  $n^{\circ}2021/1$ , p.6-7.
- DJI Store. (s. d.). Buy DJI Mavic 3 Pro (DJI RC). [https://store.dji.com/be/](https://store.dji.com/be/product/dji-mavic-3-pro?from=store-nav&vid=137691) [product/dji-mavic-3-pro?from=store-nav&vid=137691](https://store.dji.com/be/product/dji-mavic-3-pro?from=store-nav&vid=137691)
- Dorta, T., Kinayoglu. G., Baudhrâa. S. (2016). A new representational ecosystem for design teaching in the studio, Design Studies. 47, 164-186. <https://doi.org/10.1016/j.destud.2016.09.003>
- E-Marketer. (2009). UK online advertising : Spending and trends. Retrieved November 14, 2009, from [http://www.marketresearch.com/](http://www.marketresearch.com/vendors/sampleviewer/default.asp?SID=74063740-471111915-410945431&VendorID=1282) [vendors/sampleviewer/default.asp?SID=74063740-471111915](http://www.marketresearch.com/vendors/sampleviewer/default.asp?SID=74063740-471111915-410945431&VendorID=1282) [-410945431&VendorID=1282](http://www.marketresearch.com/vendors/sampleviewer/default.asp?SID=74063740-471111915-410945431&VendorID=1282).
- Euclideon PTY LTD. (2018). Tables for Business. Euclideon Holographics. <https://euclideonholographics.com/tables-for-business/>
- Equilis. (2023). LA CANOPEE. [https://equilis.net/fr/countries/france/](https://equilis.net/fr/countries/france/la-canopée) [la-canopÃľe](https://equilis.net/fr/countries/france/la-canopée)
- Equilis La Canopée Sophia Antipolis. (2023). Equilis La Canopée Sophia Antipolis. <https://www.equilis-lacanopee.net/#en-savoir-plus>
- Feltham, J. (2021). WATCH : Pokemon Go HoloLens demo uses Microsoft Mesh for multiplayer battles. UploadVR. [https://www.uploadvr.com/](https://www.uploadvr.com/pokemon-go-hololens-demo/) [pokemon-go-hololens-demo/](https://www.uploadvr.com/pokemon-go-hololens-demo/)
- Fuchs, P. 2018. Théorie de la réalité virtuelle. Les véritables usages. Paris : Presses des MINES, collection Mathématiques et informatique, 2018.
- Futura, J.E. (2007). HVD : Le disque holographique prépare son entrée. Futura. [https://www.futura-sciences.com/tech/actualites/](https://www.futura-sciences.com/tech/actualites/tech-hvd-disque-holographique-prepare-son-entree-10688/) [tech-hvd-disque-holographique-prepare-son-entree-10688/](https://www.futura-sciences.com/tech/actualites/tech-hvd-disque-holographique-prepare-son-entree-10688/)
- Gabor, D. (1972). Holography, 1948-1971. Science, 177(4046), 299-313.
- Gavin, L. (1999). Architecture of the irtual Place. In 17th eCAADe Conference Proceedings. Liverpool, UK 418– 423
- Gerckens, C. (2021). L'acceptabilité de la réalité augmentée dans la communication architecturale (Université de Liège, travail de fin d'étude, sous la dir. du prof. Pierre Lecletq)
- Ghuloum, H. (2010). 3D Hologram Technology in Learning Environment. Proceeding of Informing Science & IT Education Conference (InSITE)
- Gil, M., Hallot, P. (2020). E.thesaurus : L'orfèvrerie à l'épreuve de la modélisation 3D-Valorisation, médiation et exploitation scientifique d'œuvres médiévales. HAL Archives ouvertes, 2488959, 1-12.
- Givois, È., Bolka-Tabary, L., Kergosien, E., Gantier, S. El Haoudi, B. (2021). Élaboration itérative d'un thésaurus pour indexer le cinéma documentaire à

partir des procédés filmiques. I2D - Information, données & documents, 2, 122-150. <https://doi.org/10.3917/i2d.212.0122>

- Goodens, M. (2020). Réalité augmentée dans le domaine de la construction : méthodes de relevés et leurs limites. (Université de Liège, travail de fin d'étude, sous la dir. du prof. Pierre Hallot).
- Haidar, R. (2011) « Thomas Young et la théorie ondulatoire de la lumière », Bibnum, URL : <http://journals.openedition.org/bibnum/785> ; DOI : <https://doi.org/10.4000/bibnum.785>
- Hallot, P., Houbart, C., Sosnowska, P. (2021). Rapport des travaux menés sur l'Observatoire de Cointe en 2020 et 2021.
- Hatwell, Y. (1994). Traité de psychologie expérimentale. Paris : P.U.F., 1994.
- Hellebois, A., Fogarasi, B., Plevoets, B., Albers, L., Onaka, T., (2008). The observatory – Cointe – Liège, 5 vol., Leuven, Mémoire inédit Raymond Lemaire International Centre for Conservation KULeuven
- Hervy, B. (2014). Contribution a la mise en place d'un PLM museologique dedie a la conservation et la valorisation du patrimoine : Modelisation et integration de donnees heterogenes sur un cycle de vie produit complexe. These de doctorat. <https://hal.archives-ouvertes.fr/tel-01102311>.
- Holusion. (s. d.). Iris 46 : Une vitrine holographique de 46 pouces. <https://holusion.com/fr/store/iris46>
- Holusion. (2018). Réaliser votre propre hologramme avec Holusion ! <https://www.youtube.com/watch?v=l-0kverv6OA>
- Huang, Y., Shakya, S., Odeleye, T. (2019). Comparing the Functionality between Virtual Reality and Mixed Reality for Architecture and Construction Uses. Journal of Civil Engineering and Architecture 13, 10.17265/1934- 7359/2019.07.001, 409-414.
- Jacob, C. (2008). Prince Charles delivers virtual speech as hologram. Sky News. Retrieved October 21, 2009, from [http://news.sky.com/skynews/Home/](http://news.sky.com/skynews/Home/Sky-NewsArchive/Article/20080641301500) [Sky-NewsArchive/Article/20080641301500](http://news.sky.com/skynews/Home/Sky-NewsArchive/Article/20080641301500)
- Kipman, A. (2021). HoloLens 2 AR Keynote 2021 : Pokemon GO & Mesh. UploadVR. <https://www.youtube.com/watch?v=oGSWXoFYCLw>
- Leen, H., Denis, F. (2019). La réalité étendue dans le secteur de la construction : un autre regard sur les projets de construction, in CSTC Contact, n°2019/5, p.18-19.
- Leica Geosystems. (s. d.). Leica BLK360 scanner laser avec imagerie. [https://leica-geosystems.com/fr-be/products/laser-scanners/](https://leica-geosystems.com/fr-be/products/laser-scanners/scanners/blk360) [scanners/blk360](https://leica-geosystems.com/fr-be/products/laser-scanners/scanners/blk360)
- Lynch, P. (2021). The world's first hologram table is here, and could be yours for \$ 47,000. ArchDaily. [https://www.archdaily.com/878348/](https://www.archdaily.com/878348/the-worlds-first-hologram-table-is-here-and-could-be-yours-for-47000-dollars) [the-worlds-first-hologram-table-is-here-and-could-be-yours-for](https://www.archdaily.com/878348/the-worlds-first-hologram-table-is-here-and-could-be-yours-for-47000-dollars) [-47000-dollars](https://www.archdaily.com/878348/the-worlds-first-hologram-table-is-here-and-could-be-yours-for-47000-dollars)
- Milgram, P., and Kishino, F. (1994). A Taxonomy Of Mixed Reality Visual Displays. IEICE TRANSACTIONS On Information And Systems, 77(12), 1321–1329
- Milgram, P., Takemura, H., Utsumi, A., Kishino, F. (1994). Augmented reality : A class of display on the reality-virtuality. Telemanipulator and Telepresence. DOI : 10.1117/12.197321.
- Milovanovic, J., Moreau, G., Siret, D., Miguet, F. (2017). Virtual and Augmented Reality in Architectural Design and Education : An Immersive Multimodal Platform to Support Architectural Pedagogy. 17th International Conference, CAAD Futures. Istanbul, Turquie. <https://hal.archives-ouvertes.fr/hal-01586746>.

NavVis GmbH. (2023). ScAN More. NAVVIS VLX. <https://www.navvis.com/vlx>

Papagiannakis, G., Geronikolakis, E., Pateraki, M., Bendicho, V. M., Tsioumas, M., Sylaiou, S., Liarokapis, F., Grammatikopoulou, A., Dimitropoulos, K., Nikos, G., Partarakis, N., Margetis, G., Drossis, G., Vassiliadi, M., Chalmers, A., Stephanidis, C., Thalmann, N. (2018). Mixed Reality Gamified Presence and Storytelling for Virtual Museums. [https://doi.org/10.1007/978-3-319-08234-9\\_249-2](https://doi.org/10.1007/978-3-319-08234-9_249-2)

- Philippon, S. (2009). CD, DVD, Blu-ray : Quel disque choisir pour stocker ses fichiers ? [https://www.01net.com/actualites/cd-dvd-blu-ray-quel](https://www.01net.com/actualites/cd-dvd-blu-ray-quel-disque-choisir-pour-stocker-ses-fichiers-502273.html) [-disque-choisir-pour-stocker-ses-fichiers-502273.html](https://www.01net.com/actualites/cd-dvd-blu-ray-quel-disque-choisir-pour-stocker-ses-fichiers-502273.html)
- Pollalis, C., Fahnbulleh, W., Tynes, J., Shaer, O. (2017). HoloMuse : Enhancing Engagement with Archaeological Artifacts through Gesture-Based Interaction with Holograms. 565-570. <https://doi.org/10.1145/3024969.3025094>
- Schilling, H. (2021). Graphics and Visualization Lab (GVIS). GRUVE Lab. En ligne : <https://www1.grc.nasa.gov/facilities/gvis/gruve-lab/> (dernière consultation le 05 décembre 2022)
- Schön, D.A. (1985). The Design Studio : An Exploration of Its Traditions and Potential. London : RIBA Publications for RIBA Building Industry Trust.
- Silva, R., Oliveira, J.C., Giraldi, G. (2003). Introduction to Augmented Reality.
- Silva, R., Oliveira, J.C., Giraldi, G. (2003). Introduction to Virtual Reality.
- Soudant, E. (2021). L'impact du degré de réalisme de la visite visuelle d'une habitation sur l'expérience d'utilisateurs : Perception des dimensions et sentiment de présence (Université de Liège, travail de fin d'étude, sous la dir. du prof. Pierre Hallot).
- Skarbez, R., Smith, M., Whitton, M. C. (2021). Revisiting Miligram and Kishino's Real-Virtuality Continuum. Frontiers in Virtual Reality, <https://doi.org/10.3389/frvir.2021.647997>
- Spector, R.H. (1990). Clinical Methods : The History, Physical, and Laboratory Examinations. 3rd edition. Boston : Walker HK, Hall WD, Hurst JW, editors, 1990.
- Stylianidis, E. (2021). Photogrammetric Survey for the Recording and Documentation of Historic Buildings. DOI : 10.1007/978-3-030-47310-5.
- Techno-Science., (s. d.). CodEC Définition et explications. [https://](https://www.techno-science.net/glossaire-definition/Codec.html) [www.techno-science.net/glossaire-definition/Codec.html](https://www.techno-science.net/glossaire-definition/Codec.html)
- Techopedia. (2017). What is Xvid ? Definition from Techopedia. [https://](https://www.techopedia.com/definition/3312/xvid) [www.techopedia.com/definition/3312/xvid](https://www.techopedia.com/definition/3312/xvid)
- Teruggi, S., Fassi, F. (2021). Mixed Reality for the Monumental Heritage. A First Test. Proceedings ARQUEOLÓGICA 2.0-9th International Congress & 3rd GEORES-GEOmatics and pREServation, 538-541.
- Virtanen, J., Julin, A., Handolin, H., Rantanen, T., Maksimainen, M., Hyyppä, J., Hyyppä, H. (2020). INTERACTIVE GEO-INFORMATION IN VIRTUAL REALITY – OBSERVATIONS AND FUTURE CHALLENGES. The international archives of the photogrammetry, remote sensing and spatial information sciences, XLIV-4/W1-2020, 159-165. [https://doi.org/10.5194/](https://doi.org/10.5194/isprs-archives-xliv-4-w1-2020-159-2020) [isprs-archives-xliv-4-w1-2020-159-2020](https://doi.org/10.5194/isprs-archives-xliv-4-w1-2020-159-2020)
- Wilson, T. V. (2021). How holograms work. HowStuffWorks. [https://](https://science.howstuffworks.com/hologram.htm) [science.howstuffworks.com/hologram.htm](https://science.howstuffworks.com/hologram.htm)
- Ye, W., Zhang, X., Li, T., Luo, C., Yang, L. (2021). Mixed-reality hologram for diagnosis and surgical planning of double outlet of the right ventricle : A pilot study. Clinical Radiology, 76(3), 237.e1-237.e7. <https://doi.org/10.1016/j.crad.2020.10.017>
- Zeiss. (2017). L'œil humain. [https://www.zeiss.be/vision-care/fr/](https://www.zeiss.be/vision-care/fr/mieux-voir/comprendre-la-vision/l-il-humain.html) [mieux-voir/comprendre-la-vision/l-il-humain.html](https://www.zeiss.be/vision-care/fr/mieux-voir/comprendre-la-vision/l-il-humain.html)

## **Table des figures**

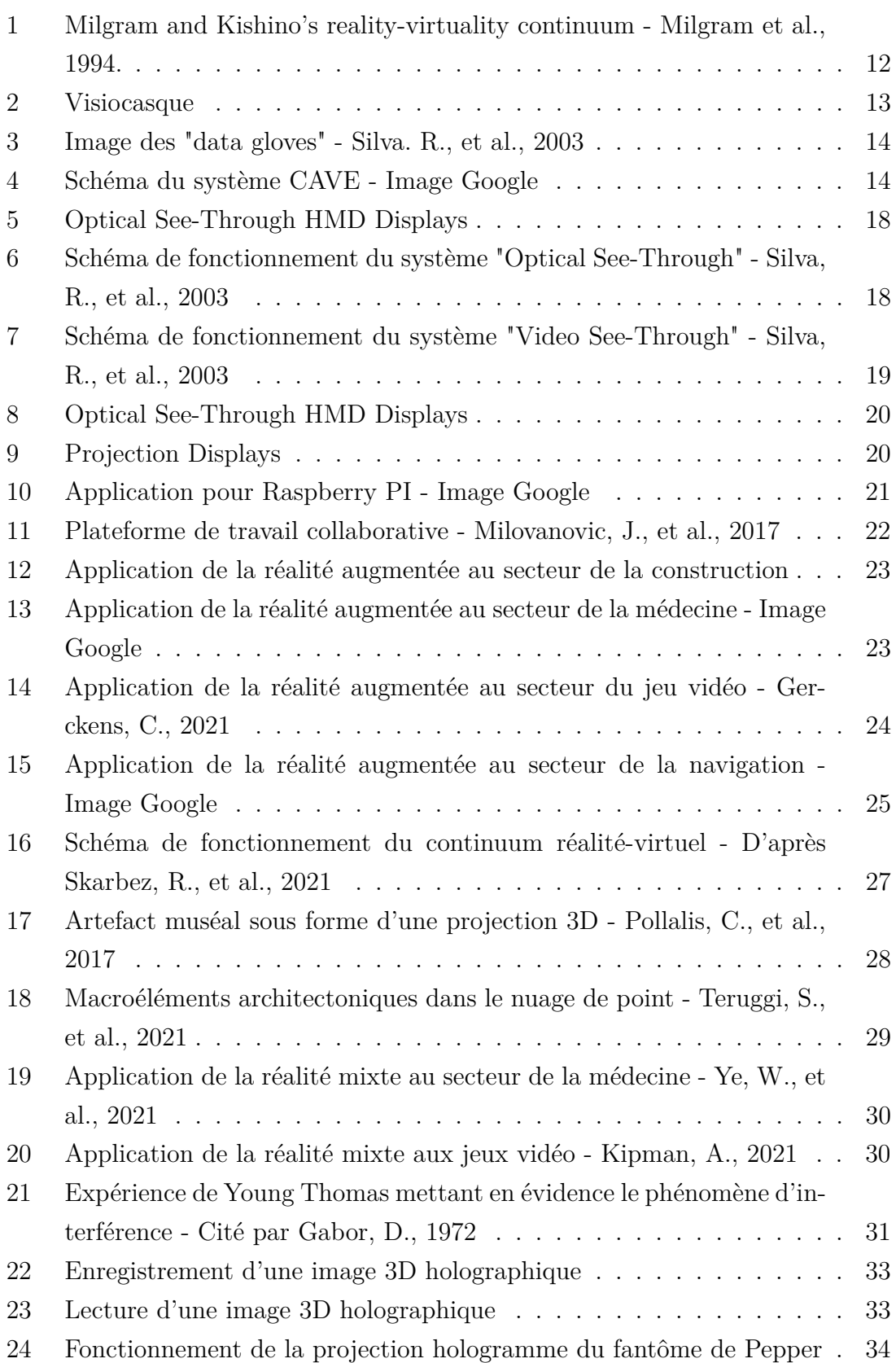

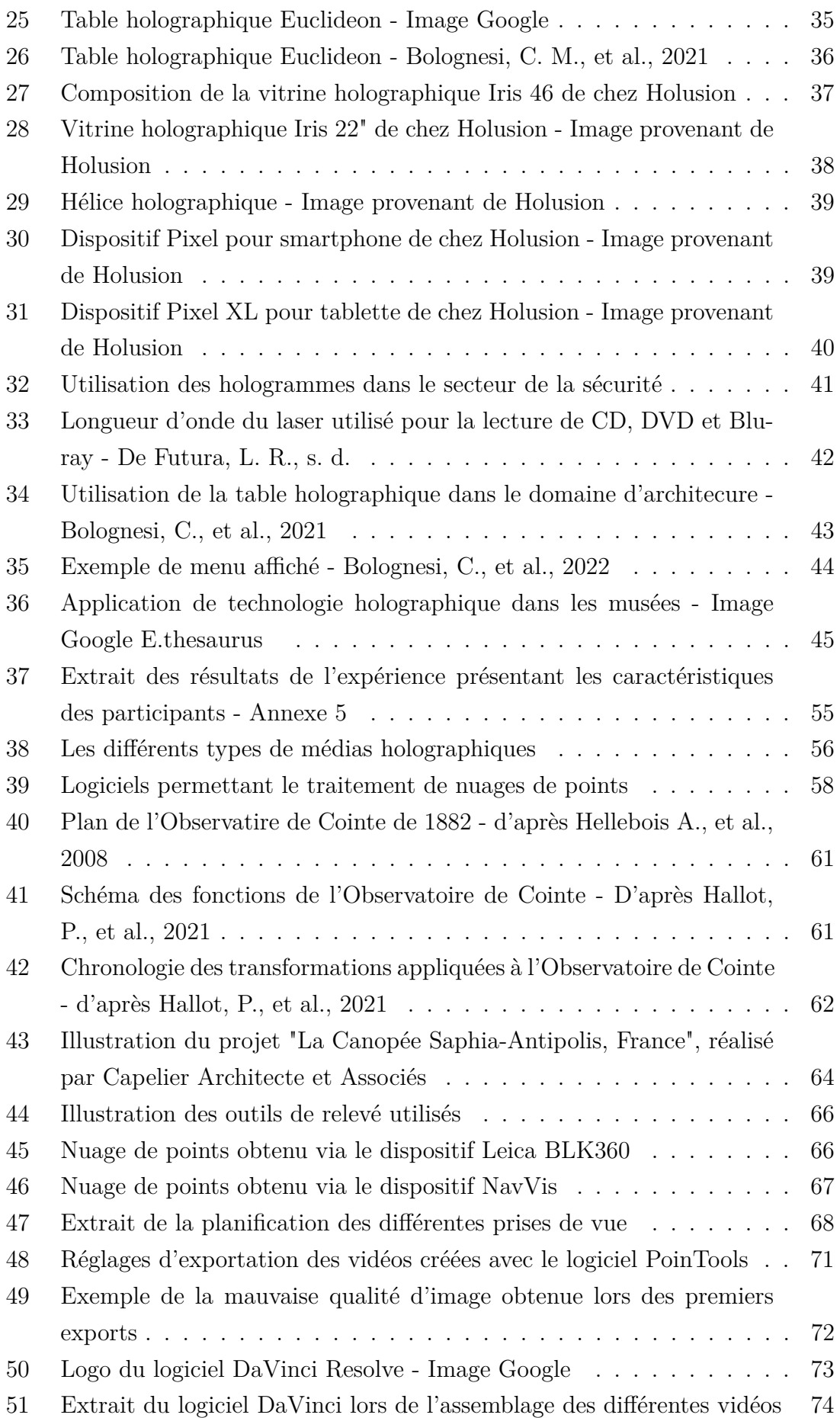

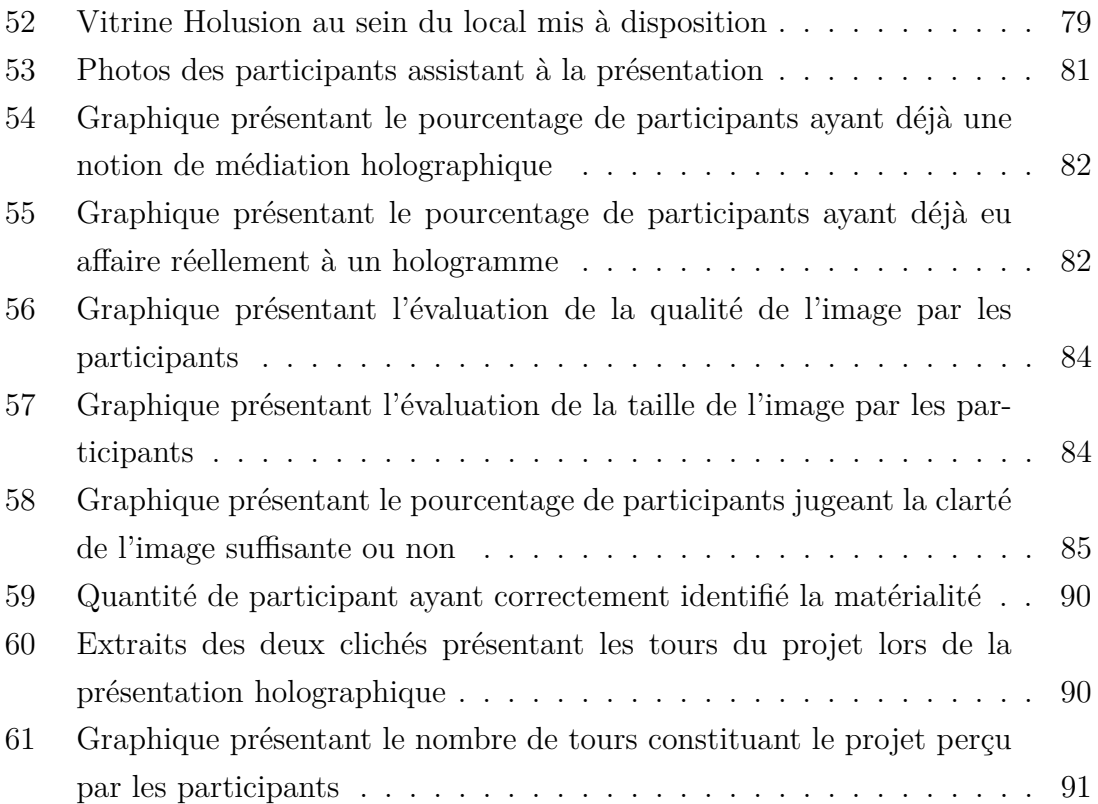

### **Liste des tableaux**

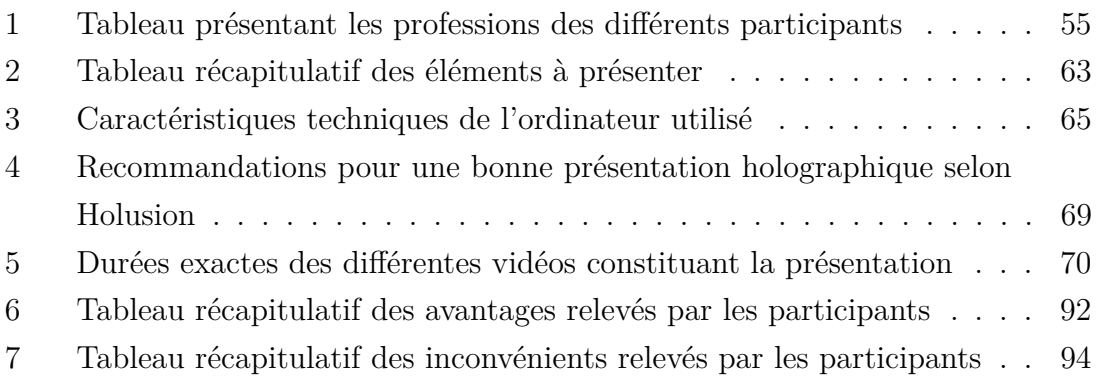

# Annexe 1 - Produits Holusion

#### **Vitrines**

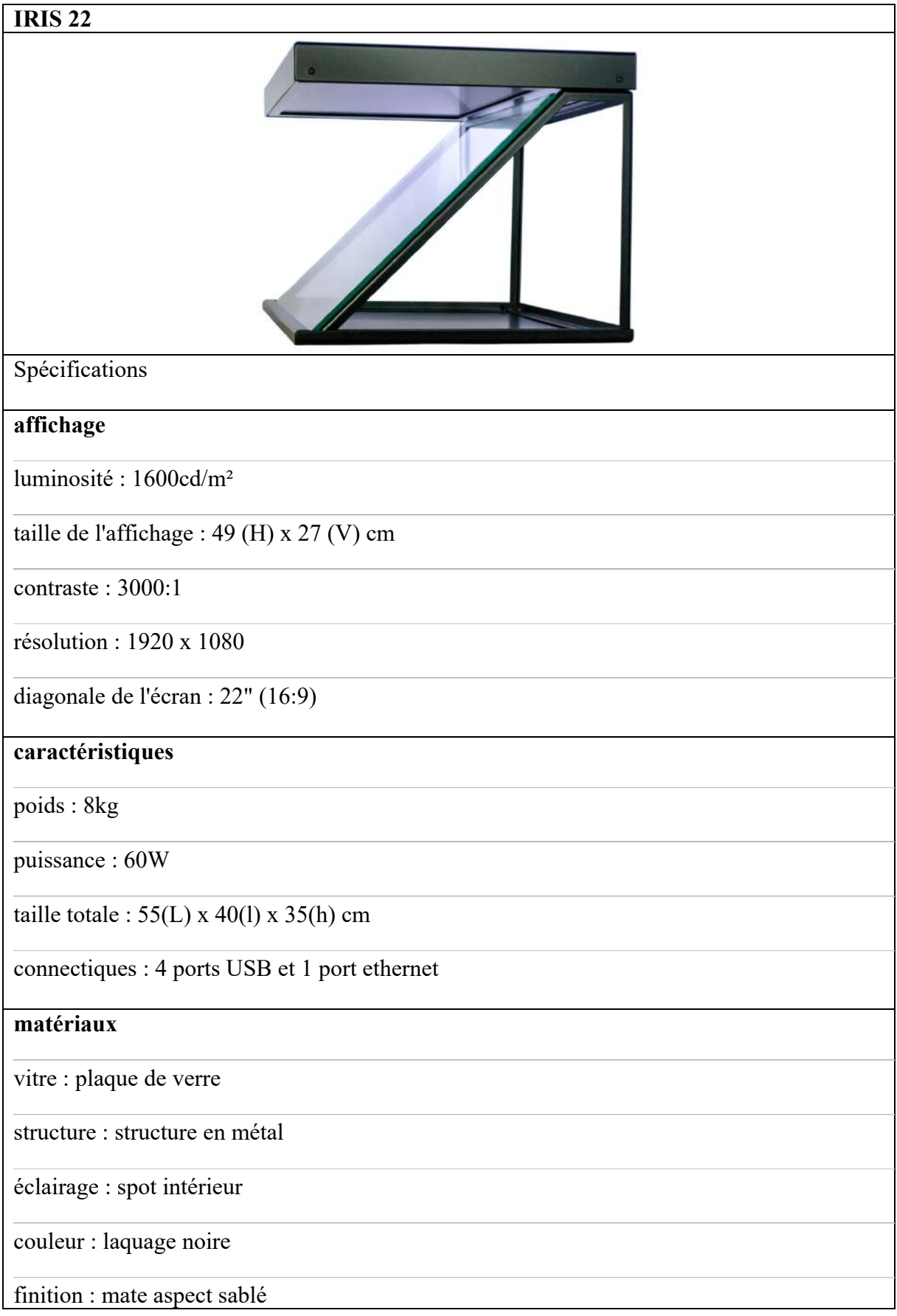

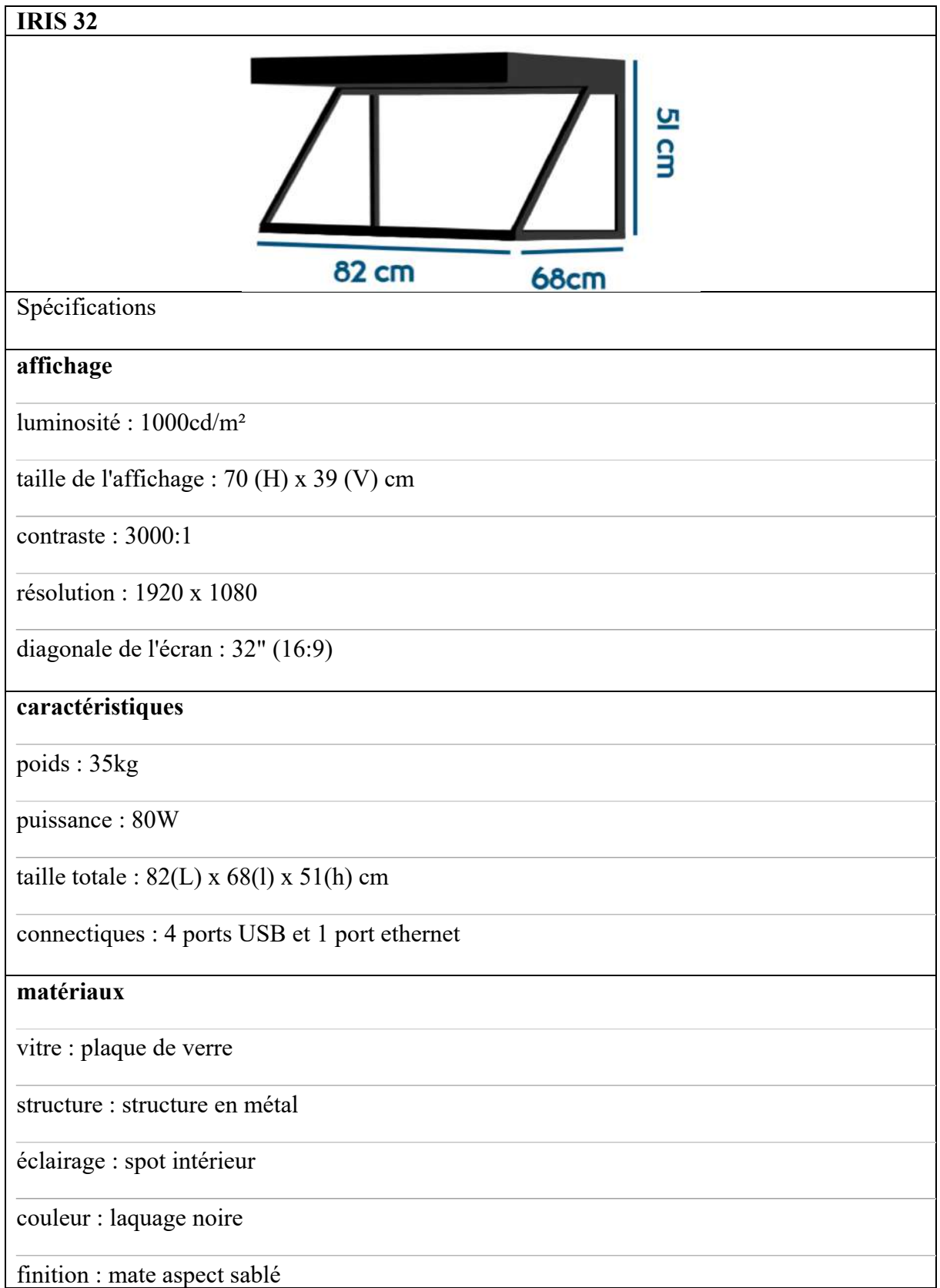

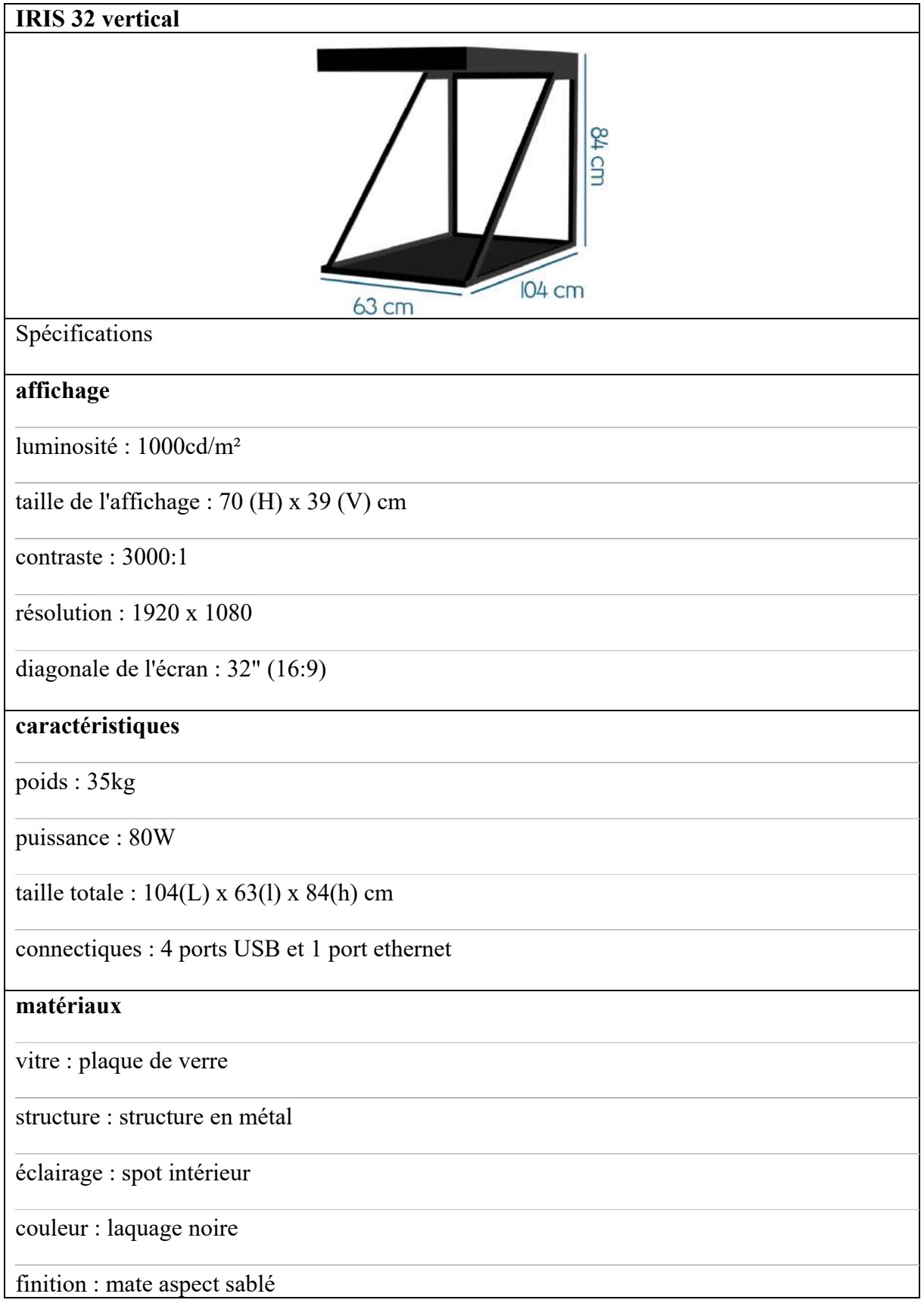

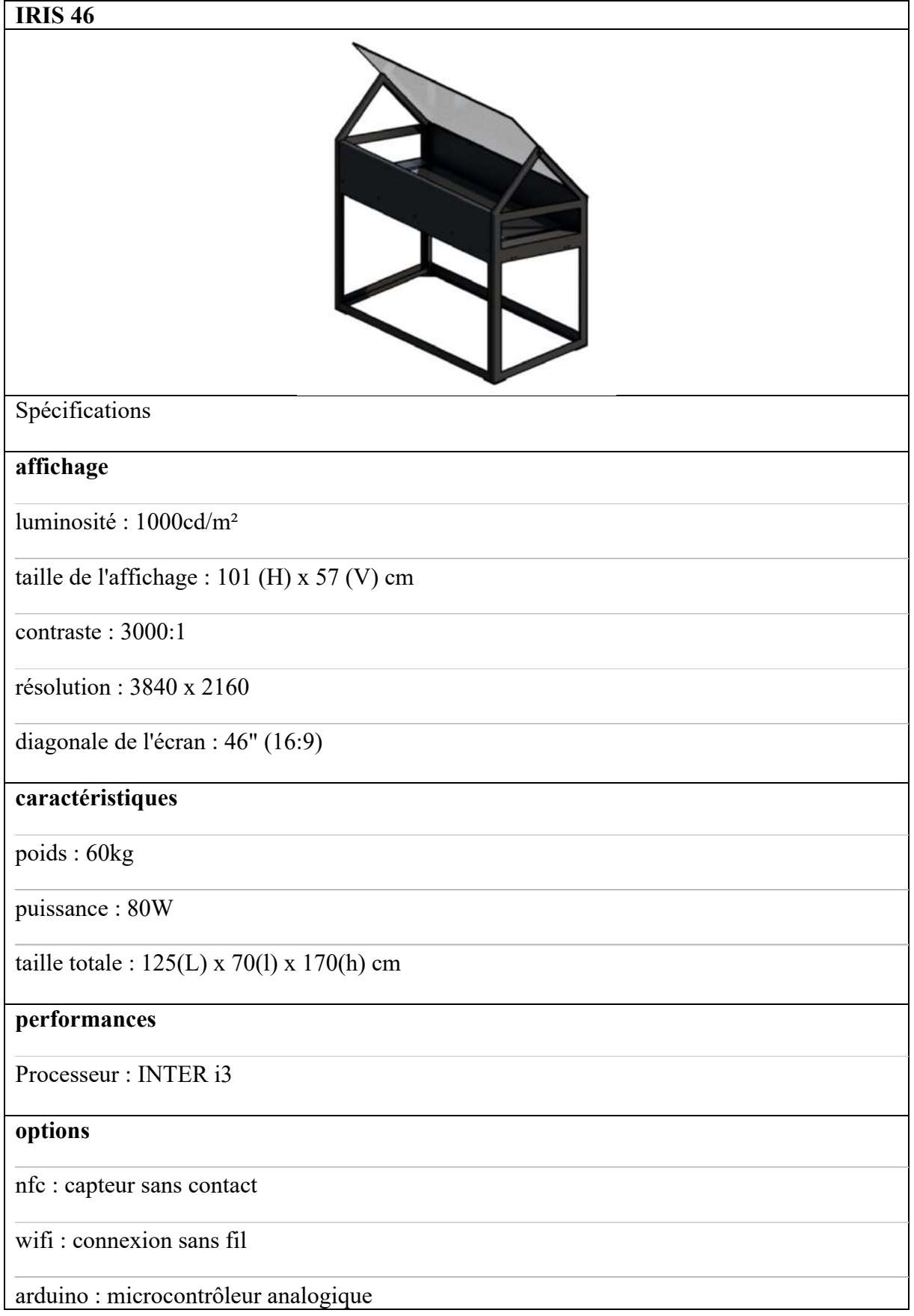

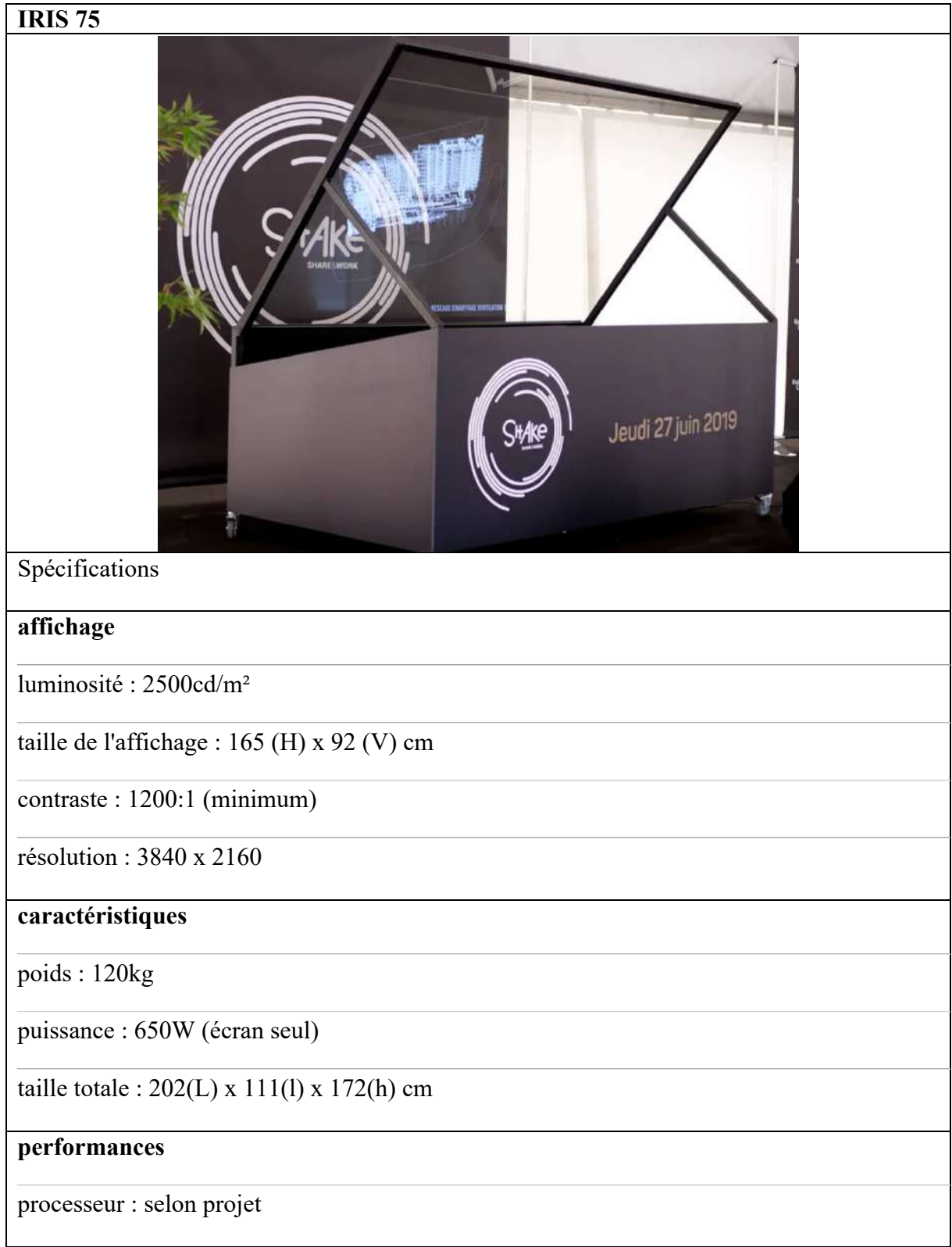

#### **Hélices**

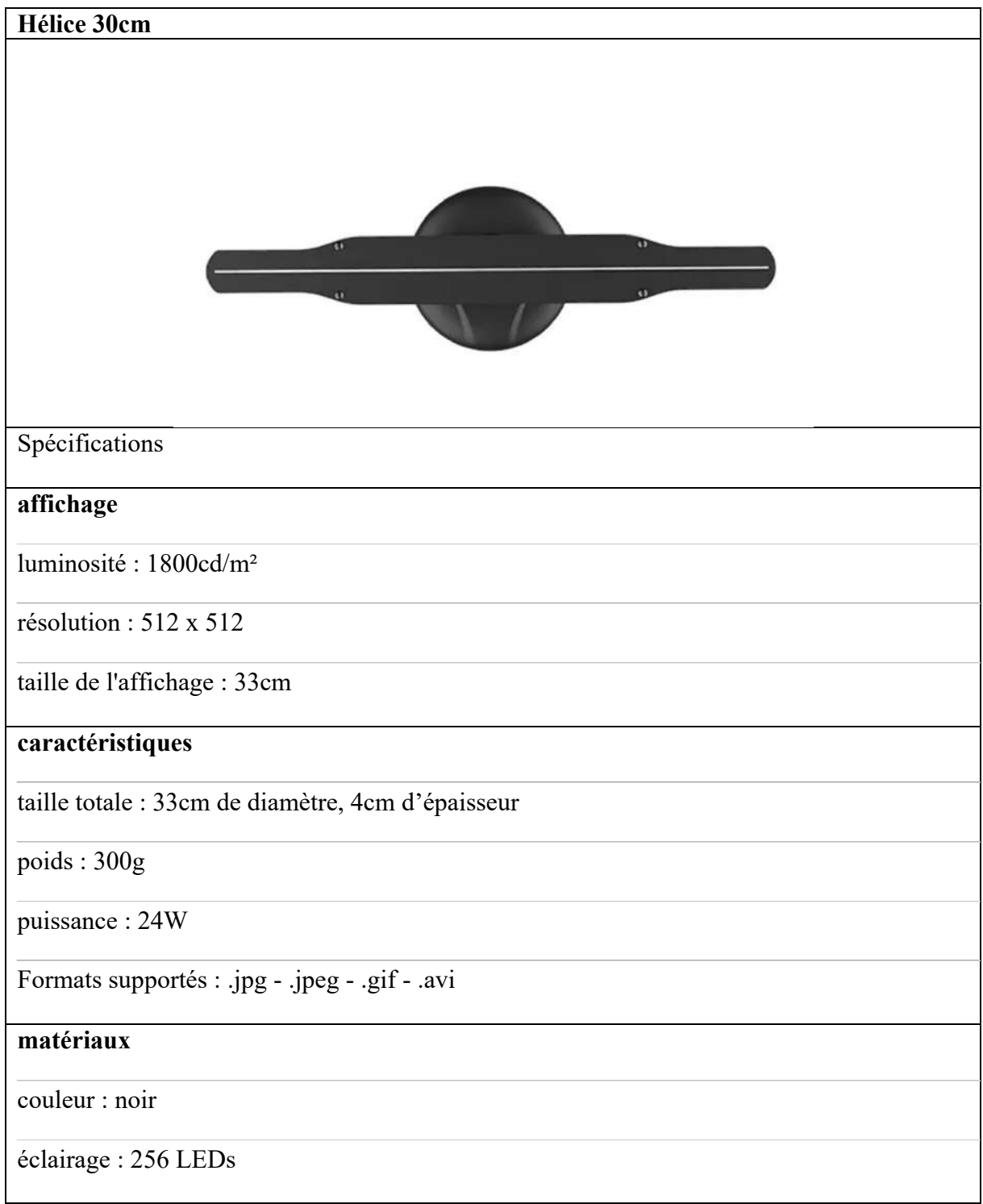

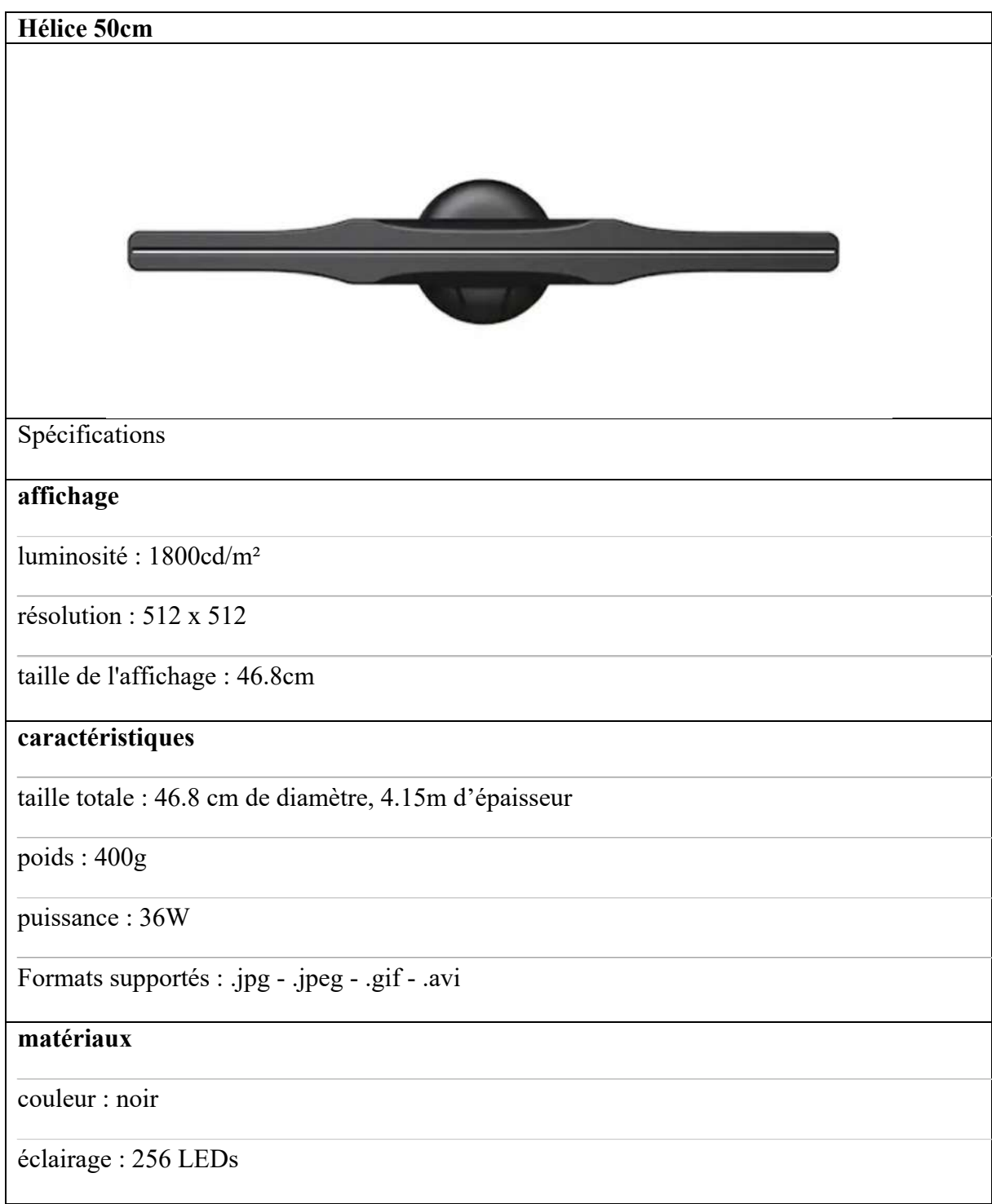

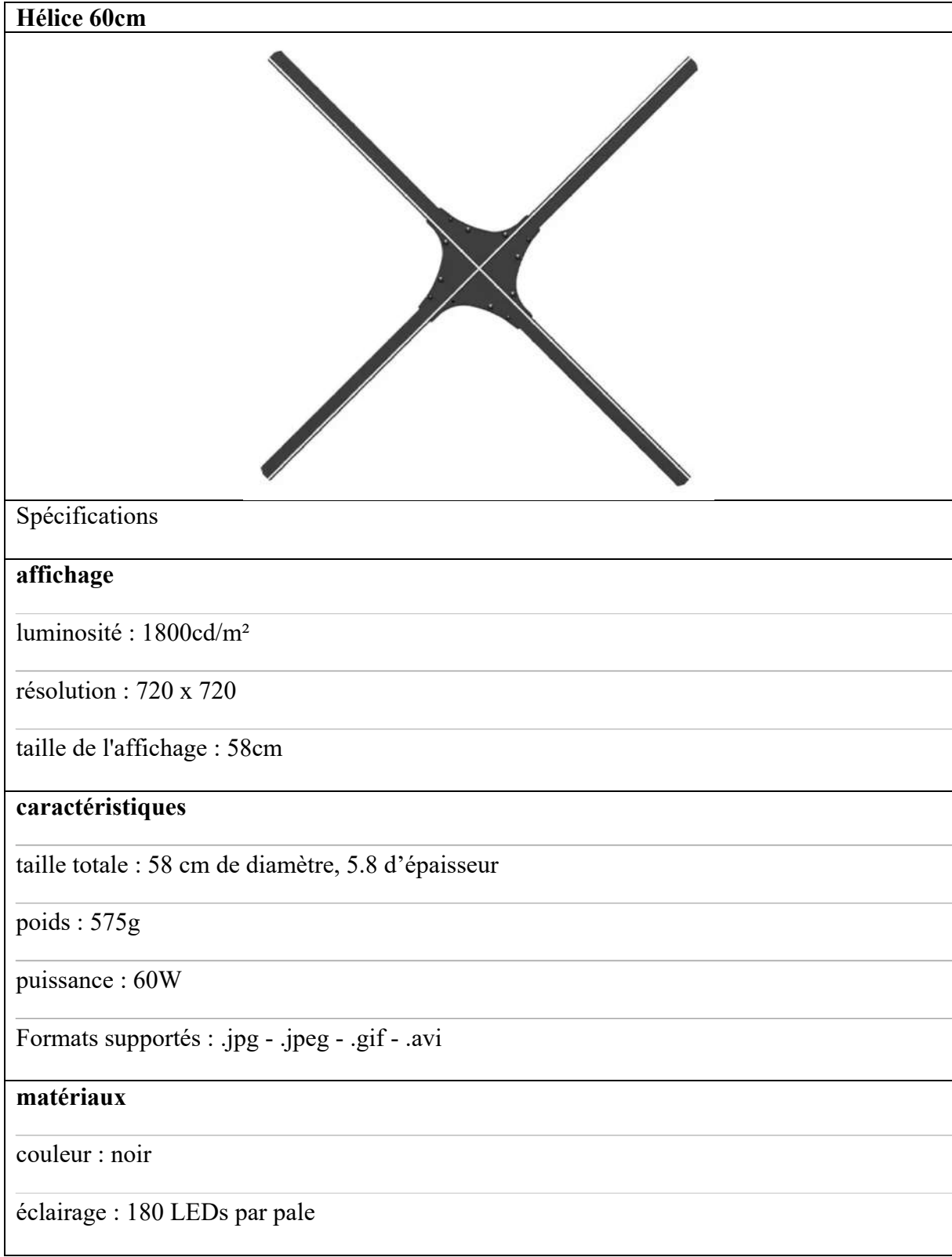

#### **Goodies**

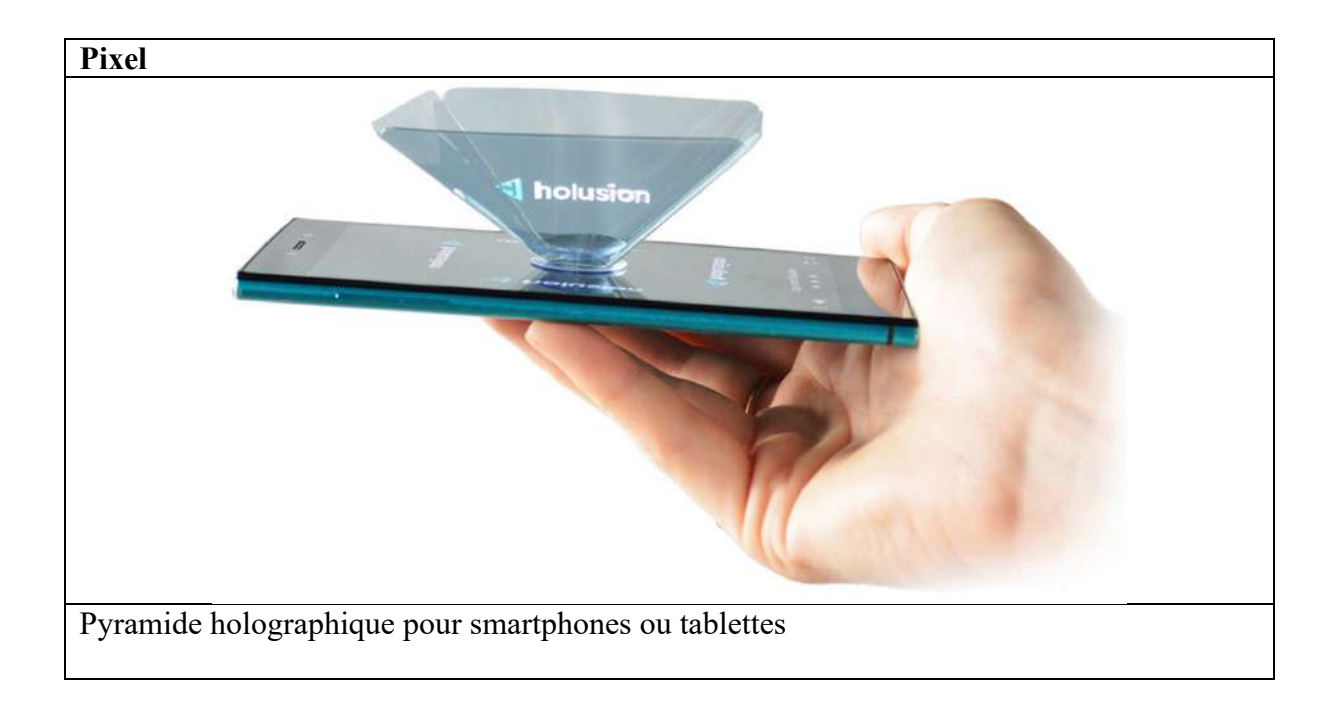

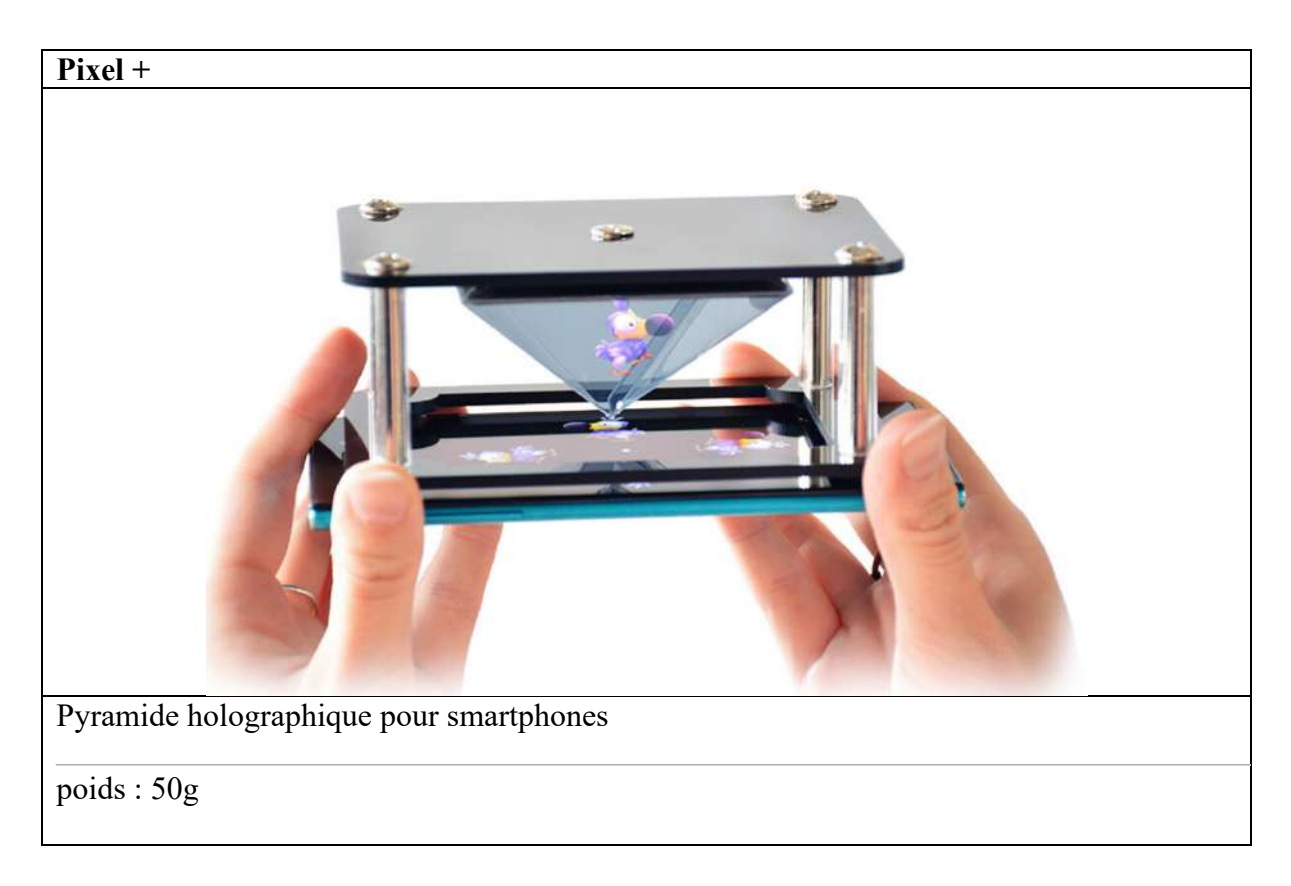

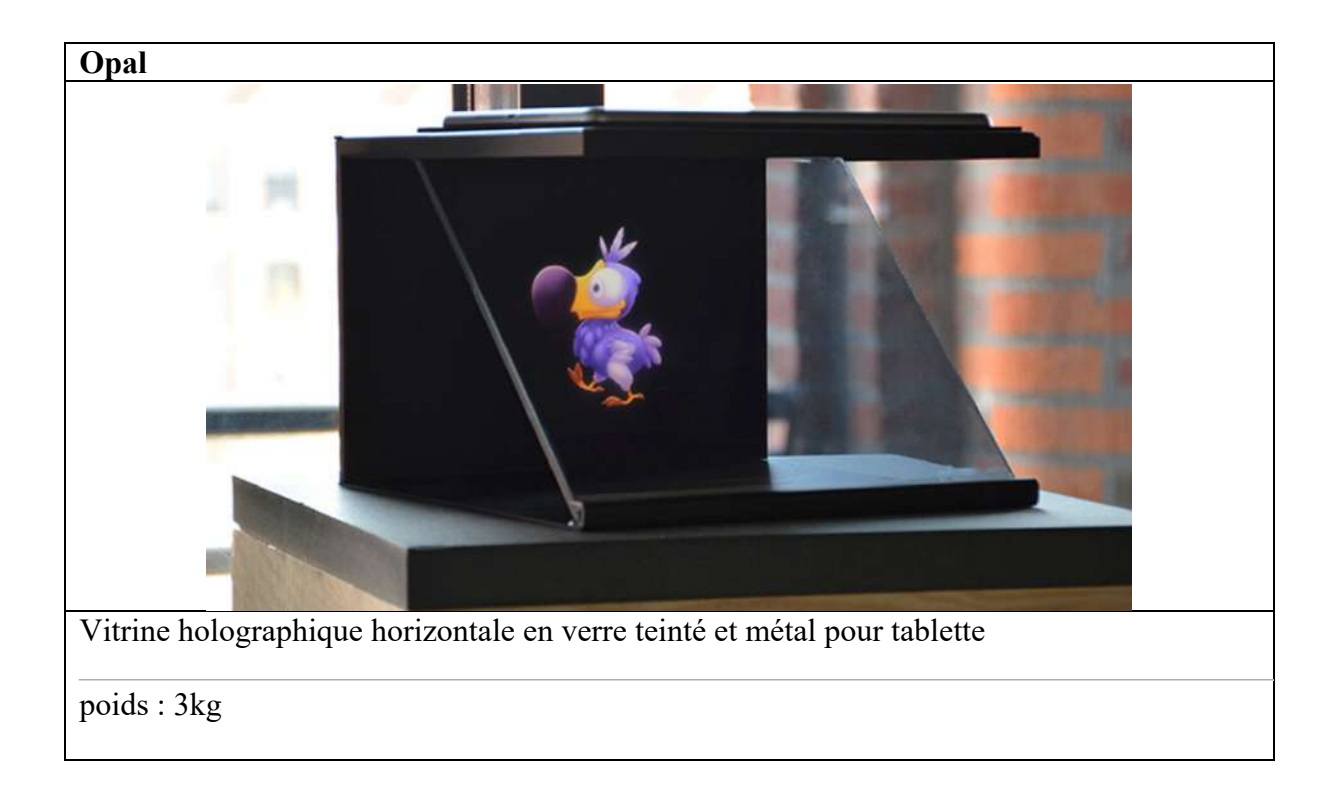

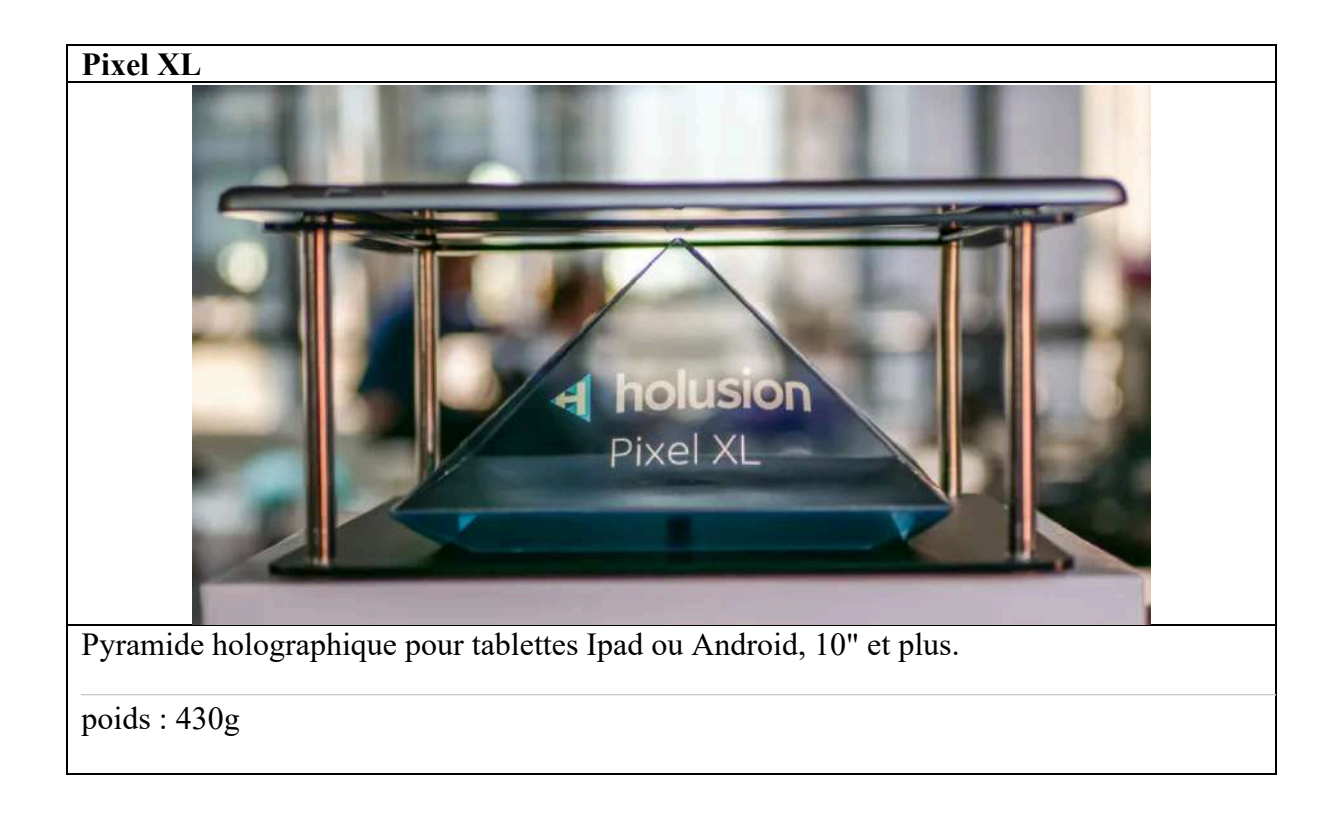

#### **Autres**

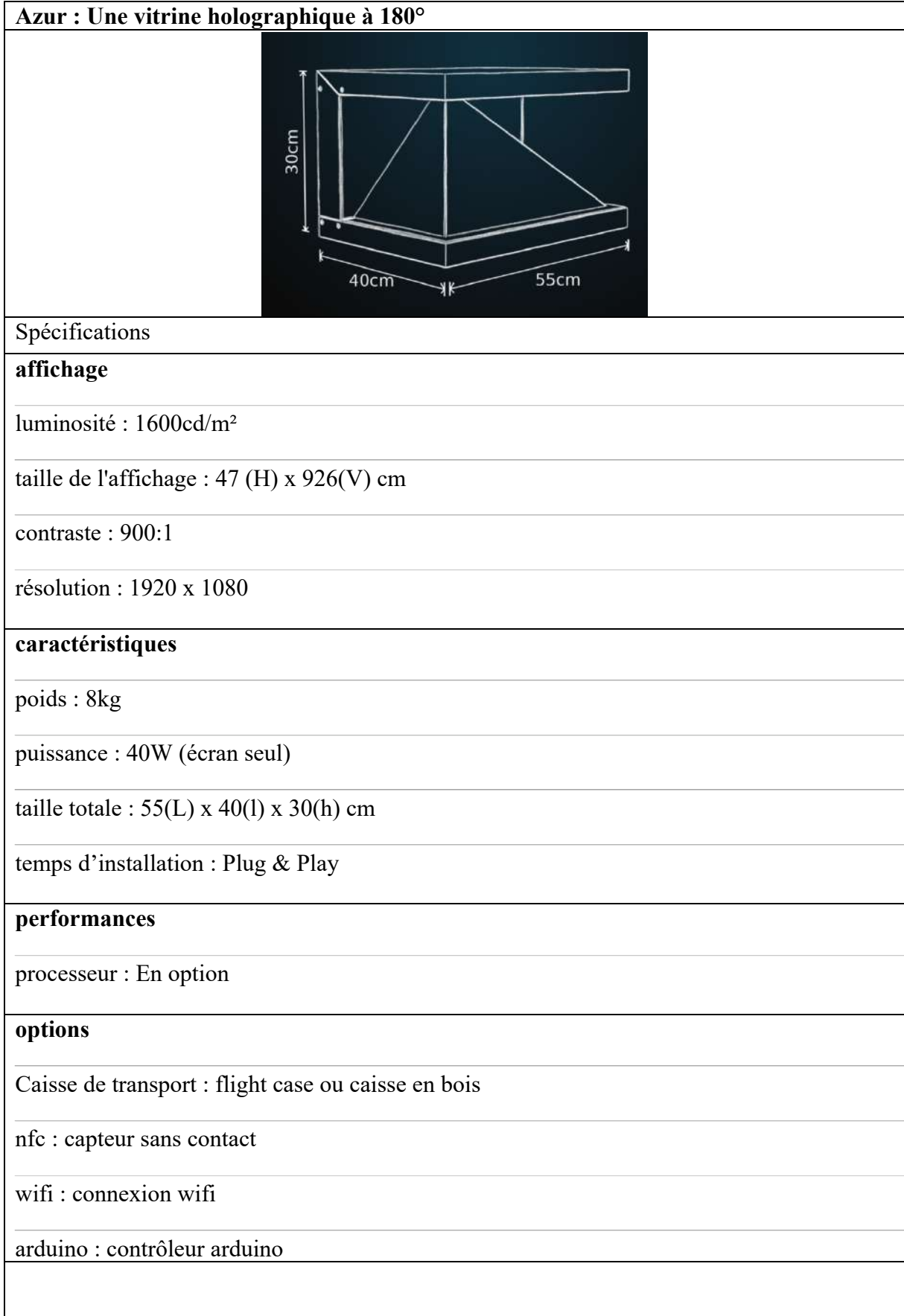
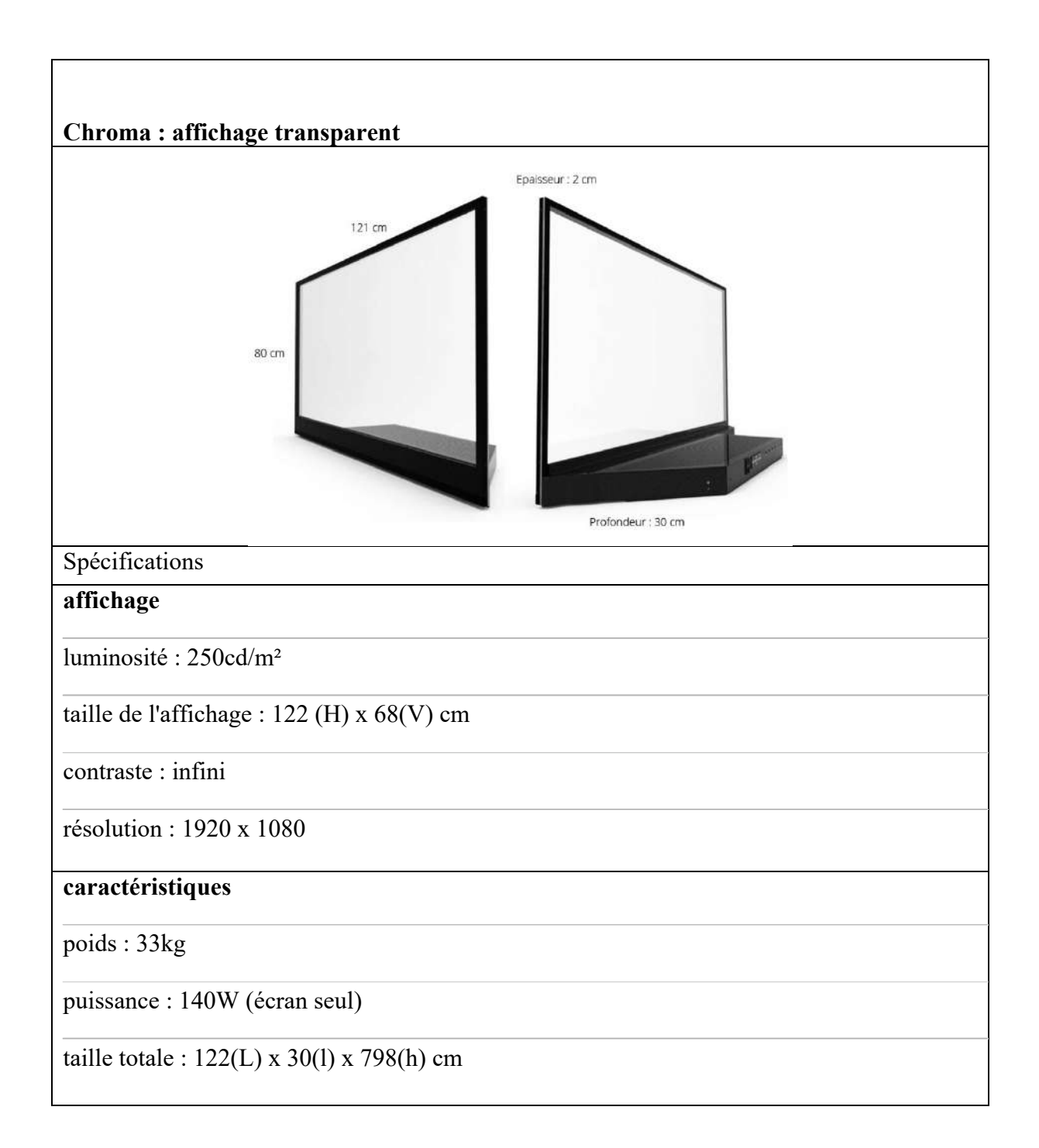

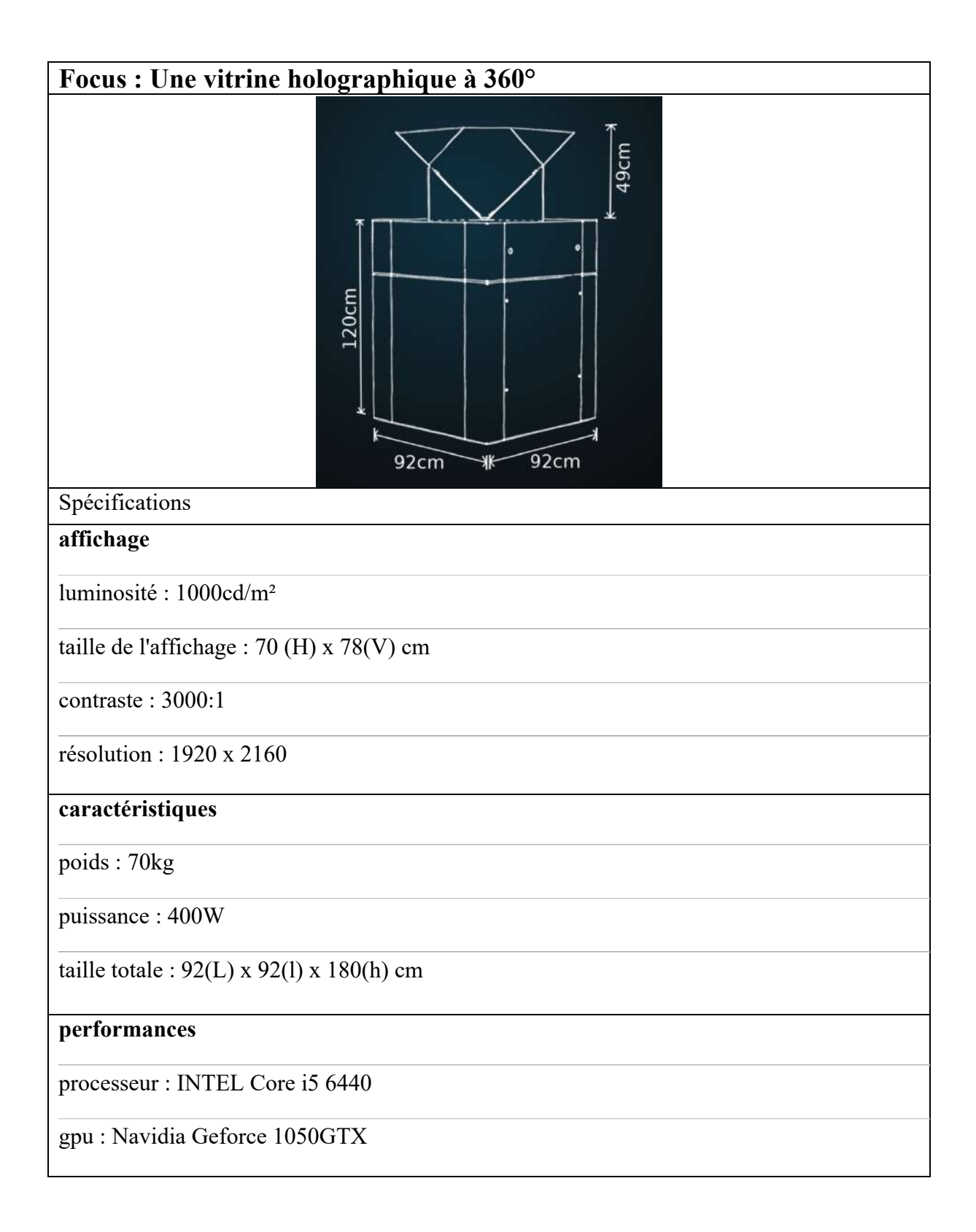

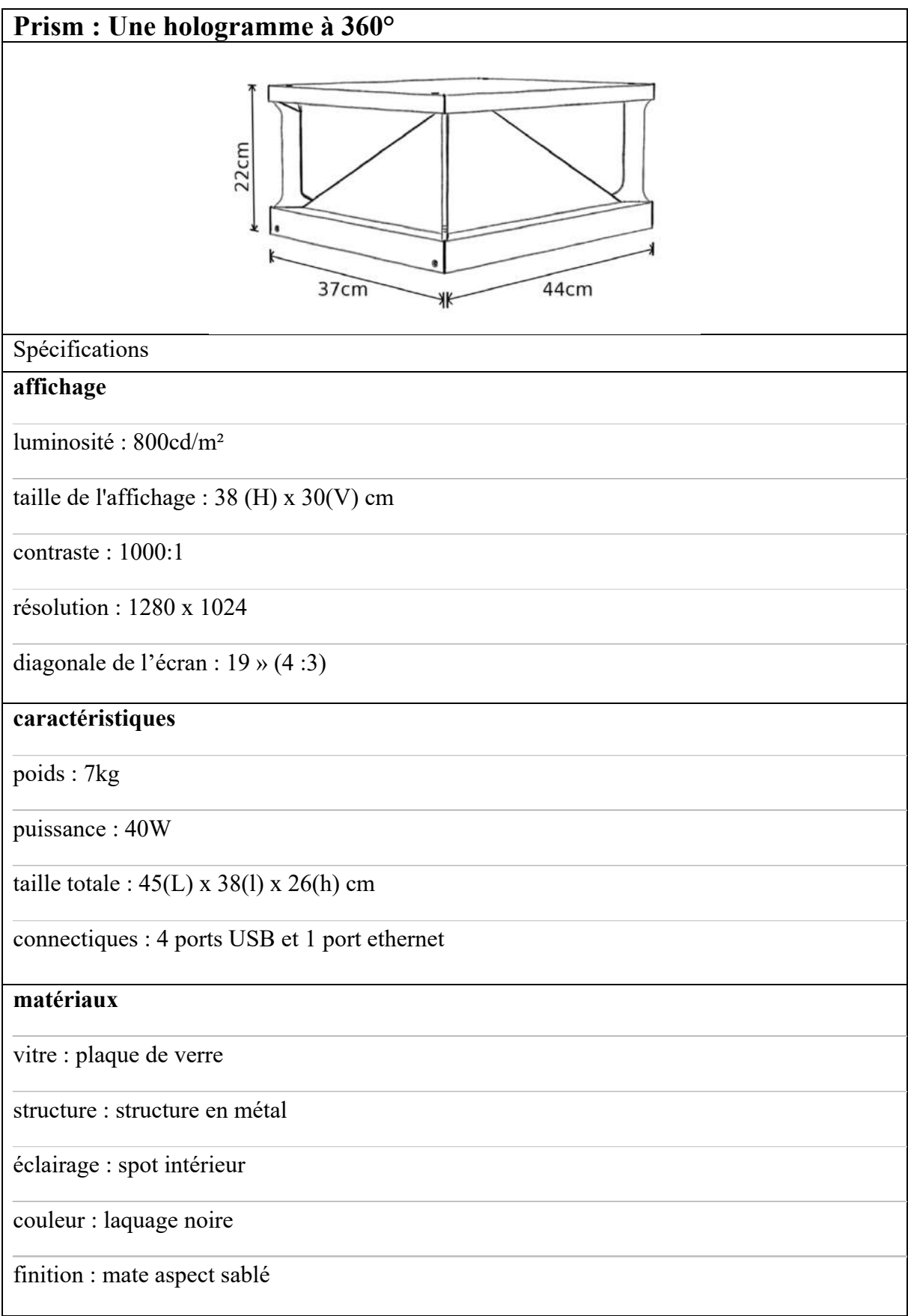

# **Annexe 2 - Hologrammes**

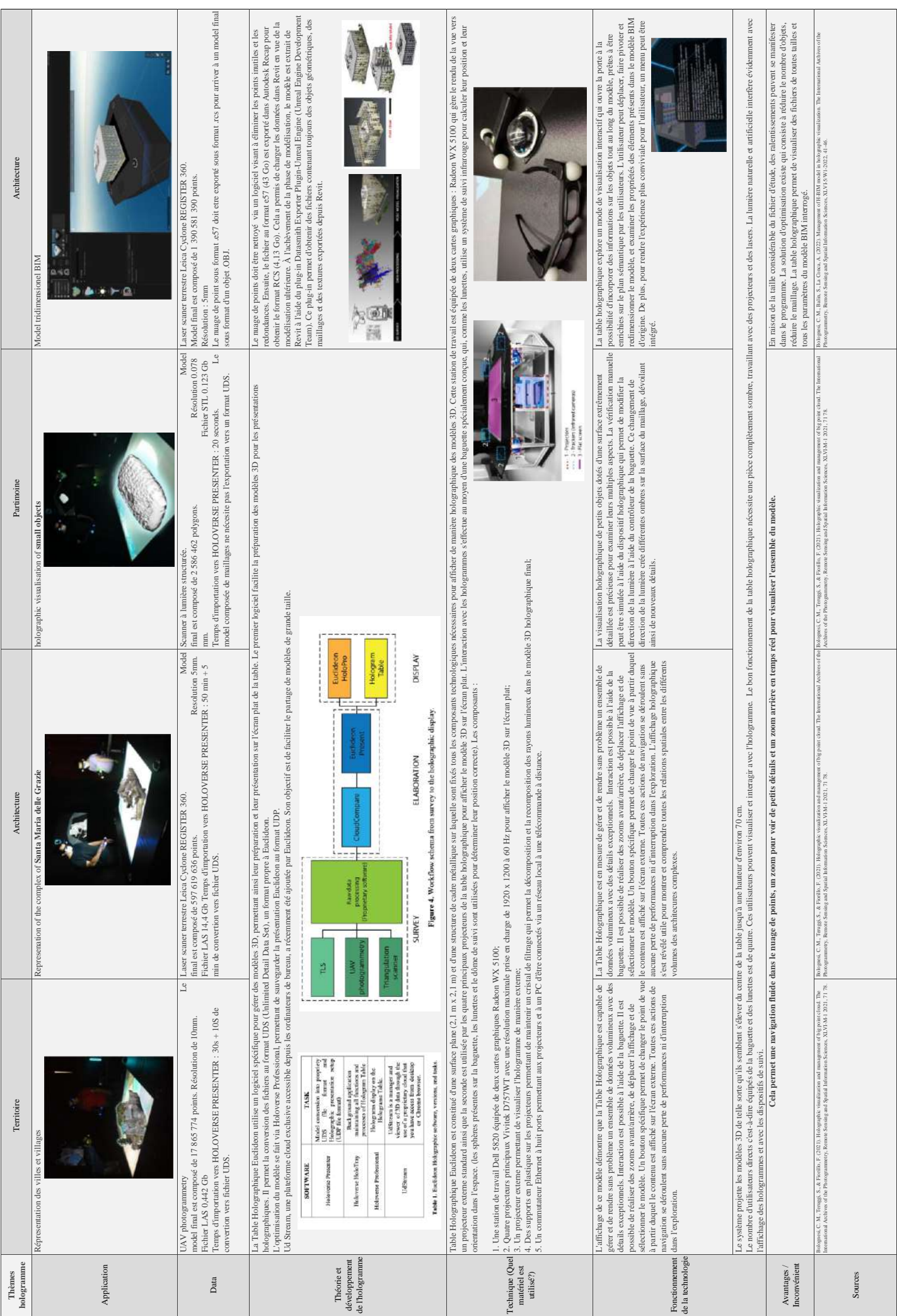

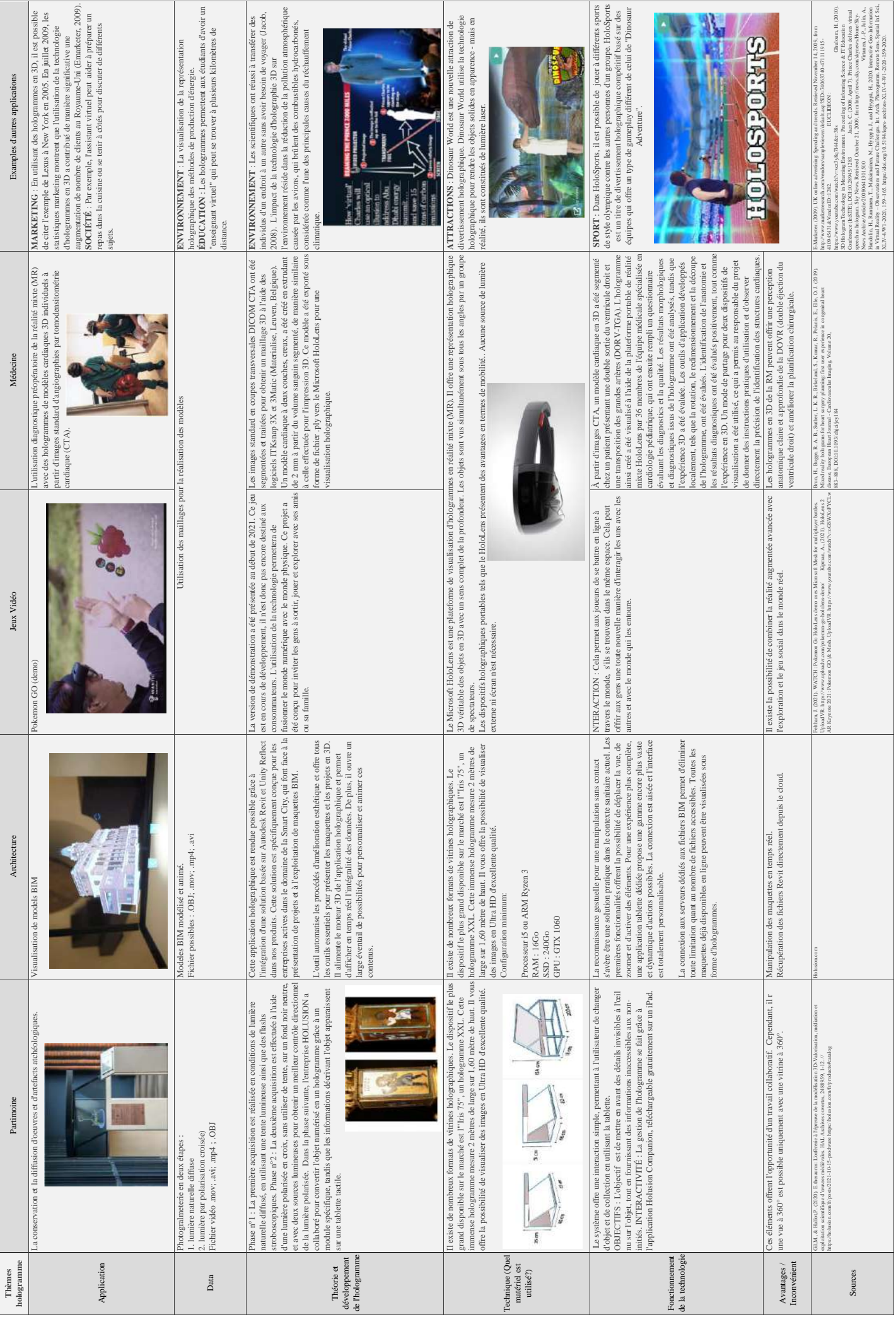

# **Annexe 3 - Prises de vue de la vidéo**

### **PARTIE 1 - Fonctions**

durée : 00 : 01 : 37

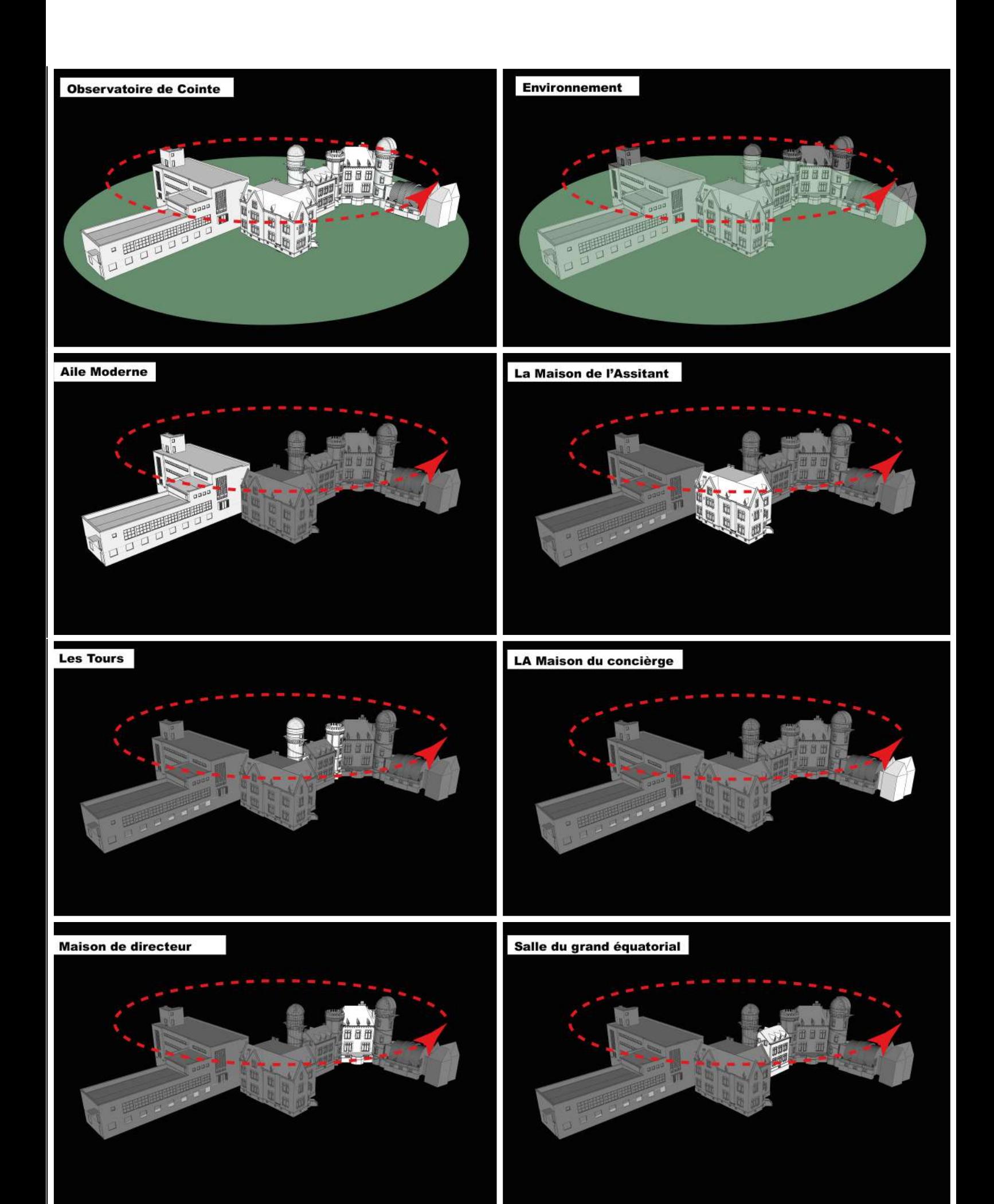

### **PARTIE 1 - Fonctions**

durée : 00 : 01 : 37

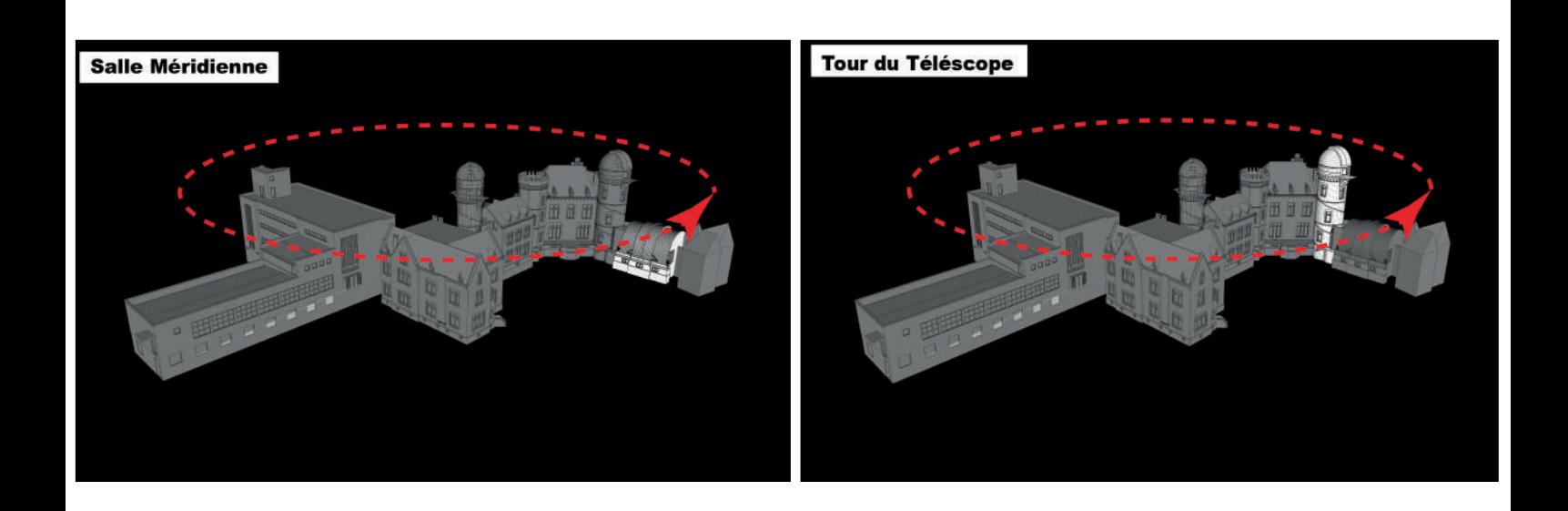

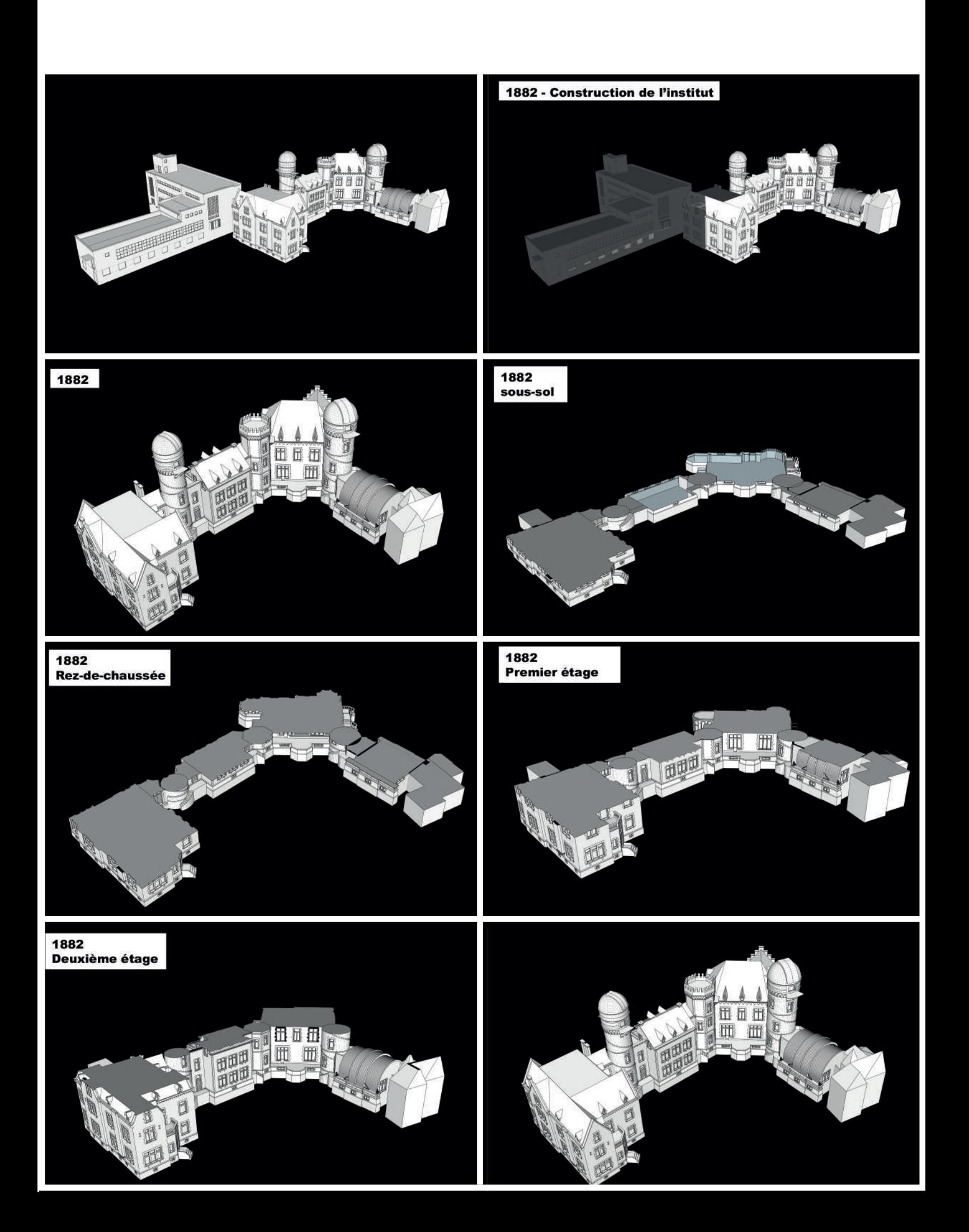

### PARTIE 2 - L'histoire des transformations durée :  $00:01:22$

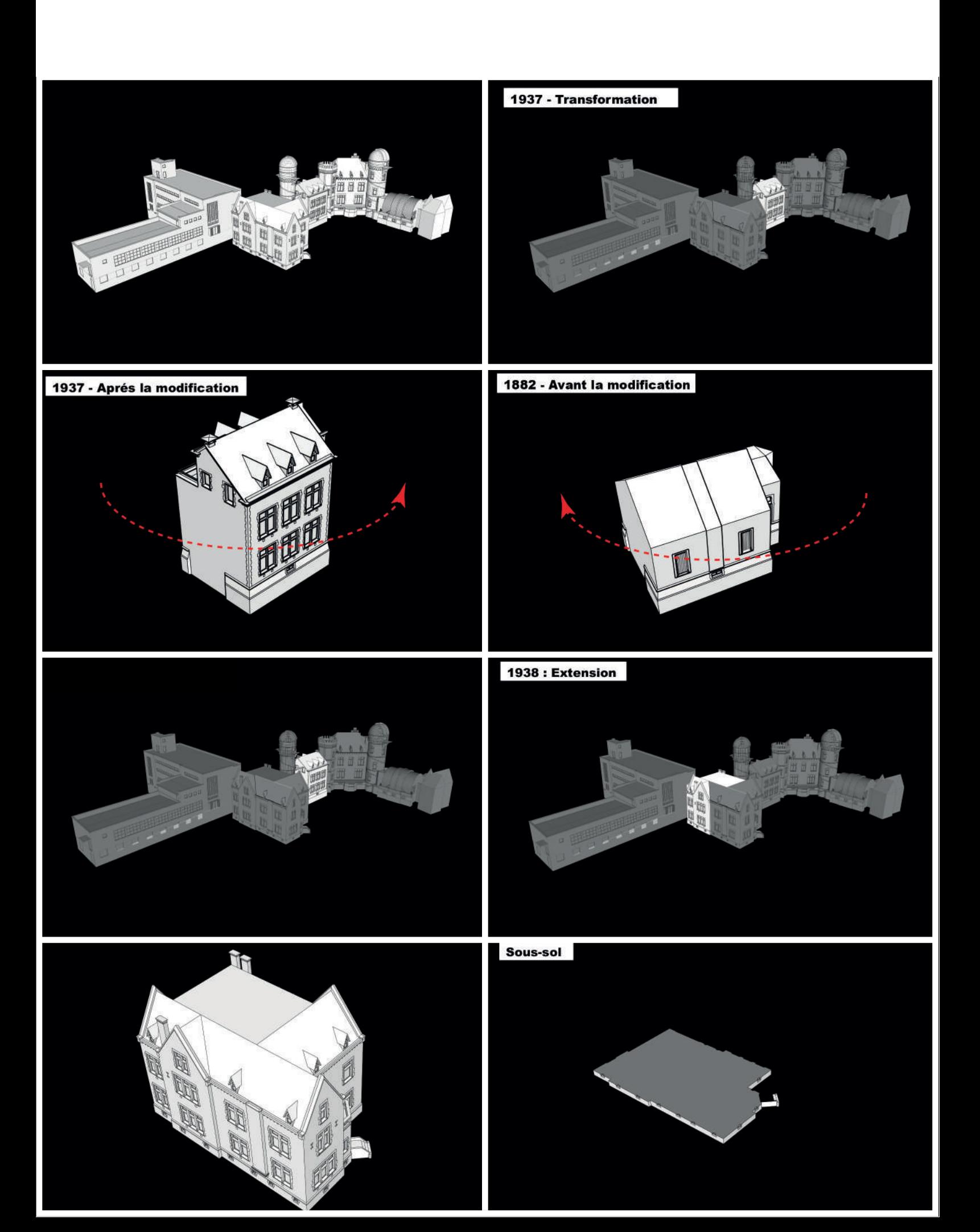

## PARTIE 2 - L'histoire des transformations

durée : 00 : 01 : 22

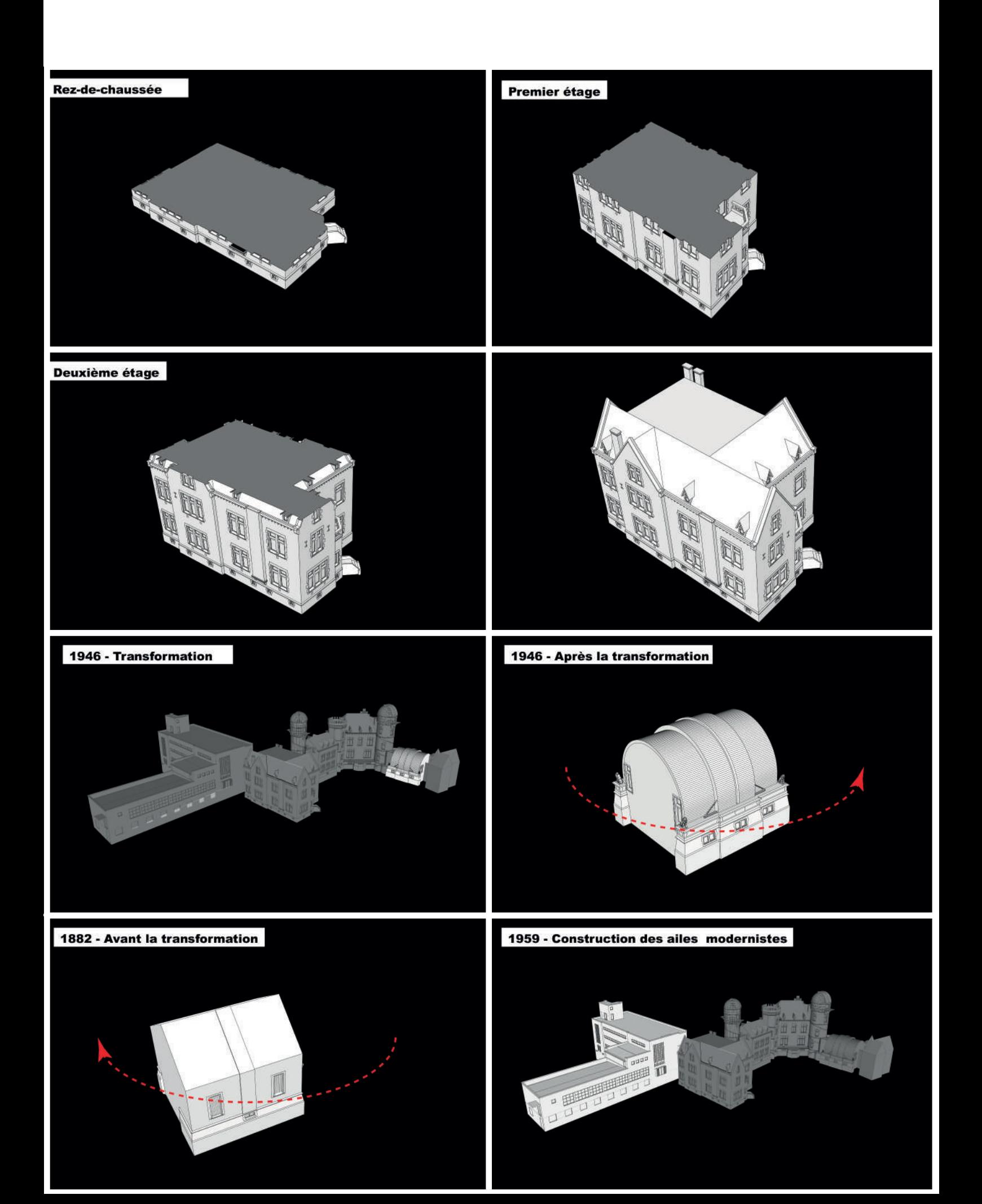

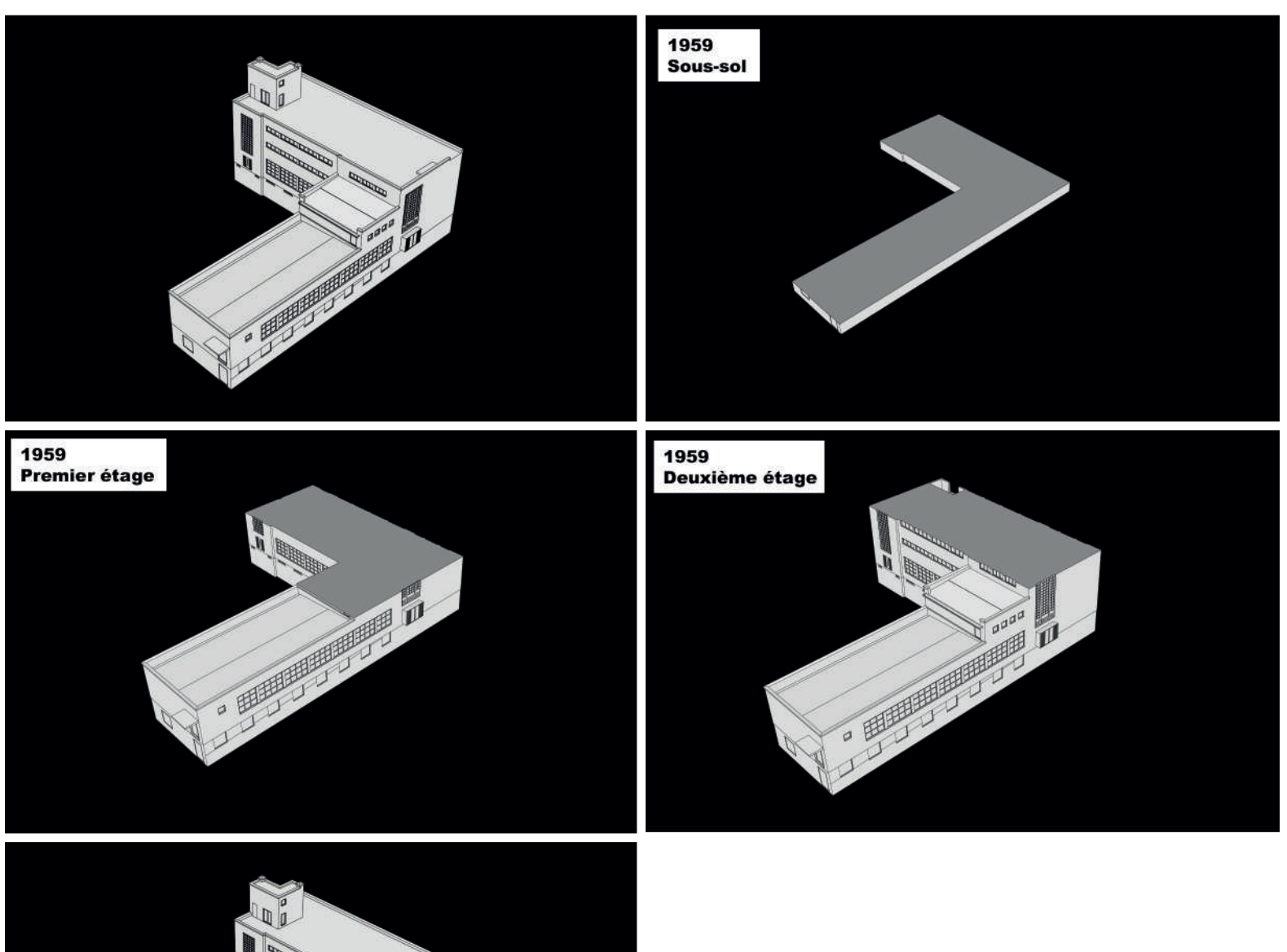

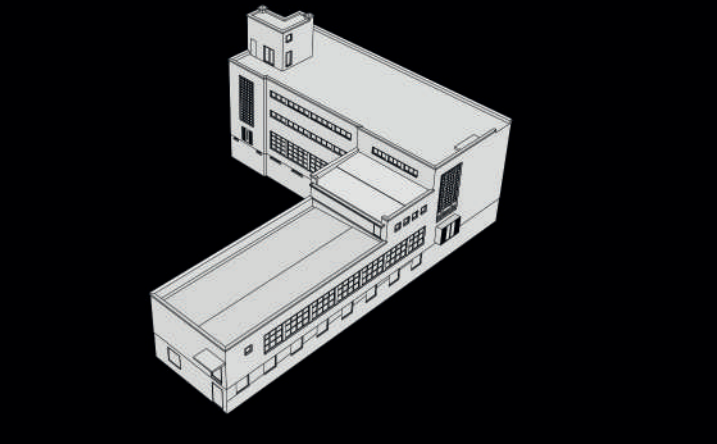

# **Annexe 4 - Questionnaire**

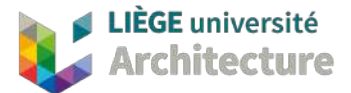

#### **Médiation Holographique**

#### QUESTIONNAIRE

#### **INTRODUCTION**

Âge : ………………………..

Genre : F - M - X

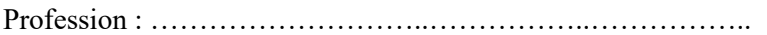

Avez-vous déjà entendu parler de la médiation holographique ? OUI - NON

Avez-vous déjà assisté à une représentation sous forme d'hologramme ? OUI – NON

#### **PERCEPTION**

1. Quelle a été votre première impression de l'hologramme ? Avez-vous trouvé que cela rendait la présentation plus immersive ?

………………………………………………………………………………………… ………………………………………………………………………………………… …………………………………………………………………………………………

2. Comment décrieriez-vous l'expérience de visualisation de l'hologramme en termes de profondeur, de clarté et de qualité générale de l'image ?

………………………………………………………………………………………… ………………………………………………………………………………………… …………………………………………………………………………………………

- 3. Avez-vous aperçu l'objet flottant **en relief** lors de la présentation ? OUI NON
	- Si oui, après combien de temps ?

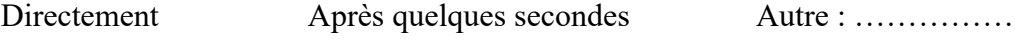

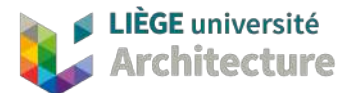

• Si non, expliquez ce que vous avez aperçu lors de cette présentation.

………………………………………………………………………………………… ………………………………………………………………………………………… …………………………………………………………………………………………

- 4. La visualisation de cette présentation a-t-elle été agréable pour vous ? OUI NON
	- Expliquez pourquoi ?

………………………………………………………………………………………… ………………………………………………………………………………………… …………………………………………………………………………………………

5. Selon vous, quels sont les avantages et les inconvénients de ce mode de visualisation ?

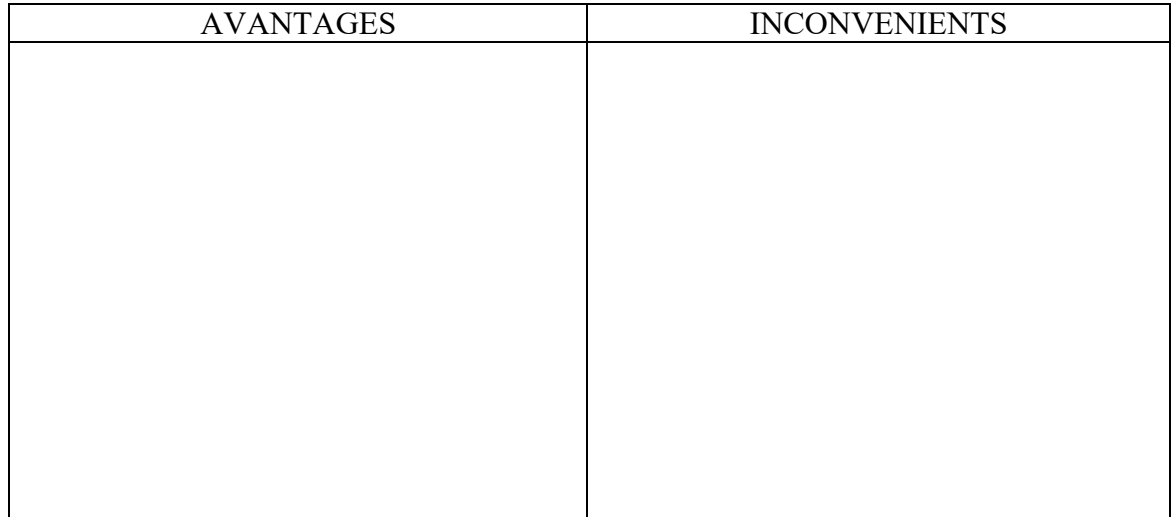

6. Avez-vous trouvé que la **qualité** d'image de l'hologramme était suffisante pour permettre une compréhension adéquate du projet ?

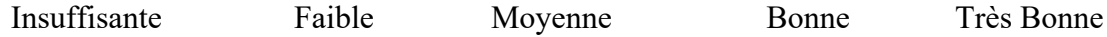

7. Avez-vous trouvé que la **taille** d'image de l'hologramme était suffisante pour permettre une compréhension adéquate du projet ?

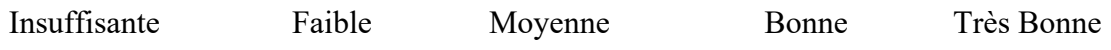

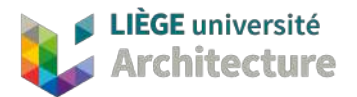

- 8. Y a-t-il des parties de l'hologramme qui vous ont semblée floues ou difficilement visibles ? OUI - NON
	- Si oui, lesquelles?

…………………………………………………………………………………………

…………………………………………………………………………………………

9. Avez-vous remarqué des différences dans la qualité d''image de l'hologramme selon l'angle de vue ou l'emplacement de l'observateur ?

…………………………………………………………………………………………  $\mathcal{L}^{\text{max}}$ …………………………………………………………………………………………

### **COMPREHENSION**

10. Selon vous, quel était le but de cette présentation ? ………………………………………………………………………………………… ………………………………………………………………………………………… …………………………………………………………………………………………

11. Décrivez les différents sujets abordés durant cette animation. Avez-vous perçu les différentes informations mises en évidence ? Si oui, lesquels ?

………………………………………………………………………………………… ………………………………………………………………………………………… ………………………………………………………………………………………… …………………………………………………………………………………………

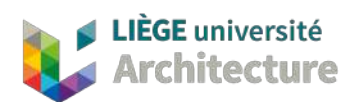

12. Pensez-vous que l'hologramme a contribué à une meilleure compréhension du projet ou auriez-vous préféré une présentation plus traditionnelle (plans, maquettes, etc.) ?

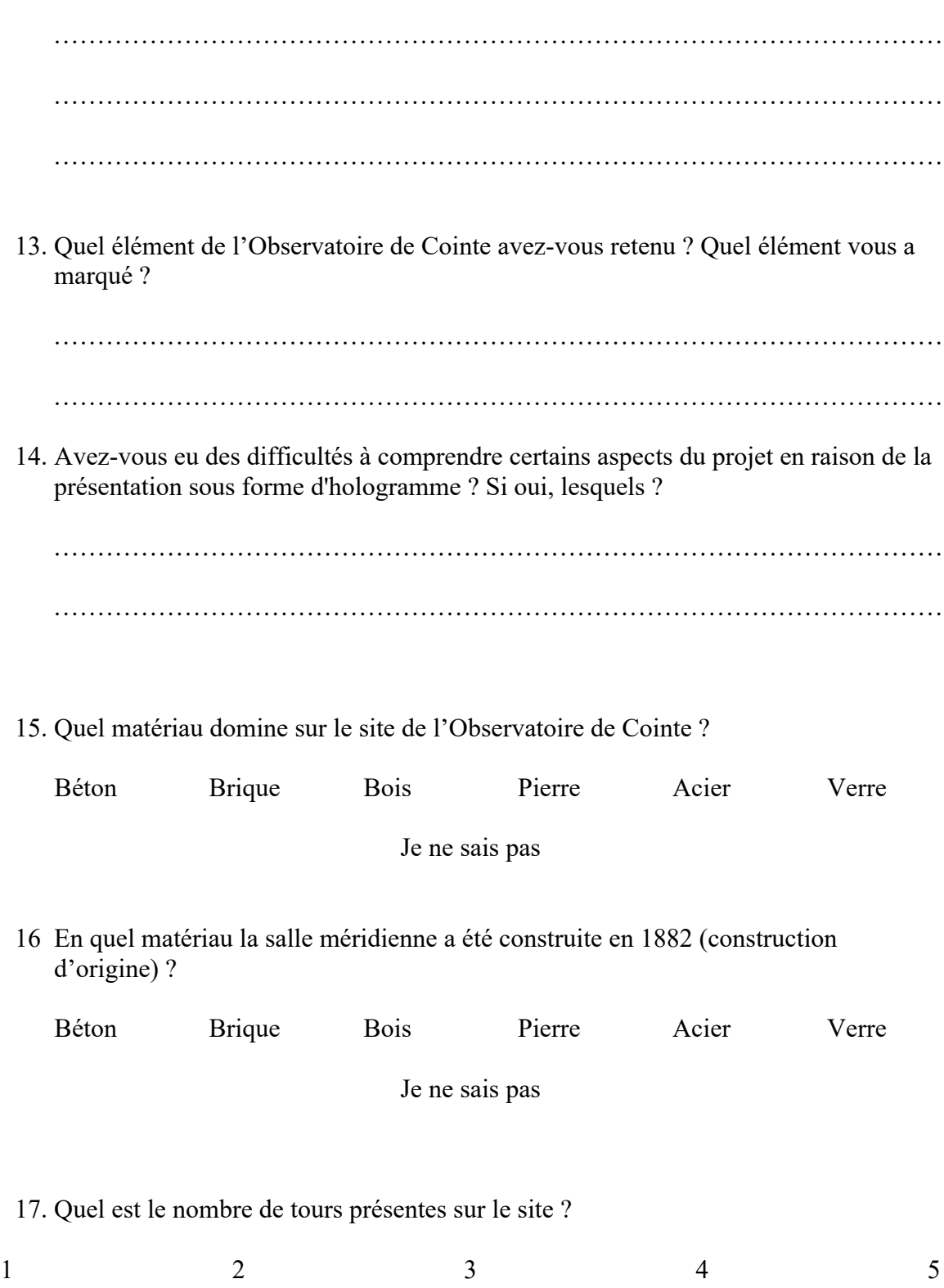

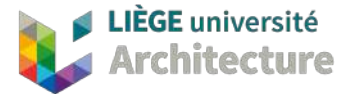

### **VOTRE AVIS**

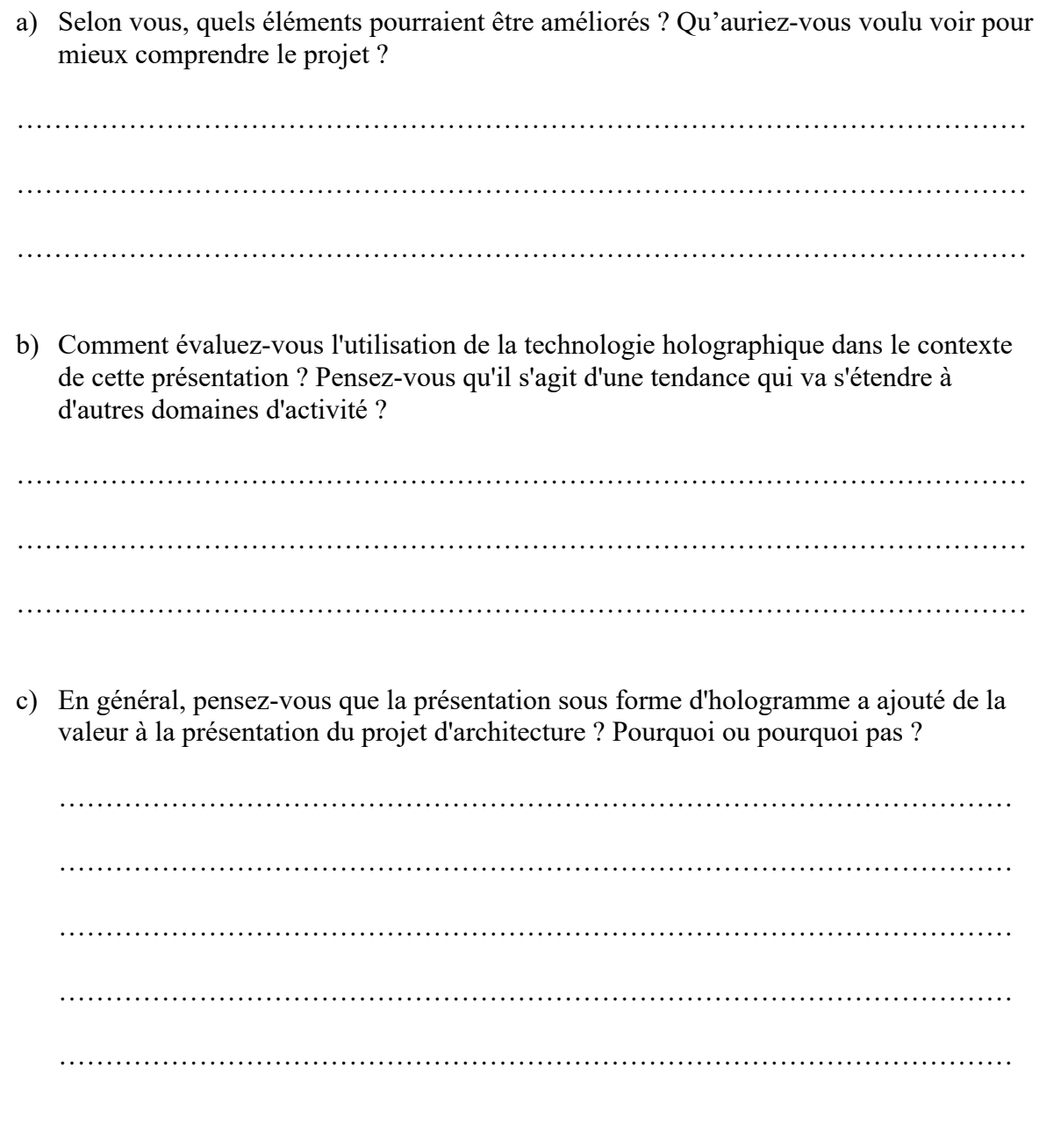

d) Pensez-vous que l'utilisation de l'hologramme a permis de mettre en valeur certains aspects du projet que vous n'auriez peut-être pas remarqués autrement ?

………………………………………………………………………………………… ………………………………………………………………………………………… …………………………………………………………………………………………

# **Annexe 5 - Réponses des participants**

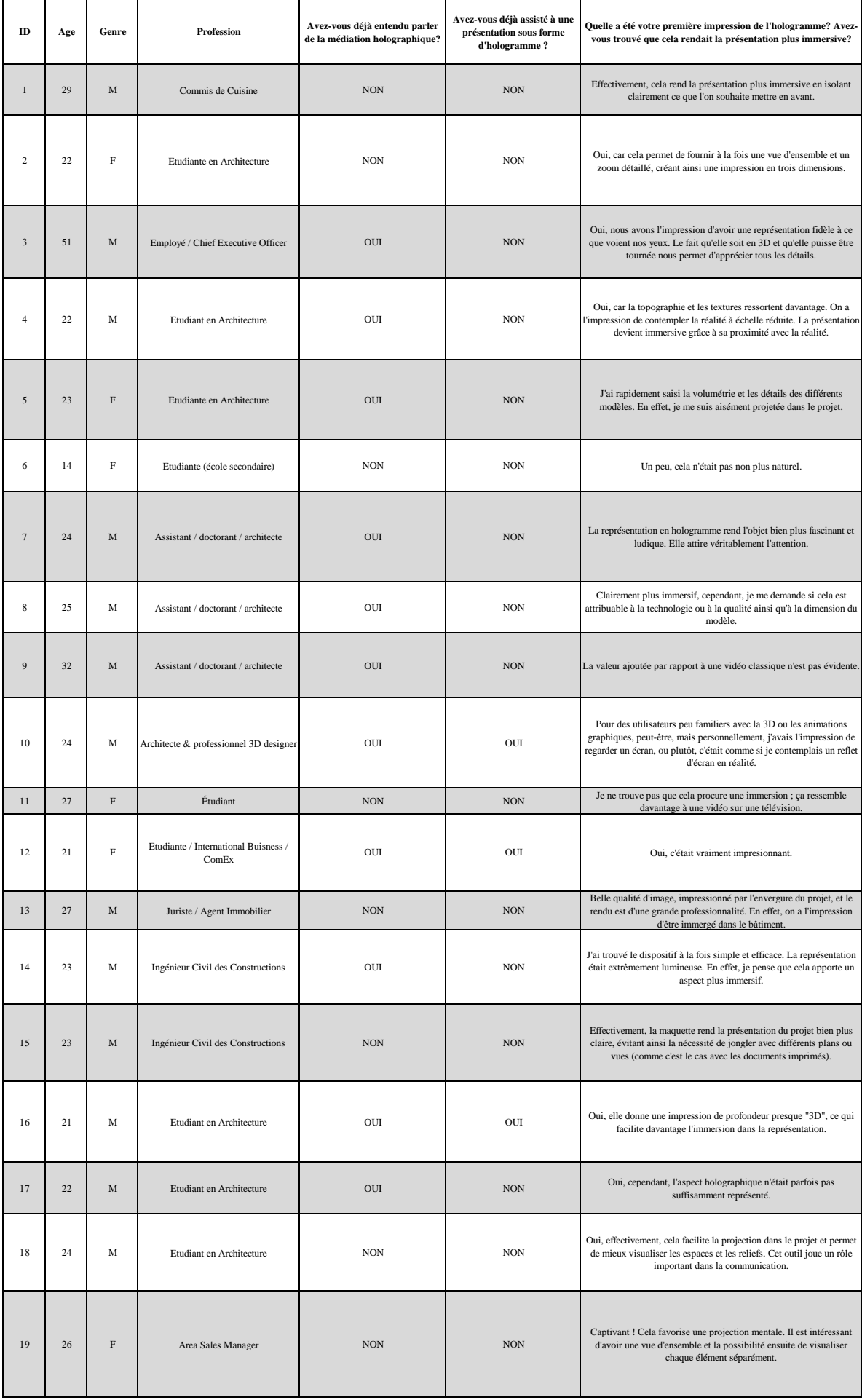

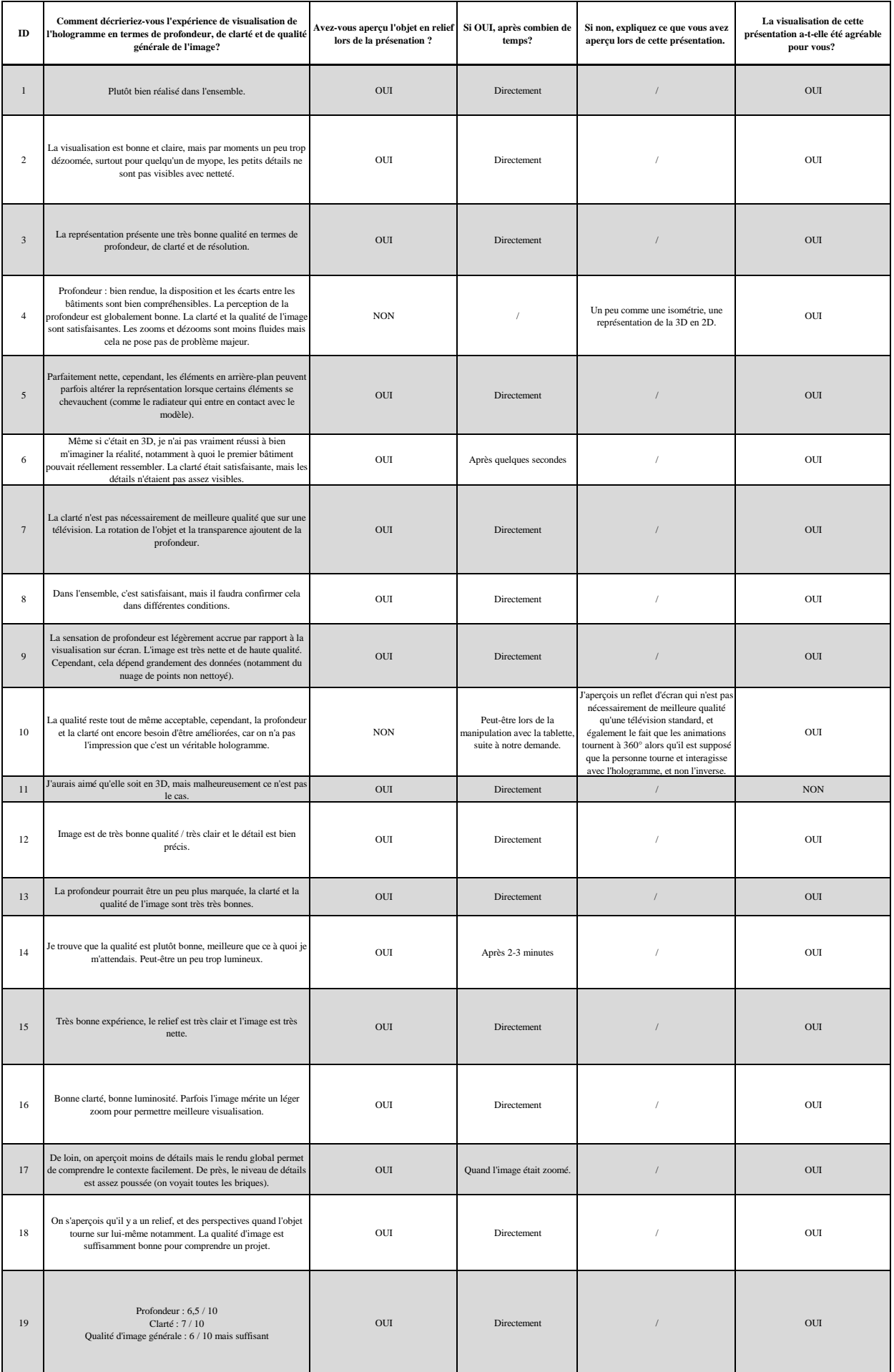

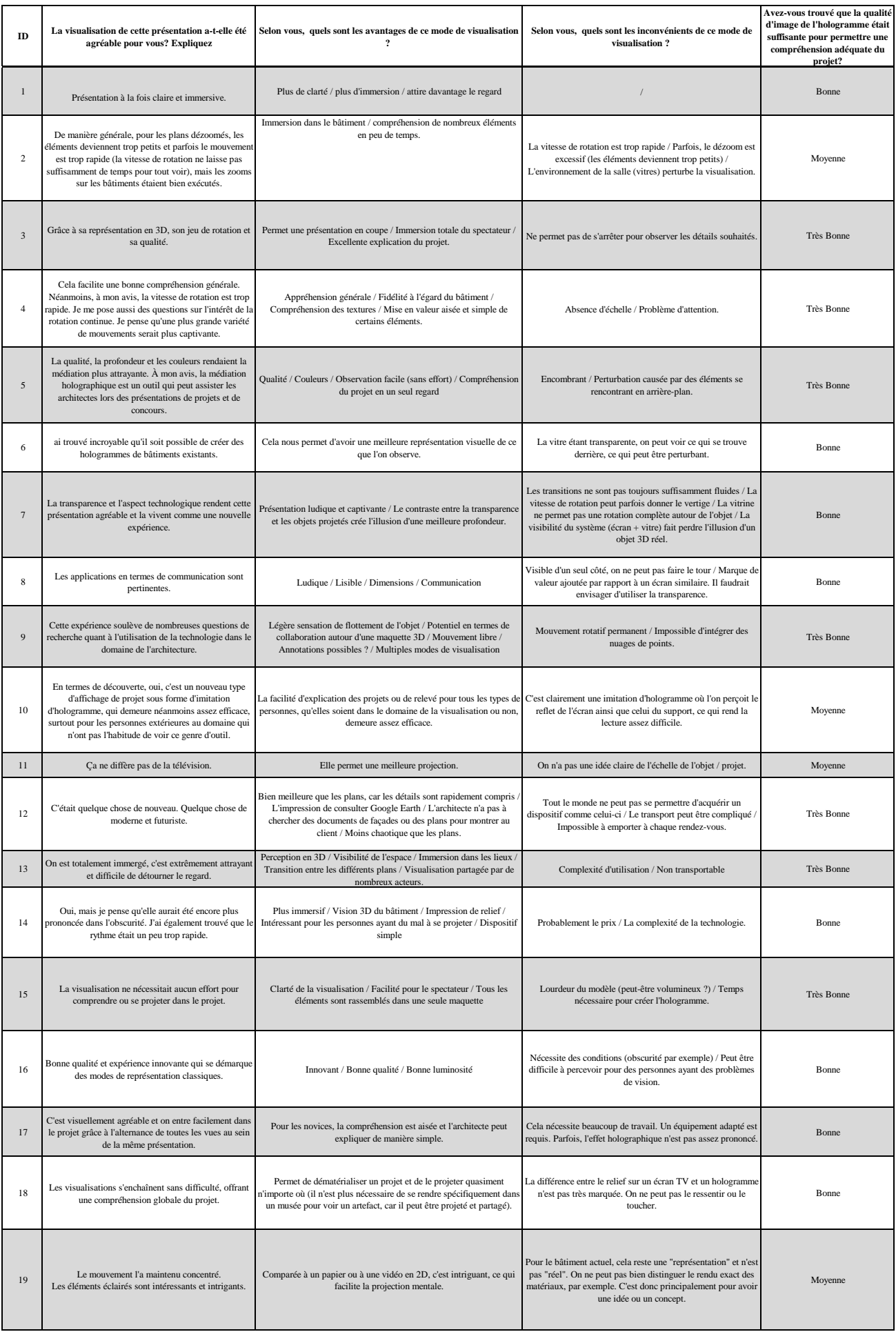

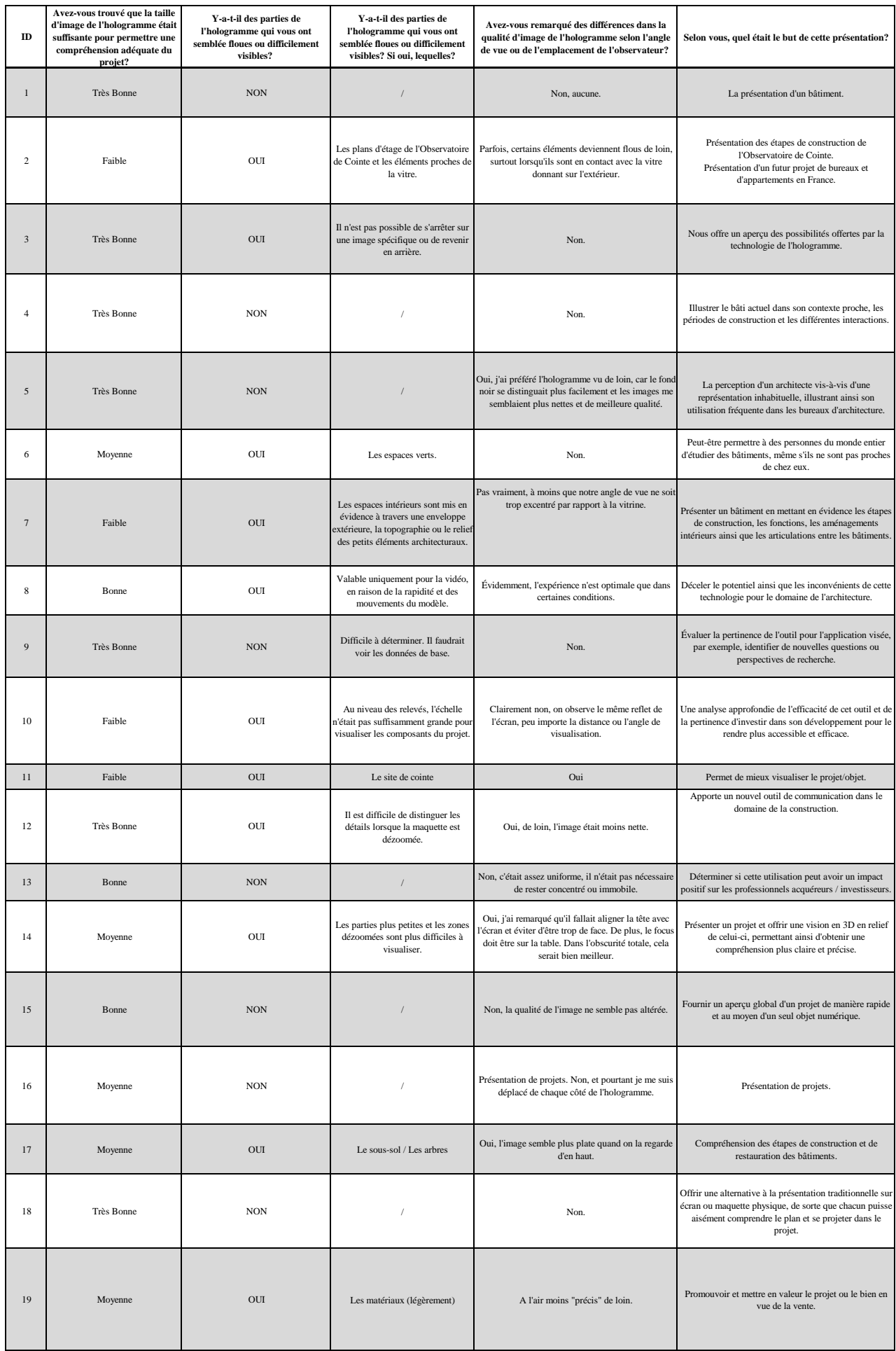

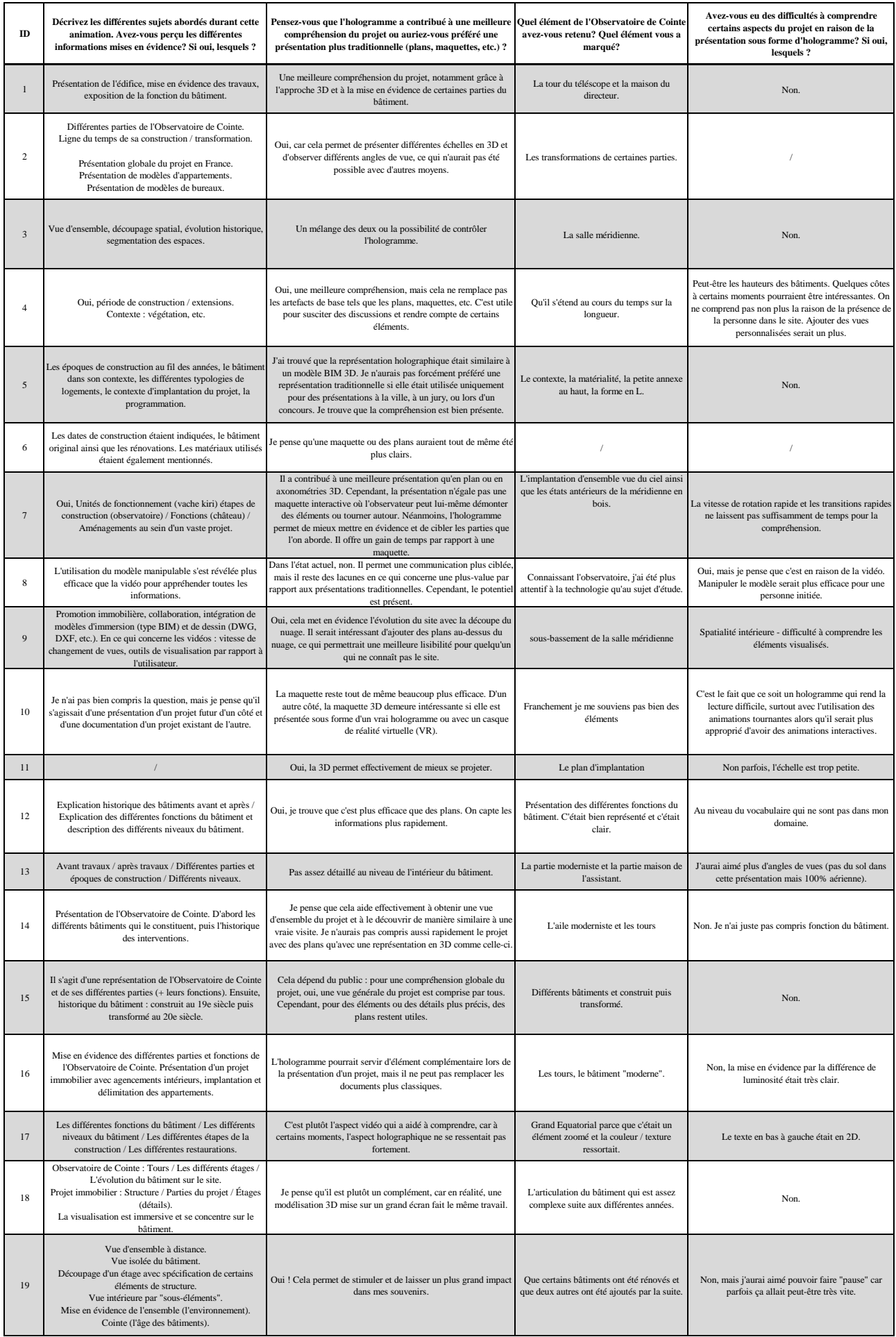

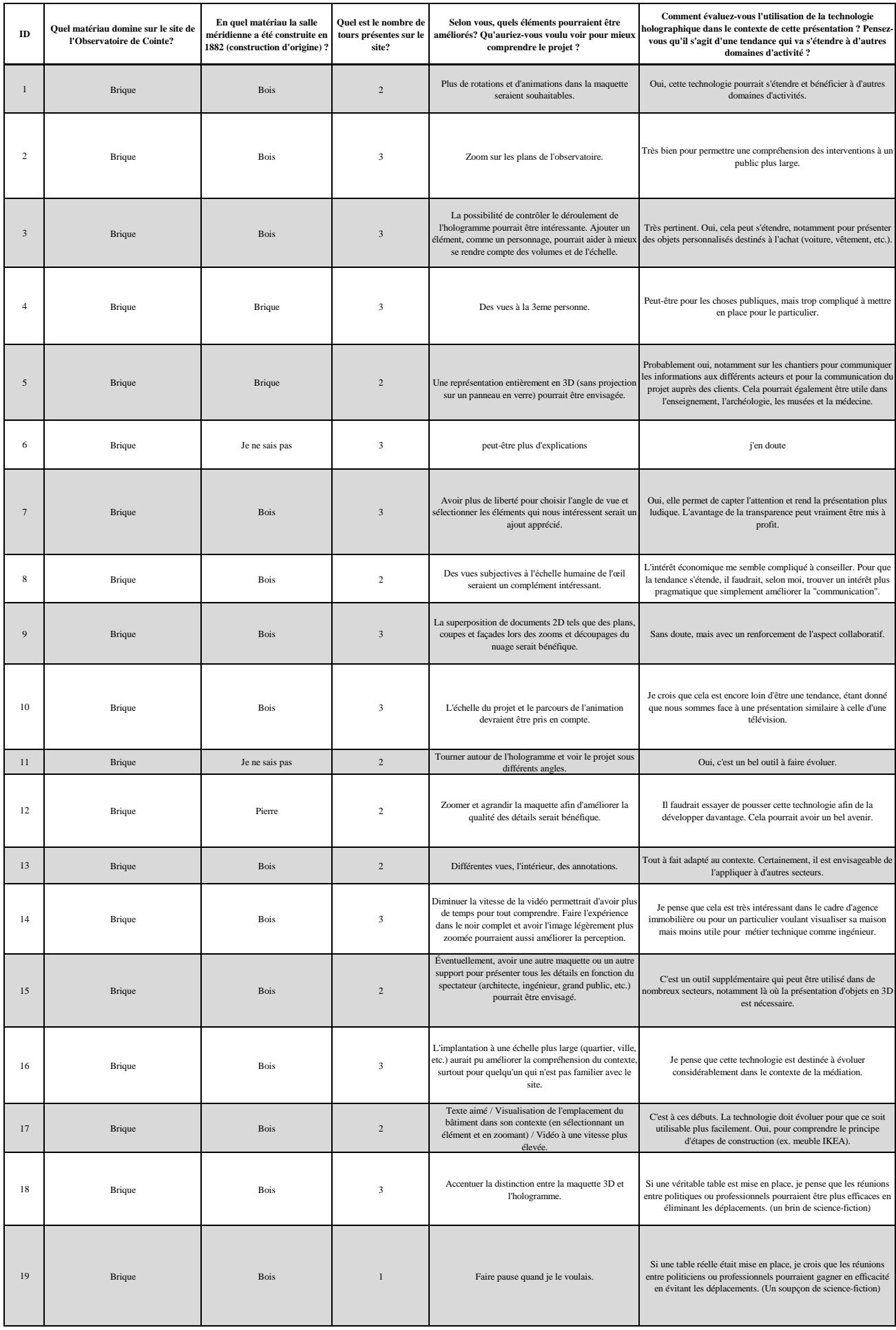

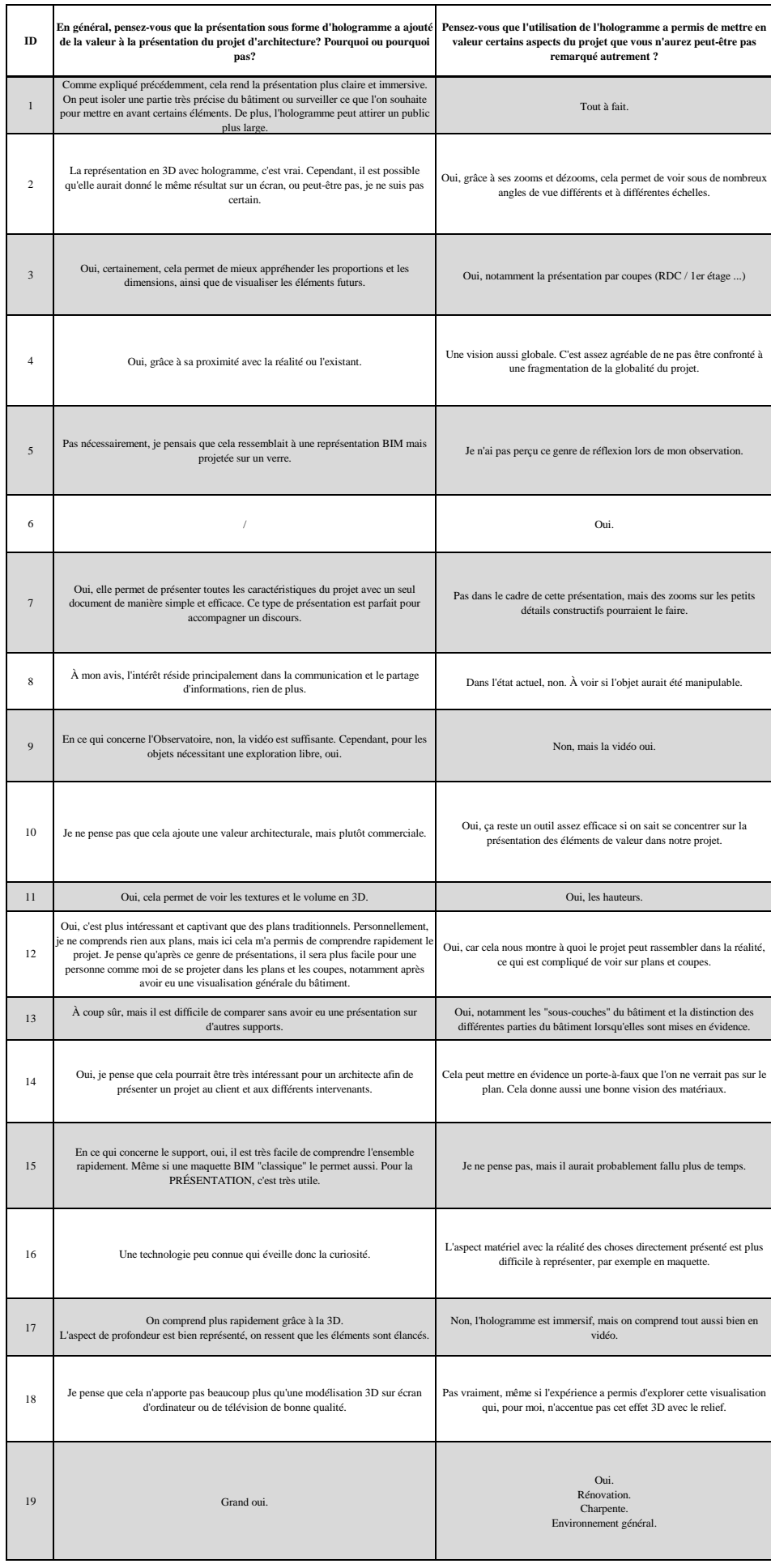

# **Annexe 6 - Recommandations**
#### **Recommandations pour la création d'un contenu holographique d'arhitecture**

Suite au travail de recherche effectué sur la médiation holographique d'un projet d'architecture, un manuel de bonne pratique a pu être établi. Ce dernier reprend des recommandations et des astuces utiles à la réalisation d'une présentation holographique permettant une compréhension rapide et efficace d'un projet d'architecture.

Dans un premier temps, il semble important de résumer le fonctionnement de la technologie de projection utilisée. Cette dernière, nommée **"projection hologramme du fantôme de Pepper"** permet de créer l'illusion d'une image virtuelle flottant dans l'air. Cette illusion est créée en projetant une image sur le sol ou le plafond à l'aide d'un écran de sorte que la lumière est dirigée vers le haut ou vers le bas en fonction de la position ce dernier. En utilisant ensuite un film semi-réfléchissant placé à un angle de 45°, la lumière est émise et réfléchie sur un miroir transparent. Cette configuration donne alors aux spectateurs l'impression de voir une image virtuelle flottante.

Il est **important** de noter que la création de présentations à partir d'ensembles de données volumineux, tels que des nuages de points issus d'un projet d'architecture, peut entraîner des coûts financiers élevés en raison de l'achat des logiciels nécessaires pour la lecture et le traitement de ces données. En revanche, pour des projets de moindre envergure ou des objets modélisés, il est possible d'élaborer une présentation en utilisant des logiciels open source. En fonction de la taille des données utilisées, le processus de réalisation peut être plus ou moins long. L'utilisation **d'un ordinateur** performant est dès lors vivement conseillée.

Avant de procéder à l'exportation des fichiers et à leur assemblage, il est important de déterminer un cahier des charges définissant les paramètres nécessaires de la présentation ainsi que la chronologie exacte de chaque prise de dans la maquette virtuelle.

#### **1. PUBLIC CIBLE**

Avant de se lancer dans la conception d'une présentation holographique, il est important de correctement identifier le public cible. Plus précisément, il est nécessaire de déterminer le type de profil susceptible d'assister à cette présentation. Qui va réceptionner les informations diffusées à travers cette dernière et quel public est-il important de toucher ?

Les résultats ont démontré que la médiation holographique à travers une vitrine, n'améliore pas davantage la perception d'un projet d'architecture pour les personnes issues du milieu de la construction comme par exemple des **ingénieurs** ou des **architectes**. Néanmoins, ce moyen de communication constitue tout de même un plus en complément des méthodes de communication traditionnellement utilisée dans le secteur de la construction.

# **2. HAUTEUR DU DISPOSITIF**

La hauteur à laquelle se trouve le dispositif par rapport à la vue de l'observateur peut fortement influencer la perception en relief d'un objet. S'il s'agit de personnes de grandes tailles ou de personnes de petites tailles, il est important de choisir adéquatement le dispositif utilisé et d'en adapter la hauteur. En effet, si l'observateur observe de manière plongeante ou contre plongeante, la perception tridimensionnelle est perturbée.

# **3. ENVIRONNEMENT DE VISUALISATION**

Le choix du dispositif impacte le choix de l'environnement dans lequel la visualisation doit avoir lieu. Il est vivement conseillé :

- D'éviter les environnements trop chargés en éléments ;
- De choisir un environnement épuré, sans éléments perturbateurs en arrière-plan ;
- D'éviter les environnements où des fenêtres sont présentes ;
- De privilégier des environnements plus sombres.

# **4. PARAMÈTRES VISUELS DE LA MAQUETTE VIRTUELLE**

Afin d'assurer un aspect visuel de l'hologramme de qualité, il est important de veiller aux différents points suivants.

#### o **TAILLE**

- La taille (largeur et hauteur) des images doit être suffisamment grande par rapport au dispositif ;
- Il est déconseillé d'utiliser une image trop longue lors de l'utilisation d'une vitrine en forme de prisme ;
- En cas de zoom et dézoom, il est conseillé de faire particulièrement attention à la taille finale d'image.
- o **QUALITÉ**
	- Adapter la résolution de l'image en fonction du dispositif ;
	- En cas de zoom ou de dézoom, s'assurer que l'image reste nette. ;

### o **ANGLES DE VUE**

- Bien qu'il paraisse intéressant de visualiser des éléments à la première personne, cet angle de vue peut nuire à l'illusion d'une image flottante, si l'objet sort en dehors du cadre d'affichage ;
- Il est vivement conseillé d'isoler l'objet sur un fond noir, afin d'augmenter l'illusion d'objet flottant ;
- Il est préférable de privilégier des vues aériennes, ces dernières étant plus adaptées.

#### **5. EFFET SPÉCIAUX**

Tout effet spécial ajouté à la vidéo doit faire l'objet d'une attention particulière.

- Bien qu'il intéressant d'ajouter un effet d'orbite en 360° à l'objet, ce dernier n'est pas apprécié par tout le monde et peut provoquer une gêne pour l'observateur. Il est donc à utiliser avec modération ;
- Il est important de faire très attention à la vitesse de rotation, car cette dernière peut diminuer la netteté de l'image aux yeux de l'observateur ;
- Les transitions entre les différents plans peuvent améliorer l'effet de flottement et permettre de séquencer de manière fluide la présentation.

# **6. OPTIONS**

Une présentation sous forme de vidéo en orbite continue, peut avoir tendance à perdre rapidement l'attention de l'observateur. En revanche, il est intéressant de noter que :

- La possibilité d'interagir directement avec le modèle est très appréciée, mais cela n'est possible qu'avec des modèles importés et non des nuages de points ;
- Disposer d'une option de mise en « pause » pendant la visualisation de la vidéo peut constituer un avantage.